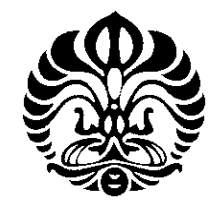

**UNIVERSITAS INDONESIA** 

## **ANALISIS HAMBATAN TOTAL PADA KAPAL MODEL MONOHULL DAN KATAMARAN KONFIGURASI S/L DENGAN DISPLACEMEN YANG SAMA**

**SKRIPSI** 

**CANDRA DWI PUTRO 0806459173** 

**FAKULTAS TEKNIK DEPARTEMEN TEKNIK MESIN PROGRAM STUDI TEKNIK PERKAPALAN DEPOK JULI 2012**

Analisis hambatan..., Candra Dwi Putro, FT UI, 2012

## HALAMAN PERNYATAAN ORISINALITAS

Skripsi ini adalah hasil karya saya sendiri, Dan semua sumber baik yang dikutip maupun dirujuk Telah saya nyatakan dengan benar.

> Nama : Candra Dwi Putro NPM : 0806459173 Tanda Tangan :

Tanggal : 12 Juli 2012

## **HALAMAN PENGESAHAN**

Skripsi ini diajukan oleh :

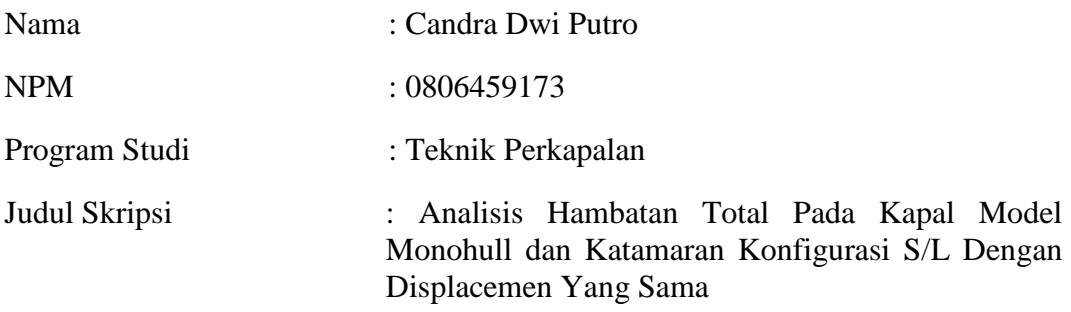

Telah berhasil dipertahankan di hadapan Dewan Penguji dan diterima sebagai bagian persyaratan yang diperlukan untuk memperoleh gelar Sarjana Teknik pada Program Studi Teknik Perkapalan, Fakultas Teknik, Universitas Indonesia

## DEWAN PENGUJI

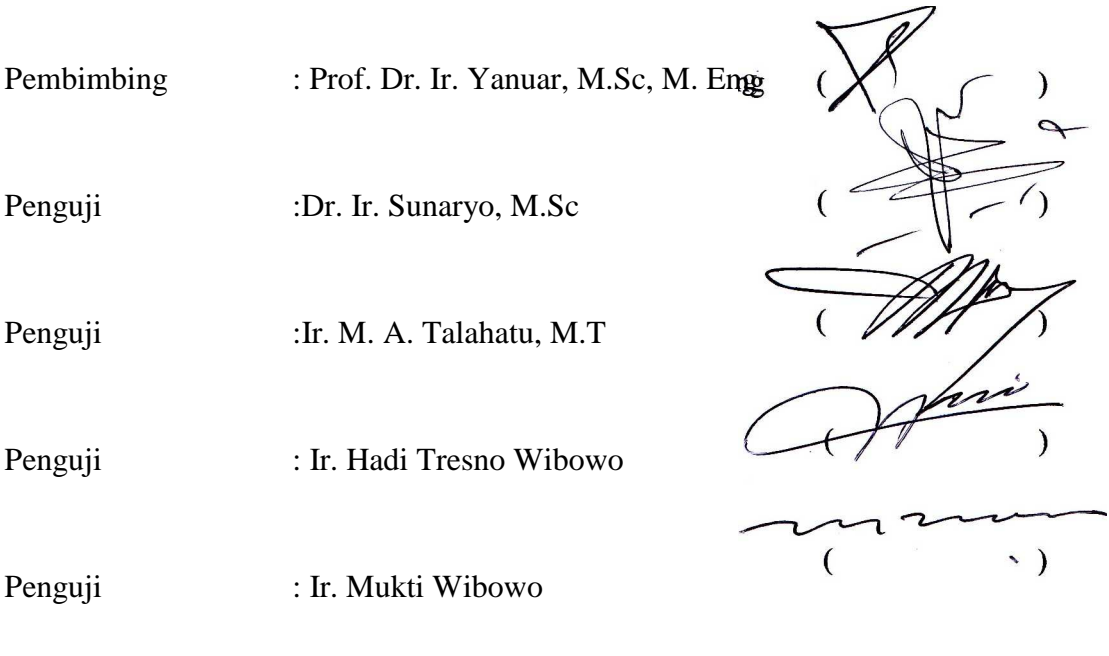

Ditetapkan di : Depok

Tanggal : 9 Juli 2012

## **KATA PENGANTAR**

Puji syukur kepada Tuhan Yang Maha Esa yang telah memberikan rahmat, hidayah serta inayah-Nya, sehingga penulis dapat menyelesaikan skripsi ini tepat waktu. Penulisan skripsi ini dilakukan dalam rangka memenuhi salah satu syarat untuk mencapai gelar Sarjana Teknik Program Studi Teknik Perkapalan pada Fakultas Teknik Universitas Indonesia. Penulis mengucapkan terima kasih sebesar-besarnya kepada:

- 1. Prof. Dr. Ir. Yanuar, M.Sc, M.Eng selaku dosen pembimbing yang telah menyediakan waktu, tenaga dan pikiran untuk mengarahkan penulis dalam penyusunan skripsi ini.
- 2. Ir. M. A. Talahatu, M.T, Dr. Ir. Sunaryo, M.Sc., Ir. Hadi Tresno Wibowo, Ir. Mukti Wibowo selaku dosen program studi Teknik Perkapalan yang telah menularkan ilmu dan pengalamannya.
- 3. Keluarga tercinta, atas dukungan spiritual, moral dan materil yang diberikan tanpa hentinya sehingga skripsi ini dapat terselesaikan.
- 4. Gunawan, S.T, M.T dan M.Baqi, S.T, M. T selaku asisten dosen yang telah meluangkan waktu untuk melakukan asistensi.
- 5. Pak Yasin selaku laboran DTM FTUI yang telah membantu dalam pembuatan alat uji.
- 6. Dwi Laksono selaku partner yang telah menyelesaikan skripsi ini bersamasama.
- 7. Hudi, Slamet, Uki, Ami, Nana, Indah, Prima, Ruska, Aji, Ragil, Edwin atas bantuannya dalam pengambilan data.
- 8. Angkatan 2010, Ari dan Tedy yang telah membantu baik moral maupun material.
- 9. Para sahabat dan semua pihak yang telah membantu dalam bentuk doa yang tidak bisa disebutkan satu-persatu.

Akhir kata, semoga Allah SWT berkenan membalas segala kebaikan semua pihak yang telah disebutkan di atas. Semoga skripsi ini membawa manfaat untuk perkembangan ilmu pengetahuan.

Depok, Juli 2012

Candra Dwi Putro

# **HALAMAN PERNYATAN PERSETUJUAN PUBLIKASI TUGAS AKHIR UNTUK KEPENTINGAN AKADEMIS**

Sebagai sivitas akademik Universitas Indonesia, saya yang bertanda tangan di bawah ini:

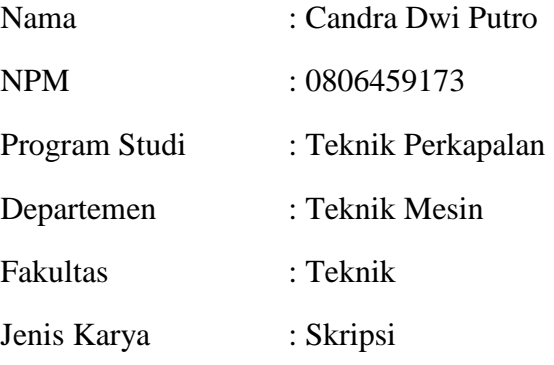

Demi pengembangan ilmu pengetahuan, menyetujui untuk memberikan kepada Universitas Indonesia Hak Bebas Royalti Noneksklusif (Non-exclusive Royalty-Free Rights) atas karya ilmiah saya yang berjudul:

## "**Analisis Hambatan Total Pada Kapal Model Monohull dan Katamaran Konfigurasi S/L Dengan Displacemen Yang Sama**"

Beserta perangkat yang ada (jika diperlukan). Dengan hak bebas royalty noneksklusif ini, Universitas Indonesia berhak menyimpan, mengalih media/formatkan, mengelola dalam bentuk pangkalan data (database), merawat dan mempublikasikan tugas akhir saya selama tetap mencantumkan nama saya sebagai penulis/pencipta dan sebagai pemilik Hak Cipta.

Demikian pernyataan ini saya buat dengan sebenarnya.

Dibuat di : Depok Pada tanggal : 12 Juli 2012 Yang menyatakan,

Candra Dwi Putro

## **ABSTRAK**

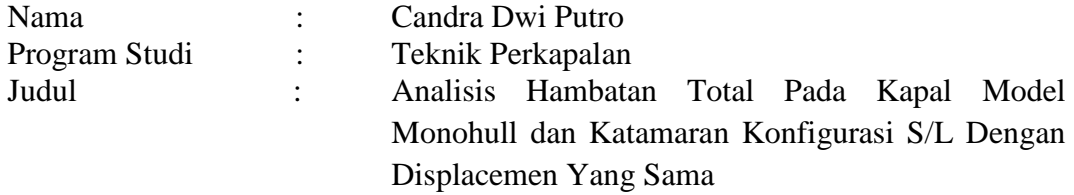

Kapal merupakan sebuah bangunan sistemik yang digunakan manusia sebagai sarana untuk melakukan segala aktivitas di wilayah perairan seperti laut, sungai dsb. Aktivitas-aktivitas tersebut diantaranya eksplorasi, pelayaran, penelitian ekosistem laut, penyebrangan, penangkapan ikan, dan tentunya pengangkutan barang yang dijadikan sebagai muatan kapal. Aplikasi kapal multi hull sebagai moda transportasi sungai maupun laut terus dikembangkan. Salah satu hal yang membuat kapal ini populer yaitu karena tersedianya geladak yang lebih luas dan tingkat stabilitasnya lebih bagus dibandingkan kapal lambung tunggal. Dalam pengoperasiannya, kapal multihull memiliki gaya hambat yang kecil dengan pengaturan jarak lambung untuk menghasilkan daya dorong mesin yang lebih kecil sehingga tercipta efisiensi konsumsi BBM yang optimal. Tujuan penelitian ini untuk mencari konfigurasi S/L optimum untuk mendapatkan nilai hambatan terendah sehingga akan mengurangi konsumsi bahan bakar pada saat kapal beroperasi dan membandingkan nilai hambatan yang terjadi pada kapal katamaran dan monohull. Dua buah model kapal catamaran dengan lambung simetris dan variasi rasio jarak lambung S/L 0,4 , 0,5 dan 0,6 digunakan dalam penelitian ini. Metode eksperimen (*kolam percobaan*) dan numerik (HullSpeed-MaxsurfPro 11.12) dilakukan dalam penelitian denganvariasi kecepatan pada angka Froude 0.2 -0.6*.* Pengujian Monohull dilakukan dengan displacemen yang sama dengan displacemen Kapal Katamaran. Hasil menunjukkan bahwa hambatan total kapal katamaran terbesar dengan rasio jarak lambung S/L 0,5 terjadi pada Fr  $\approx$  0,2. Sedangkan untuk Fn 0,3 – 0,6 nilai koefisien hambatan terbesar dimiliki oleh rasio S/L 0,4 yang ditunjukkan dengan grafik tertinggi dibanding grafik yang lain. Dari hasil kedua metode menunjukkan bahwa monohull menghasilkan nilai hambatan yang lebih besar daripada katamaran khususnya pada  $0.2 \leq Fn \leq 0.6$ .

Kata kunci: katamaran,*monohull*, displacemen sama, hambatan, rasio jarak lambung (S/L).

## **ABSTRACT**

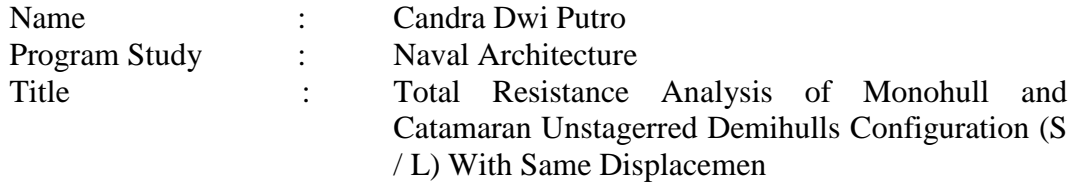

Ship is a systemic building that human use as a vessel as means to perform all activities in areas such as ocean, rivers, etc.. These activities include exploration, shipping, marine ecosystem research, crossing, fishing, and transport of goods is used as a cargo ship. Application of multi-hull vessel for river and sea transportation modes continue to be developed. One of the things that makes catamaran ship is popular because of the availability of a wider deck and the level of stability is better than single-hull vessels. In operation, multi hull vessel has little drag related the spacing of the hulls to produce smaller thrust machines so as to create an optimum fuel consumption efficiency. The purpose of this study to find the configuration of S / L optimum to obtain the lowest resistance value so that it will reduce fuel consumption when operating the vessel and compare the value of resistance that occurred on board the catamaran and monohull. Two models of the ship hull catamaran with symmetrical hull and the variation of the distance ratio  $S / L 0.4$ , 0.5 and 0.6 used in this experiment. Experimental methods (towing tank with load cell) and numerical (HullSpeed-MaxsurfPro 11:12) performed in the study with speed at Froude number 0.2 -0.6 variation. Monohull testing performed by the same displacemen as catamaran ship. The results showed that the total resistance of the largest catamaran boat hull with spacing ratio S / L 0.4 occurred at Fn  $\approx$  0.2. As for the Fn from 0.3 to 0.6 the drag coefficient has the largest ratio of S / L 0.4 are shown in the graph are the highest compared to other graphs. From the results of both methods showed that the monohull produces greater resistance value than the catamaran, especially at  $0.2 \le$  $Fn < 0.6$ .

Key words: catamaran, monohull, same displacemen, resistance, unstagerred demihulls configuration (S/L)

**viii Universitas Indonesia** 

# **DAFTAR ISI**

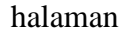

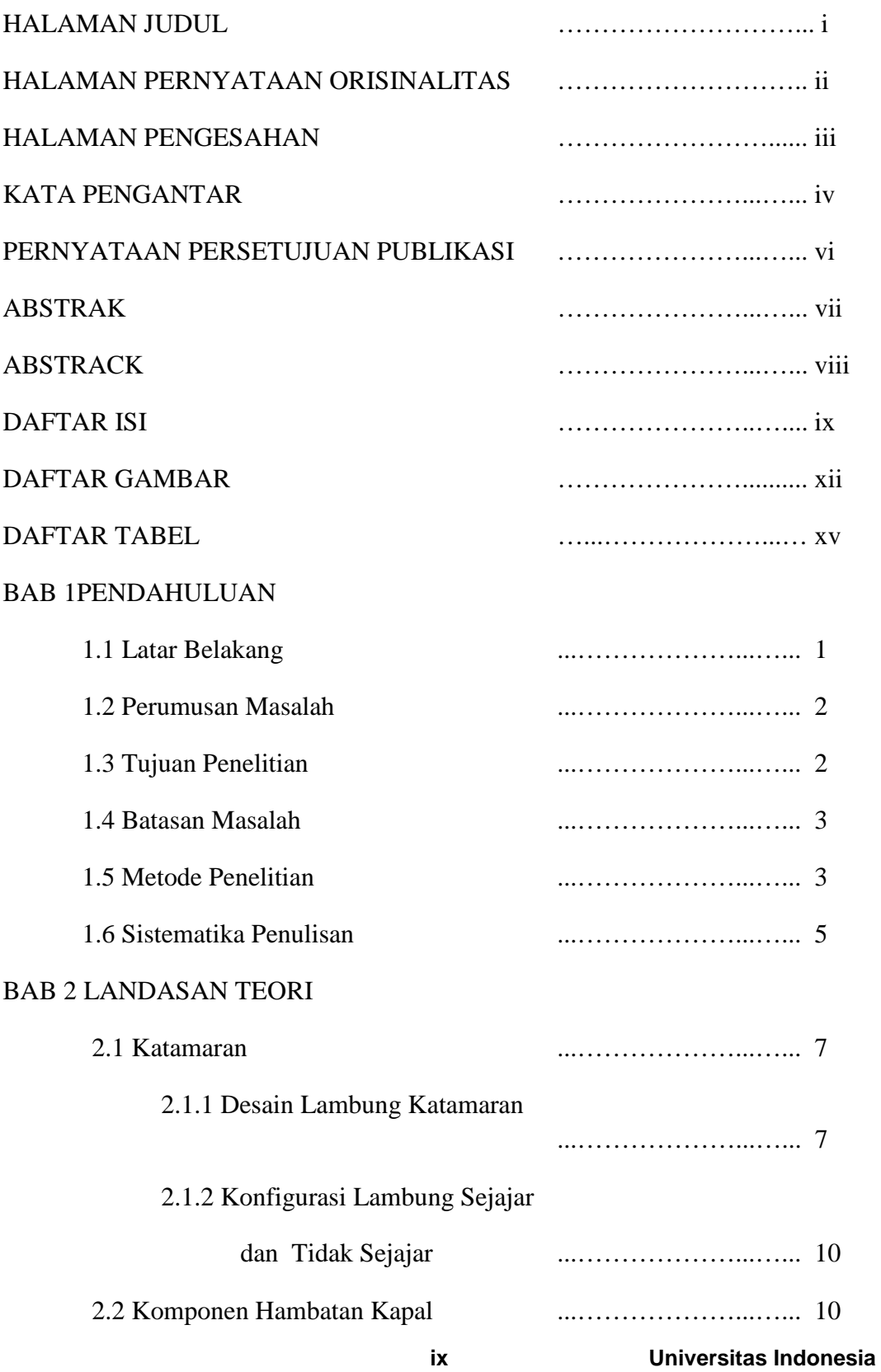

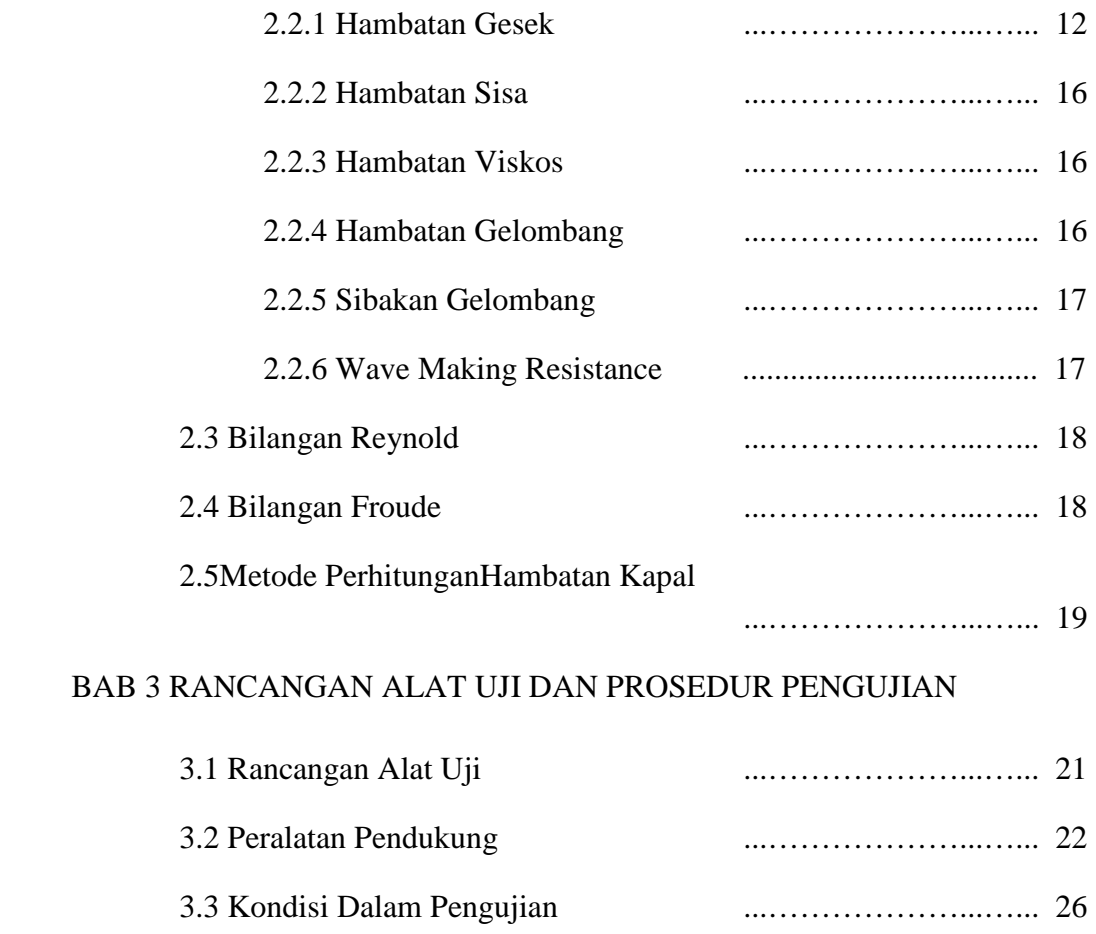

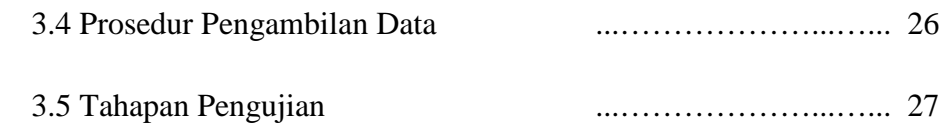

## BAB 4 PENGOLAHAN DAN ANALISA DATA

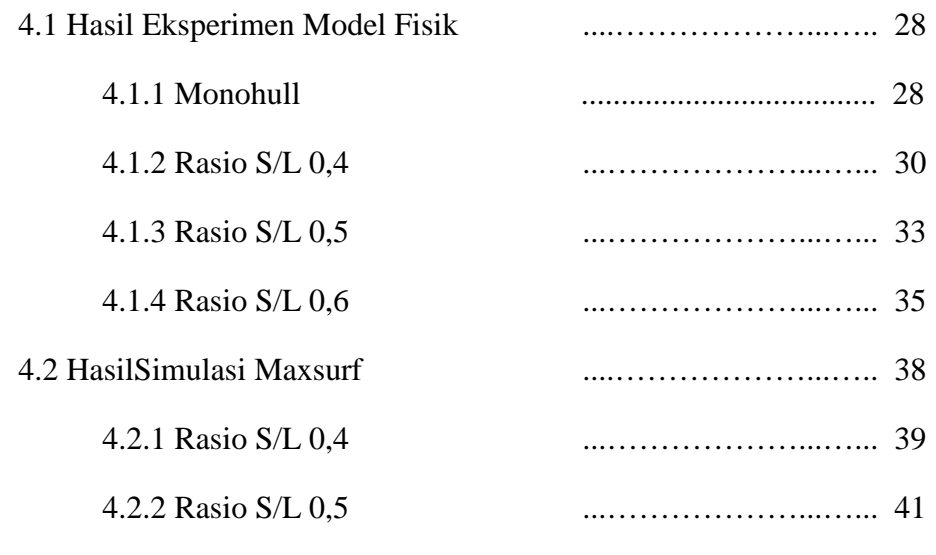

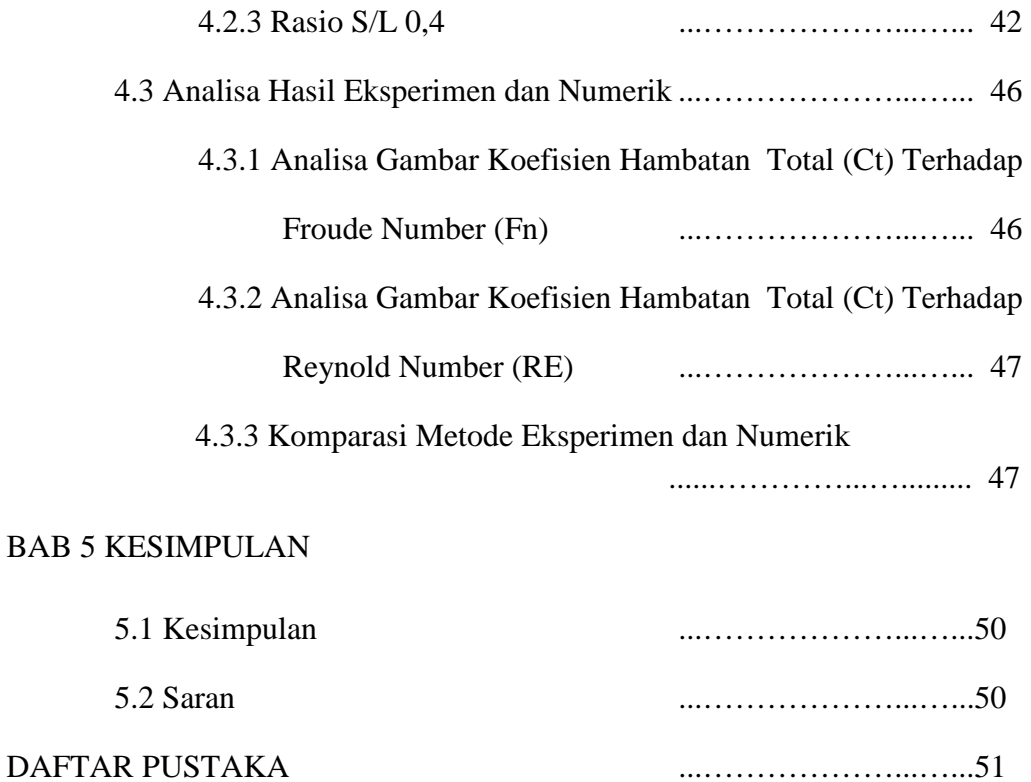

LAMPIRAN ...………………...…...53

# **DAFTAR GAMBAR**

## halaman

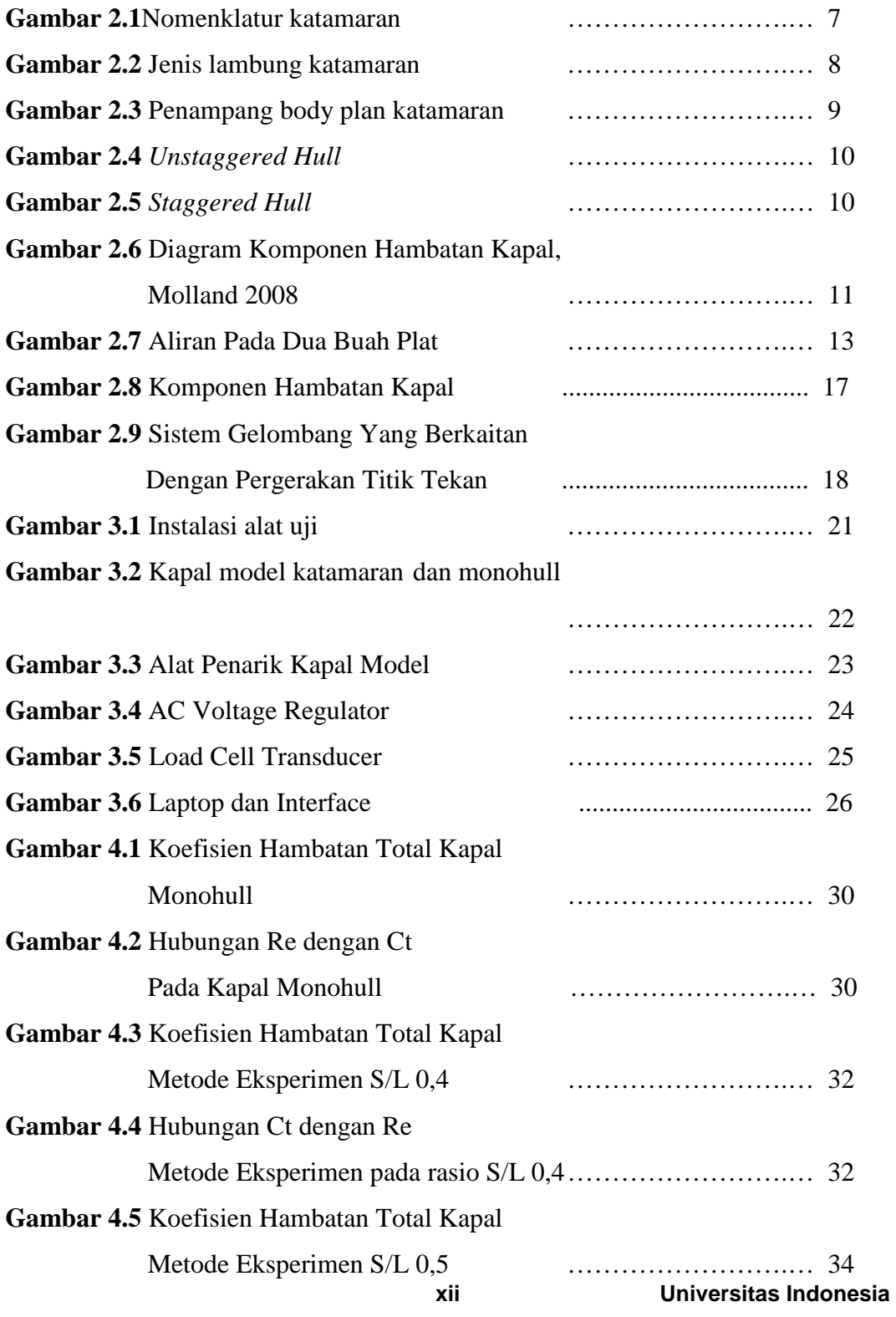

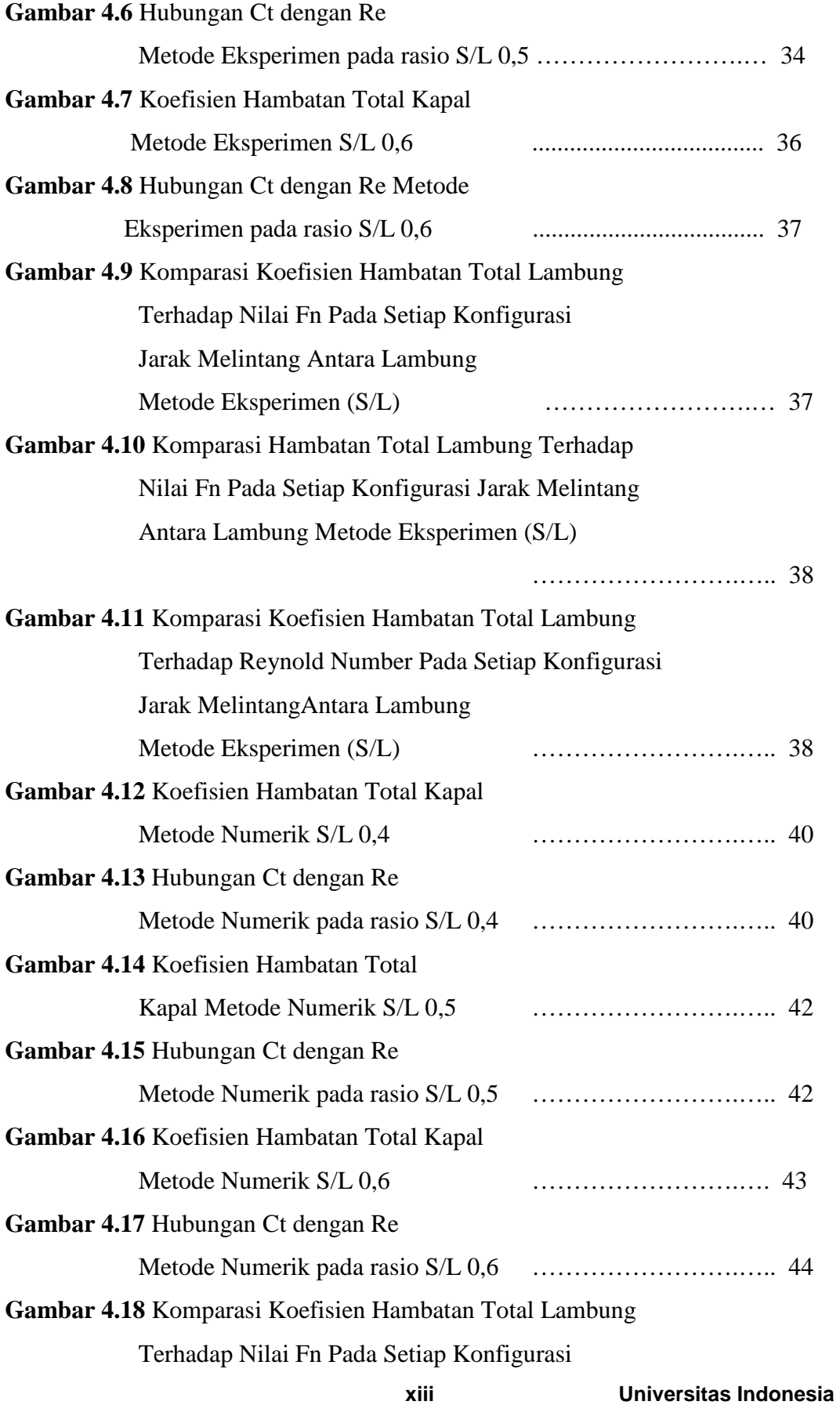

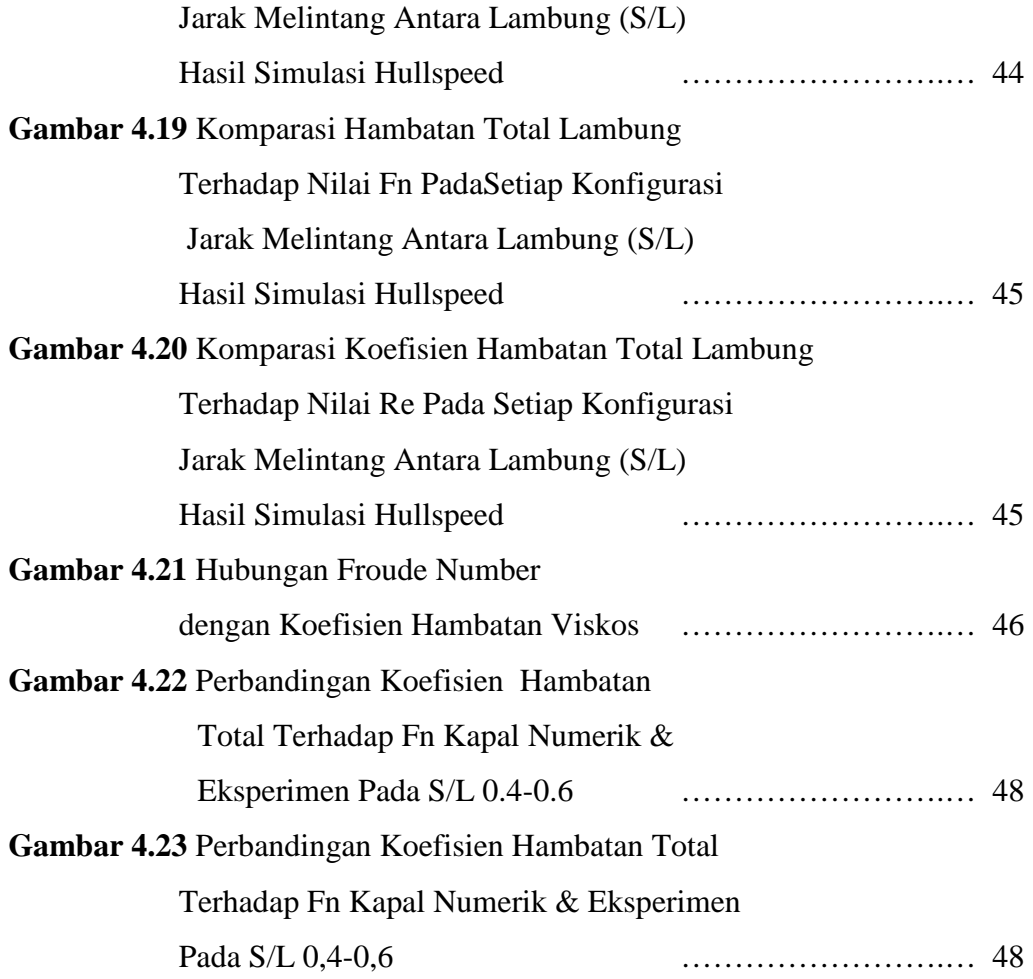

# **DAFTAR TABEL**

## halaman

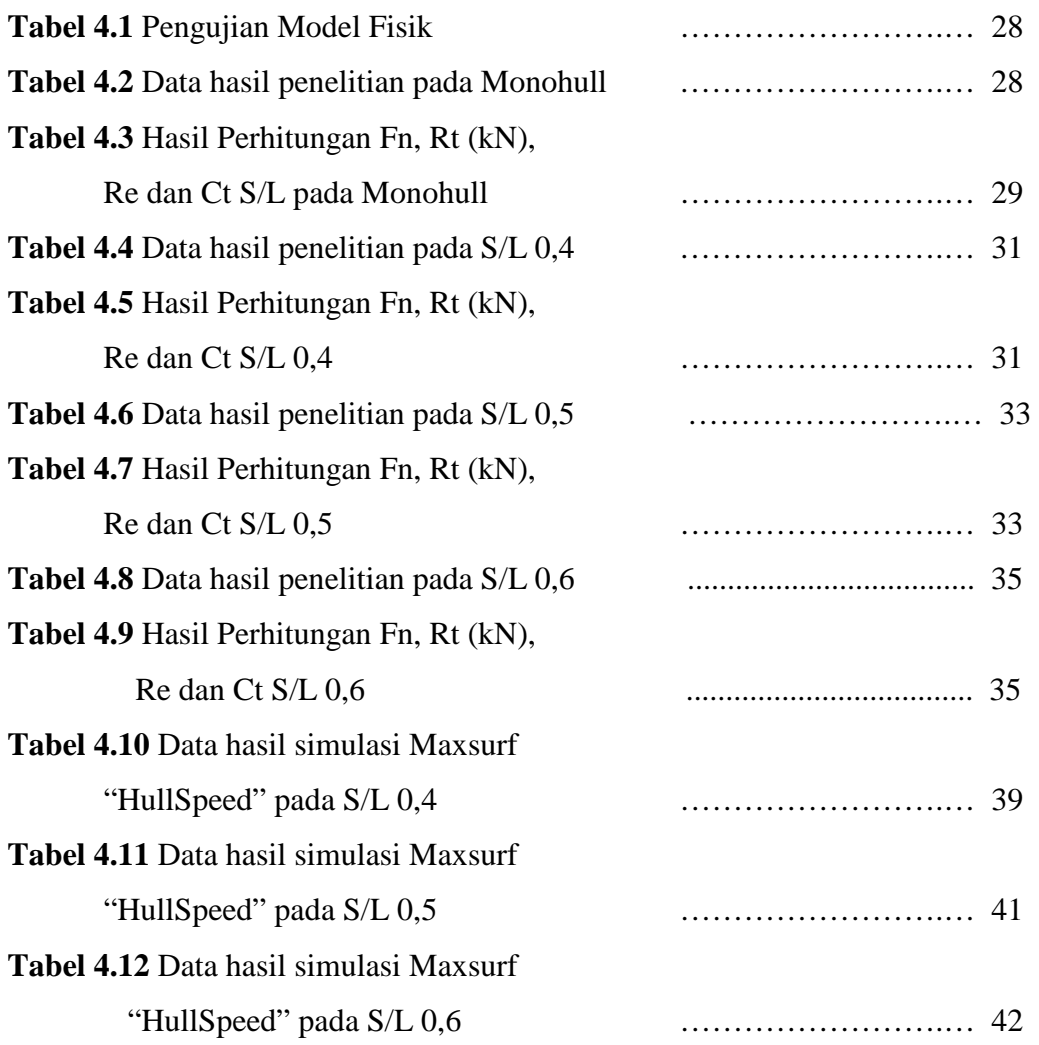

# **BAB 1 PENDAHULUAN**

## **1.1 Latar Belakang**

Kapal merupakan sebuah bangunan sistemik yang digunakan manusia sebagai sarana untuk melakukan segala aktivitas di wilayah perairan seperti laut, sungai dsb. Aktivitas-aktivitas tersebut diantaranya eksplorasi, pelayaran, penelitian ekosistem laut, penyebrangan, penangkapan ikan, dan tentunya pengangkutan barang yang dijadikan sebagai muatan kapal. Adanya beragam fungsi dari macam-macam aktivitas kapal tersebut mendorong para ahli pendesain kapal untuk membuat kapal dengan ukuran serta bentuk yang sesuai dengan kebutuhan operasional kapal. Dalam pendistribusian barang dari suatu daerah ke daerah lain, kapal memiliki peranan penting terutama di Indonesia. Wilayah Indonesia dimana sebagian besar wilayahnya merupakan kepulauan, sangat bergantung pada moda transportasi laut. Untuk dapat berjalan sesuai kecepatan yang diinginkan, kapal harus mampu mengatasi hambatan yang diterimanya.

Aplikasi kapal multi hull sebagai moda transportasi sungai maupun laut terus dikembangkan. Salah satu hal yang membuat kapal ini populer yaitu karena tersedianya geladak yang lebih luas dan tingkat stabilitasnya lebih bagus dibandingkan kapal lambung tunggal. Penelitian ini telah dilakukan oleh [Seif et al 2004]. Disamping itu, kapal multi hull dapat memperkecil timbulnya sibakan air dibanding kapal lambung tunggal. Kapal multi hull memiliki gaya hambat yang kecil dengan pengaturan jarak lambung untuk menghasilkan daya dorong mesin yang lebih kecil (atau kecepatan yang lebih besar) sehingga tercipta efisiensi konsumsi BBM yang optimal.

Dalam proses rekayasa, kapal multi-hull menimbulkan banyak tantangan teknis dibanding desain kapal konvensional. Kapal ini ditandai dengan konfigurasi yang lebih kompleks dan operasinal pada kecepatan yang lebih tinggi. Dalam meng-desain kapal multi hull, seorang desainer menggunakan teknik eksperimen (model test) dan pemodelan numerik. Beberapa kajian awal telah dilakukan dan dipublikasikan seperti yang diperlihatkan pada daftar pustaka. Pada kapal multi

hull, masalah hambatan masih banyak dibahas dan didiskusikan. Hal ini dikarenakan komponen hambatannya lebih kompleks dibanding kapal lambung tunggal, yaitu rumitnya efek interaksi komponen hambatan viskos dan gelombang pada lambung kapal multi hull. Fenomena intraksi komponen hambatan tersebut masih merupakan bahasan ilmiah yang terus dikembangkan. [Doctors et al 2003] menentukan separasi optimal antara lambung dan juga memprediksi interferensi gelombang yang terjadi.. Beberapa kajian tentang jarak antar lambung secara sistematis telah diteliti oleh [Insel et al 1991] dan [Molland et al 1992]. Kajian tersebut berkesimpulan bahwa dengan perubahan jarak antar kedua lambung kapal katamaran memberikan pengaruh interferensi yang signifikan terhadap hambatan viskos. Disamping itu interferensi gelombang juga dapat berpengaruh terhadap wave profile drag akibat prerubahan jarak antara lambung kapal katamaran.

Pengaruh interferensi dan interaksi tersebut perlu dikaji secara seksama melalui eksperiment agar nantinya hasil ini dapat memberikan kontribusi di dalam memprediksi komponen hambatan dan total hambatan kapal multi hull, yang selanjutnya dapat memprediksi kebutuhan tenaga mesin (propulsi) kapal.Tugas akhir ini akan membantu mengetahui karakteristik hambatan dari kapal katamaran dengan perubahan konfigurasi jarak antar lambung secara membujur melalui eksperimen di *Towing Tank* serta melalui simulasi HullSpeed MaxsurfPro

### **1.2 Perumusan Masalah**

Adapun perumusan masalah dalam penelitian ini adalah :

- a. Bagaimanakah besar hambatan total pada kapal monohull yang nantinya akan dibandingkan hasilnya dengan kapal katamaran
- b. Bagaimanakah besar perbedaan nilai hambatan total yang dihasilkan oleh kapal monohull dengan kapal katamaran dengan displacemen yang sama melalui percobaan eksperimen dan numerik.

## **1.3 Tujuan Penelitian**

Adapun dari tujuan dalam penelitian ini adalah :

• Mengetahui karakteristik hambatan pada variasi lambung katamaran secara melintang.

- Mencari konfigurasi melintang (S/L) yang paling optimum untuk mendapatkan nilai hambatan terendah.
- Membandingkan nilai hambatan yang terjadi pada kapal katamaran dan monohull yang di uji melalui eksperimen dan numerik yang datanya diambil dari HullSpeed Maxsurf.
- Membandingkan hambatan total kapal monohull dengan kapal katamaran dengan displacemen yang sama
- Untuk memenuhi syarat kelulusan dan mendapatkan gelar Sarjana Teknik Universitas Indonesia.

## **1.4 Batasan Masalah**

Batasan masalah perlu dilakukan untuk memfokuskan pembahasan sehingga per-masalahan tidak melebar dan untuk memperoleh hasil akhir yang sesuai dengan tujuan yang hendak dicapai. Berikut ini merupakan beberapa pokok bahasan yang akan dikaji, antara lain:

- Bentuk lambung yang digunakan adalah Round Bilge dengan model katamaran.
- Variasi jarak demihull secara melintang (S/L) adalah 0.4;0.5;0.6
- Metode eksperiman dilakukan bukan dalam towing tank, melainkan pada koalm umum dengan ukuran P: 30 m, L: 15 m, dan D : 1.5 m.
- Variasi kecepatan yang digunakan adalah Fr 0.2-0.6*.*

## **1.5 Metode Penelitian**

Dalam penulisan tugas akhir ini, penulis melakukan beberapa metode dalam penulisan, yaitu:

1. Konsultasi dengan dosen pembimbing disertai dengan studi literatur

Konsultasi dengan dosen pembimbing merupakan suatu media untuk merumuskan tema yang akan dibahas dalam skripsi serta alat uji yang harus dibuat untuk mendukung penelitian pada tema skripsi tersebut

dan memperoleh informasi mengenai dasar teori yang digunakan dalam pengolahan data yang akan dilakukan serta hasil yang hendak diperoleh dari penelitian tersebut.

Sebagai bahan penunjang dalam hal penulisan, penulisan tugas akhir ini berdasarkan pada literatur-literatur yang mendukung dan mempunyai relevansi serta korelasi dengan permasalahan yang ada. Pengumpulan bahan referensi penunjang yang dapat membantu penulis dapat melalui jurnal, paper, buku-buku, e–*mail*, e-*book*, dan e-*news*.

### 2. Membuat alat uji di laboratorium

Membuat alat uji laboratorium sesuai dengan rancangan awal yang telah dikonsultasikan dengan dosen pembimbing serta mengenai bahanbahan yang akan digunakan dalam penelitian tersebut.

Penelitian ini akan dilakukan dalam dua metode, yaitu metode numerik dan metode eksperimen. Perancangan model dilakukan untuk kedua metode tersebut, dimana penggunaan program MaxsurfPro diterapkan untuk metode numerik. Perancangan dengan program MaxsurfPro mengacu pada dimensi kapal model yang telah dicetak terlebih dahulu.

#### 3. Pengumpulan data

Data-data yang diperoleh dari penelitian dengan menggunakan alat uji laboratorium selanjutnya dibandingkan dengan dasar teori yang telah dijelaskan oleh dosen pembimbing, data-data dan keterangan didapat dari studi percobaan (data percobaan), studi literature (dari sumber-sumber yang berhubungan dengan penelitian) serta melakukan diskusi dengan team skripsi dan dosen pembimbing.

#### a. Perhitungan Hambatan Total

Komputasi numerik hambatan total pada kapal model dilakukan dengan menggunakan metode Holtrop pada program MaxsurfPro. Sama halnya dengan metode Numerik, perhitungan

hambatan total juga dilakukan pada metode eksperimen dengan melakukan uji tarik kapal model. Dalam kalkulasi hambatan total, kedua metode ini menerapkan perubahan konfigurasi jarak antar lambung, baik secara melintang maupun secara membujur agar mendapatkan variasi datayang bertujuan untuk mengetahuijenis konfigurasi yang menghasilkan nilai hambatan terendah.

b. Validasi Data

Pada tahapan ini dilakukan uji validasi atas hasil tahanan model. Sehingga diperlukan studi komparasi dengan metode lain, dalam hal ini besar hambatan padaperhitungan Maxsurf akan menjadi pembanding dengan besar hambatan uji eksperimen. Apabila masih belum terjadikecocokan, maka dilakukan perhitungan ulang /dan perubahan pada setting parameter program Maxsurf. Jika hasil validasi telah sesuai, maka dilanjutkan dengan analisa hasil kedua metode tersebut.

4. Pengolahan data

Data awal yang diperoleh dari penelitian kemudian dimasukkan ke dalam persamaan-persamaan yang terdapat pada dasar teori sehingga didapatkan data yang dibutuhkan yang kemudian digunakan untuk melakukan analisis dan proses selanjutnya.

5. Analisis data

Data-data dari pengolahan digunakan untuk menganalisis konfigurasi S/L optimum pada kapal model katamaran untuk menghasilkan nilai hambatan terendah.

#### **1.6 Sistematika Penulisan**

Penulisan skripsi ini terbagi dalam beberapa bab yang dijelaskan secara ringkas sebagai berikut :

Bab ini membahas mengenai latar belakang permasalahan, tujuan penelitian, metode penelitian, batasan permasalahan yang dibahas dalam tugas akhir ini, metode penulisan dalam hal ini bagaimana penulis mendapatkan informasi mengenai penelitian ini serta sistematika penulisan.

## BAB II : LANDASAN TEORI

Bab ini menjelaskan mengenai landasan teori yang berhubungan dan digunakan dalam menyelesaikan masalah yang dibahas.

## BAB III : RANCANGAN ALAT UJI

Bab ini menjelaskan mengenai rancangan alat uji, peralatanperalatan pendukung dalam pengujian, kondisi dalam pengujian serta prosedur pengujian dan pengambilan data.

## BAB IV : PENGOLAHAN DATA DAN ANALISIS DATA

Bab ini menjelaskan mengenai pengolahan data, menampilkan data penelitian, grafik yang didapat dari pengujian, hasil dari pengujian serta analisis dari hasil penelitian.

## BAB V : PENUTUP

Bab ini merupakan bab penutup, pada bab ini diberikan kesimpulan serta saran seandainya penelitian ini akan dilanjutkan suatu saat sehingga memperoleh hasil yang lebih akurat.

## **BAB 2**

## **LANDASAN TEORI**

## **2.1 Katamaran**

Katamaran adalah tipe kapal yang memiliki dua buah lambung (demihulls) yang dihubungkan oleh suatu konstruksi sehingga menjadi sebuah kesatuan sebagai satu kapal. Kedua demihulls ini tersusun dengan rangkaian bridging. Struktur *bridging* ini merupakan sebuah keuntungan katamaran karena menambah tinggi lambung timbul (*freeboard*). Sehingga kemungkinan terjadi *deck wetness*  dapat dikurangi. Katamaran mempunyai garis air lambung yang sangat ramping dengan tujuan untuk memperoleh hambatan yang rendah. Garis air yang ramping ini menyebabkan katamaran sensitif terhadap perubahan distribusi berat.

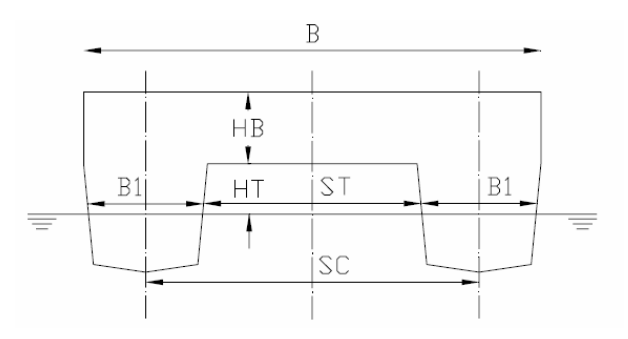

Gambar 2. 1 Nomenklatur katamaran [Parsons, 2003]

#### **2.1.1 Desain Lambung Katamaran**

Diketahui bahwa kapal displasmen *monohull* yang konvensional tidak ekonomis pada bilangan Fnoude sekitar 0.4, dimana umumnya terjadi *hump* hambatan akibat besarnya gelombang gravitasi pada permukaan air [Zouridakis,2005]. Untuk memperkecil hambatan kapal monohull adalah suatu hal yang sulit dicapai karena dibutuhkan lebar kapal yang lebih kecil (atau rasio L/B menjadi besar) dengan displasmen tetap, dimana hal ini dapat menurunkan karakteristik stabilitas kapal monohull. Sehingga kapal katamaran menjadi solusi atas permasalahan tersebut, dimana lambung kapal katamaran yang terpisah dan lambung yang kecil/pipih dapat memperkecil gangguan permukaan air (*disturbance on the Fnee surface*) maka dengan sendirinya dapat memperkecil

hambatan kapal. Disamping itu dengan konfigurasi lambung yang terpisah memberikan momen inersia yang besar sehingga menghasilkan kemampuan stabilitas yang cukup baik dengan sudut akselarasi gerakan *rolling* yang kecil.

Secara umum, konsep konstruksi kapal katamaran terdiri dari tiga bagian struktur:

- a. Lambung sebagai daya apung dan akomodasi sistem propulsinya.
- b. Struktur penghubung (*cross structure)* sebagai penguat bidang transversal.
- c. Bangunan atas yang terletak di atas struktur penghubung sebagai geladak.

Desain lambung merupakan hal yang sangat esensi dari bagian lainnya untuk memprediksi besarnya hambatan dan kebutuhan tenaga mesin pada kapal katamaran. Saat ini, banyak dijumpai desain kapal katamaran dengan konfigurasi dan dimensi yang bervariasi, dimana karakteristik desainnya sangat tergantung pada misi dan fungsi operasionalnya.

Kedua lambung katamaran didesain sedemikian rupa menurut aliran fluida yang melewati*tunne*l-nya. Susunan lambung itu terbagi menjadi simetris dan asimetris.

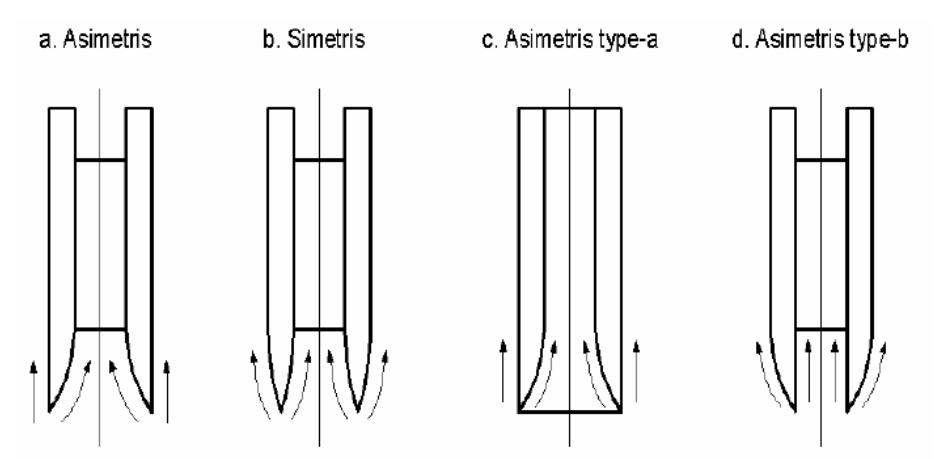

Gambar 2. 2 Jenis lambung katamaran

a. Model *twinhull* yang kedua sisinya simetris *stream line* (model b)

Di asumsikan sebagaimana dua buah kapal *monohull* yang kedua lambungnya dihubungkan dengan jarak tertentu, maka akan mempunyai sistem gelombang yang sama dengan bentuk kapal *stream line*. Pada

sekeliling bagian kapal yang tercelup dalam air akan berkembang dan menghasilkan gerakan. Dan hal ini akan menimbulkan dua macam gelombang, yaitu gelombang *divergen* dan gelombang *transversal* dan keduanya secara umum terdapat di bagian dekat haluan dan buritan kapal dan bergerak ke depan bersama badan kapal.

b. Model kapal asimetris yang bagian sisi luarnya *stream line* (model d)

Di ujung bagian depan merupakan titik dimana aliran fluida akan menyebar ke arah samping (mengikuti garis *stream line*), hampir sama dengan gambar di atas, hanya saja di bagian sisi dalam lurus sehingga alirannya mengikuti bentuk badan kapal (lurus) sampai ke buritan kapal. Sehingga apabila diterapkan bentuk ini akan menimbulkan gelombang ke samping yang cukup besar.

c. Model dengan *stream line* di sisi bagian dalam (model a dan c)

Aliran fluida yang dibentuk dari haluan kapal terkonsentrasi de tengah kapal (antara dua hull) bergerak sampai ke buritan kapal, sedangkan ke arah samping arah aliran lurus mengikuti bentuk badan kapal sisi luar sampai ke buritan.

Sedangkan penampang body plan katamaran dibedakan menjadi 2, yaitu :

- *Round bilge* 

- *Hard chine*

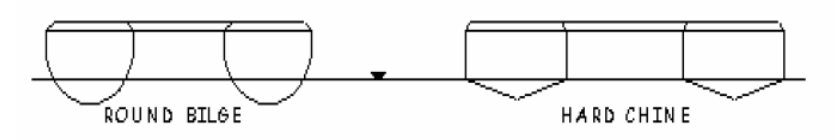

Gambar 2. 3 Penampang body plan katamaran

Bentuk lambung tipe *hard chine* agak sederhana dan mudah dalam pengerjaan konstruksinya. Tipe lambung ini memiliki luas bidang basah statik yang lebih besar sehingga dapat memperbesar hambatan gesek (*Fnictional drag*) pada kecepatan rendah. Sedangkan pada kecepatan tinggi, luas bidang basah akan berkurang dengan sendirinya akibat timbulnya gaya angkat ( *dynamic lift* ).

Lambung tipe round bilge sangat sesuai untuk muatan yang lebih banyak (berat) dan kecepatan rendah. Lambung tipe ini memiliki gerakan yang relatif

kecil dan tidak mudah mengalami hempasan gelombang (*slamming* ) sehingga dapat memberikan rasa nyaman pada kondisi gelombang ekstrim. Biasanya tipe lambung ini dilengkapi dengan spray pada bagian depan ( *bow* ) untuk menurunkan efek sibakan air ( *water spray* ).

# **2.1.2 Konfigurasi Lambung Sejajar (***unstaggered***) dan Tidak Sejajar (***staggered* **)**

Perbedaan lambung *staggered* dan *unstaggered* adalah terletak pada konfigurasi posisi lambung secara membujur. Posisi lambung yang tidak sama secara memanjang disebut *staggered hull*, sedangkan posisi lambung secara memanjang yang sama disebut *unstaggered hull.*

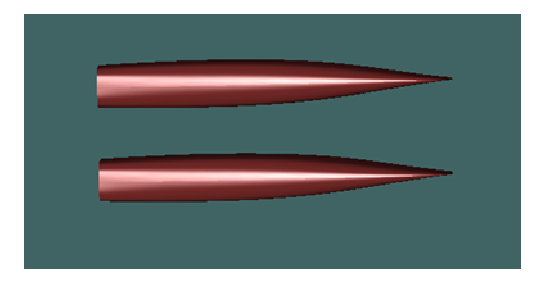

Gambar 2. 4 Unstaggered Hull

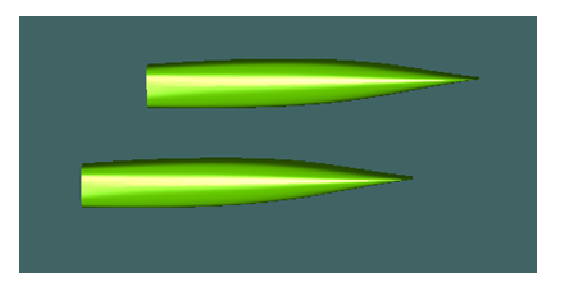

Gambar 2. 5 Staggered Hull

## **2.2 Komponen Hambatan Kapal**

Kapal yang bergerak di media air dengan kecepatan tertentu, akan mengalami gaya hambat (tahanan atau *resistance*) yang berlawanan dengan arah gerak kapal tersebut. Besarnya hambatan kapal sangat dipengaruhi oleh kecepatan gerak kapal (Vs), berat air yang dipindahkan oleh badan kapal yang tercelup dalam air (*displacement*), dan bentuk badan kapal(*hull form*).

Berdasarkan pada proses fisiknya, [Couser 1977] mengemukakan bahwa hambatan pada kapal yang bergerak di permukaan air terdiri dari dua komponen utama yaitu tegangan normal ( *nomal stress* ) dan tegangan geser *( tangential stress* ). Tegangan normal berkaitan dengan hambatan gelombang ( *wave making*) dan tegangan viskos. Sedangkan tegangan geser disebabkan oleh adanya viskositas fluida. Kemudian [Insel dan Molland 1991] menyederhanakan komponen hambatan dalan dua kelompok utama yaitu hambatan viskos ( *viscous resistance* ) dan hambatan gelombang ( *wave resistance*).

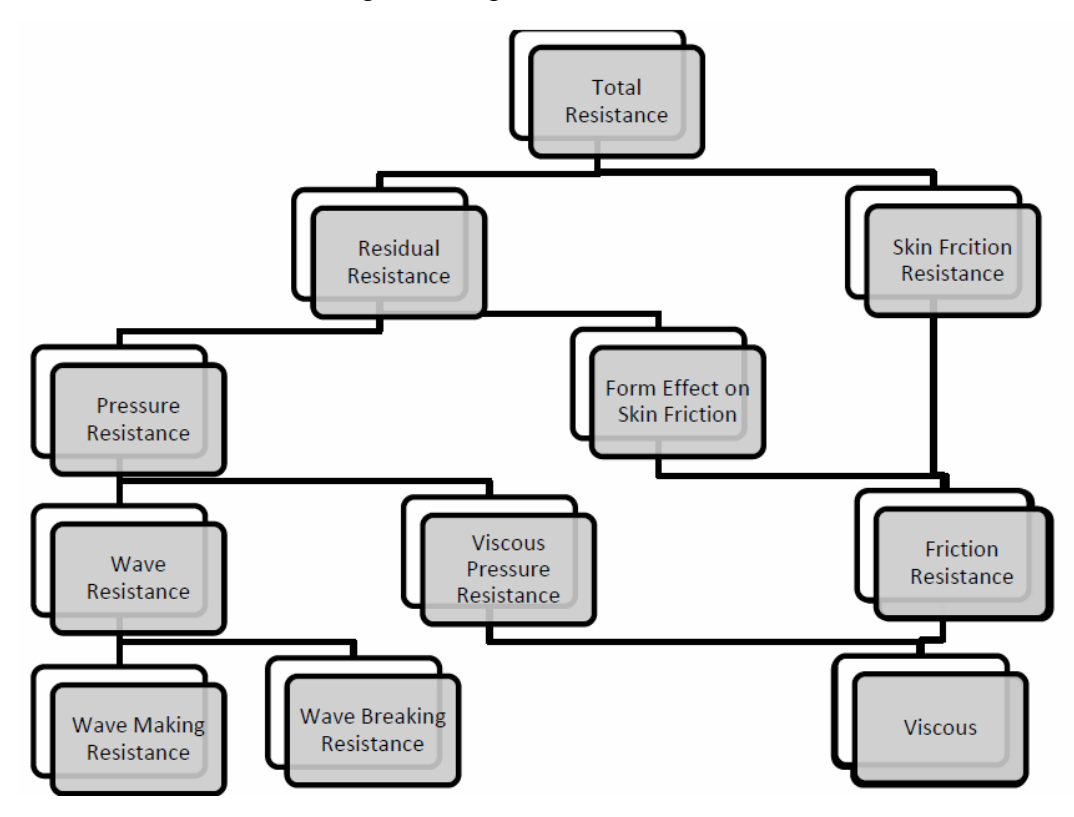

Gambar 2. 6 Diagram Komponen Hambatan Kapal, Insel dan Molland 1991

Standar internasional dari ITTC meng-klasifikasikan hambatan kapal di air tenang ( *calm water* ), secara praktis dalam dua komponen hambatan utama yaitu hambatan viskos ( *viscous resistance* ) yang terkait dengan bilangan Reynolds dan hambatan gelombang ( *wave making resistance* ) yang bergantung pada Fnoude, dimana korelasi kedua komponen tersebut diperlihatkan dalam persamaan berikut.

$$
R_{T(R_{\epsilon_i}P_{r})} = R_{V(R_{\epsilon_i})} + R_{W(R_{r})} = (1 + k)_{(P_{r})} R_{F(R_{\epsilon_i})} + R_{W(R_{r})}
$$
(2.1)

Hambatan gelombang (*Rw*) mengandung komponen fluida ideal ( *inviscid* ) dan hambatan viskos atau kekentalan ( *Rv* ) meliputi hambatan akibat tegangan geser (*Fniction drag* ) dan komponen tekanan kekentalan ( *viscous pressure* ). Total hambatan kapal dapat dinyatakan dengan persamaan 2.2

$$
R_T = \frac{1}{2} \rho C_T (Wsa) V^2
$$
 (2.2)

Komponen hambatan kapal dari total hambatan dapat diuraikan sebagai berikut :

### **2.2.1 Hambatan Gesek**

Hambatan gesek adalah komponen hambatan yang diperoleh dengan cara mengintergralkan tegangan tangensial ke seluruh permukaan basah kapal menurut arah gerakan kapal [Harvald, 1983]. Hambatan gesek terjadi akibat adanya kekentalan air. Ukuran tahanan fluida terhadap geseran pada saat fluida itu bergerak disebut viskositas. Bagi suatu benda yang bergerak di dalam fluida, adanya viskositas akan menimbulkan gesekan. Penting tidaknya gesekan dalam situasi fisik ini tergantung pada jenis fluida dan konfigurasi fisik atau pola alirannya. Daerah fluida yang dekat dengan benda padat didefinisikan sebagai lapisan batas (*boundary layer*). Di dalam daerah ini gradien melintang kecepatannya sangat besar dibandingkan dengan variasi longitudinalnya, dan tegangan gesernya mempunyai makna yang sangat penting. Koefisien hambatan gesek CF biasanya diperoleh melalui percobaan di tangki uji ( *towing tank* ), sehingga diperlukan suatu cara yang seragam untuk menghitung gesekan permukaan dan untuk mengembangkan data yang diperoleh dari model ke ukuran kapal yang sebenarnya. Besar hambatan gesek pada dasarnya tergantung pada luas permukaan basah lambung kapal, tingkat kekasaran permukaan dan bilangan *Reynolds* , dimana bilangan ini dinyatakan dengan persamaan 2.3.

$$
R_{\sigma} = \frac{VL}{v} \tag{2.3}
$$

**Universitas Indonesia**  Fluida yang berada di antara dua buah pelat sejajar dengan salah satu pelat bergerak sementara jarak (h) diantaranya konstan akan mempunyai profil

kecepatan yang linier jika sepanjang pelat tersebut tidak ada gradien tekanan dalam arah gerakan kapal tersebut.

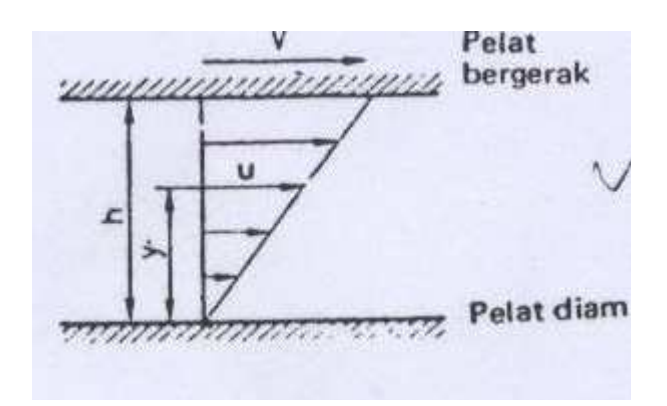

Gambar 2.7 Aliran pada dua buah plat

Penyelidikan menunjukkan bahwa fluida melekat pada kedua pelat tersebut dan antara fluida dan kedua pelat tersebut tidak terjadi slip.Fluida tersebut didesak sedemikian rupa sehingga berbagai lapisan fluida dapat saling bergeser secara seragam. Kecepatan Lapisan yang berjarak (y) dari pelat yang diam dapat dinyatakan sebagai **:** 

$$
U = \frac{y}{h} V \tag{2.4}
$$

Untuk memepertahankan gerakan, harus ada gaya yang bekerja pada pelat yang bergerak. Percobaan menunjukkan bahwa gaya (F) tersebut berbanding lurus dengan luas pelat (S) dan berbanding terbalik dengan jarak antara kedua pelat (h). Ini dapat ditulis sebagai :

$$
U = \mu \frac{SV}{h} \tag{2.5}
$$

µ adalah koefisien viskositas dinamis. Gaya (F) secara numerik sama dengan hambatan yang dihasilkan oleh perpindahan pelat dan dapat dijelaskan dengan menganggap bahwa diseluruh fluida yang bergerak terdapat tengangan tangensial yang melawan perubahan bentuk yang terjadi. Dengan meninjau elemen kecil pada fluida yang sedang dalam keadaan bergeseran dengan lainnya maka dapat dituliskan:

$$
\tau = \mu \frac{\partial U}{\partial y} \tag{2.6}
$$

τ adalah tegangan geser dan adalah laju perbuahan kecepatan sebagai fungsi dari jarak y. Hambatan gesek dipengaruhi oleh kecepatan benda (V), luas permukaan basah (S), dan massa jenis fluida (). Dengan rumus :

$$
R_f = \frac{1}{2} C_f \rho S V^2
$$
 (2.7)

 $C_F$  = hambatan gesek spesifik atau koefisien gesek.

## **2.2.1.1 Koefisien Gesek**

Ada beberapa faktor yang mempengaruhi nilai koefisien gesek yaitu sifat aliran, angka Reynolds, bentuk permukaan, sifat dan keadaan permukaan. Selanjutnya koefisien gesek didefinisikan sebagai :

$$
C_f = \frac{R_f}{\frac{1}{2}\rho S V^2} \tag{2.8}
$$

William Fnoude melakukan percobaan dengan menggunakan sejumlah papan untuk diuji tarik di kolam dengan kecepatan berbeda-beda dan dilapisi dengan berbagai bahan. Hasil percobaan tersebut hambatan gesek permukaan budang dinyatakan dalam persamaan sebagai berikut :

$$
R_f = f S V^n \tag{2.9}
$$

Dimana ;

f : Koefisien gesek papan

S : Luas total permukaan

V : Kecepatan papan

n : Indeks yang merupakan pangkat kenaikan

Selanjutnya rumus tersebut dilengkapi oleh R.E Fnoude menjadi

$$
R_f = f S V^{1.825}
$$
 (2.10)

**Universitas Indonesia**  Setelah beberapa percobaan R.E Fnoude juga menyatakan bahwa permukaan yang dipernis dan mulus mempunyai kualitas gesekan yang sama.

Rumus hambatan gesek tersebut kemudian dinyatakan dalam kilogram (gaya) sebagai:

$$
R_f = \frac{r\lambda}{1000} \, S \, V^{1.825} \tag{2.11}
$$

Dimana ;

- γ : Berat jenis dalam kg/m
- λ : Koefisien tahanan gesek
- S : Luas permukaan basah
- V : Kecepatan dalam m/detik

Le Besnaris menyatakan koefisien menyatakan koefisien gesekan pada suhu  $15^{0}C$ dalam rumus sebagai berikut :

$$
\lambda = 0,1392 + \frac{0.258}{2.68 + L} \tag{2.12}
$$

L adalah panjang model atau kapal dalam meter. Jika koefisien gesekan tersebut dipakai untuk suhu selain  $15^{\circ}$ C maka koreksi dapat dilakukan dengan menggunakan rumus berikut ini :

$$
\lambda_t = \lambda(1 + 0.0043 \Delta t) \tag{2.13}
$$

$$
\Delta t = 15^{\circ}C - t, \text{harga ini negatif jika } t < 15^{\circ}C \tag{2.14}
$$

Hasil penggabungan penggabungan persamaan (2.8) dengan (2.14) persamaan menghasilkan hubungan sebagai berikut :

$$
Cf = \frac{Rf}{\frac{1}{2}\rho S V^2} = \frac{\frac{\gamma \lambda}{1000} S V^{1.825}}{\frac{1}{2}\rho S V^2}
$$
 (2.15)

$$
Cf = 2 \times 10^{-3} \lambda g V^{-0.175}
$$
 (2.16)

g adalah percepatan gravitasi; harga ini harus diikutkan dalam rumus tersebut sesuai definisi λ dan satuan yang dipakai.

*Towing tank* di seluruh dunia telah memikirkan untuk membuat suatu cara yang seragam untuk menghitung gesekan permukaan dan untuk mengembangkan data

yang diperoleh dari model ke ukuran kapal yang sebenarnya. Banyak usulan yang dipelajari oleh The International Towing Tank Conference (ITTC) dan tahun 1957 memberikan persetujuan pada rumus berikut ini :

$$
Cf = \frac{0.075}{(\log_{10} \text{Re} - 2)^2} \tag{2.17}
$$

### **2.2.2 Hambatan Sisa**

 Hambatan sisa merupakan gabungan dari hambatan gelombang, hambatan bentuk, hambatan udara dan juga hambatan tambahan. Dalam berbagai metode perhitungan hambatan total, dikenal dua buah komponen hambatan, yaitu hambatan gesek dan hambatan sisa. Untuk proses analisa penghitungan cukup menggunakan dua buah komponen hambatan, yang memang saat ini populer digunakan untuk menghitung hambatan total kapal melalui percobaan kapal model, metode tersebut adalah "Metode Froude".

#### **2.2.3 Hambatan Viskos**

Hambatan Viskos adalah penjumlahan dari beberapa komponen hambatan yakni hambatan bentuk ( *viscous form resistance* ), hambatan gesek lambung kapal (*naked hull skin Fniction* ) dan hambatan tahanan lambung kapal ( *appendage skin Fniction* ). Hambatan bentuk adalah integral dari gaya normal yang bekerja pada lambung, dimana besar hambatannya tergantung bentuk lambung dibawah permukaan air.

#### **2.2.4 Hambatan Gelombang**

Hambatan gelombang adalah komponen hambatan yang berkaitan dengan penggunaan energi untuk pembentukan gelombang gravitasi atau bekerjanya gaya normal fluida pada seluruh badan kapal. Komponen ini dipisahkan menjadi dua bagian, yaitu hambatan pola gelombang ( $R_{WP}$ ) dan hambatan gelombang pecah  $(R<sub>WH</sub>)$  [Hogben et al 1975]. Pada umumnya, yang diartikan sebagai hambatan gelombang adalah dengan mengabaikan hambatan gelombang pecah karena besarnya relatif kecil dan terjadi pada kecepatan tinggi ( *high speed condition* ).

Hambatan gelombang terjadi disebabkan oleh tekanan fluida yang bekerja dalam arah normal terhadap lambung kapal.

## **2.2.5 Sibakan Gelombang**

Geometri kapal dengan kecepatan tertentu berpotensi menghasilkan gelombang samping yang cukup besar. Gelombang ini popular dengan sebutan sibakan gelombang ( *ship wave wash*), yang sangat berbahaya bagi lingkungan sekitarnya ketika intensitasnya cukup tinggi. Kapal-kapal cepat yang agark gemuk (*bluffer*) cenderung menghasilkan sibakan gelombang yang besar dan kapal-kapal yang langsing menyebabkan massa air terdorong ke arah haluan menghasilkan gelombang pecah ( *wave breaking* ).

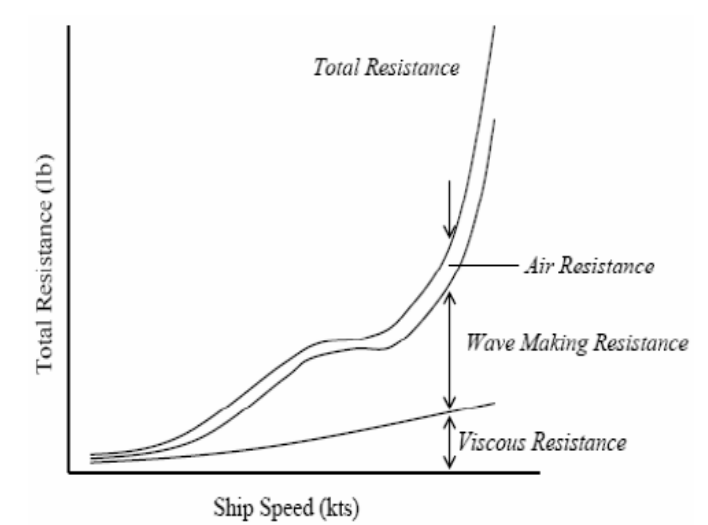

Gambar 2. 8 Komponen Hambatan Kapal

### **2.2.6 Wave Making Resistance**

Hambatan pada kapal terdiri dari beberapa komponen di mana *wave making resistance* merupakan salah komponen utamanya. *Wave making resistance* dialami kapal akibat adanya energi yang hilang karena digunakan dalam pembentukan gelombang. Gelombang ini terbentuk akibat interaksi antara badan / lambung kapal yang memindahkan air seiring dengan pergerakan kapal.

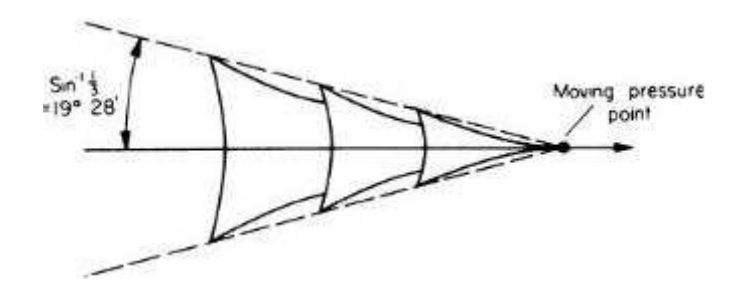

Gambar 2.9 Sistem gelombang yang berkaitan dengan pergerakan titik tekan ( Rawson dan Tuper 2001 )

Ada beberapa metode yang dapat digunakan untuk menganalisis hambatan gelombang. Di antaranya adalah metode *potential-based panel*, metode *slender body*, *rankine source* dan *thin-ship theory.* 

## **2.3 Bilangan Reynolds**

Bilangan reynolds merupakan paramater yang dapat menentukkan suatu aliran itu laminar atau turbulen. Bilangan reynolds merupakan bilangan tak berdimensi yang menyatakan perbandingan antara gaya inersia dan gaya viskos di dalam fluida.

$$
Re = \frac{\rho V L}{\mu} \tag{2.18}
$$

$$
Re = \frac{V.L}{\vartheta} \tag{2.19}
$$

Dimana :

Re : Bilangan Reynolds

V : Kecepatan Kapal (m/s)

L : Panjang kapal (m)

ϑ : Viskositas kinematik (m2/s)

Re adalah Reynold's number dengan menggunakan referensi panjang garis air.

## **2.4 Bilangan Fnoude**

Tahanan menurut Fnoude merupakan fungsi dari bentuk, kecepatan dan viskositas. Untuk menyatakan besarnya tahanan gesek maka berhubungan dengan viskositas dan bilangan reynoldnya. Sedangkan untuk menyatakan besarnya gelombang yang terbentuk berhubungan dengan gaya gravitasi yang terjadi akibat

dari bentuk lambung kapal. Maka untuk menyatakan besarnya tahanan bentuk atau tahanan sisa dapat menggunakan Fnoude's Number (Fn)

$$
Fn = \frac{v}{\sqrt{g \, L}}\tag{2.20}
$$

dimana Fn dipengaruhi oleh kecepatan (v), gaya gravitasi (g) dan panjang garis air kapal(Lwl).

## **2.5 Metode Perhitungan Hambatan Kapal**

Hambatan kapal katamaran diasumsikan sebagai penjumlahan dari beberapa komponen yang saling tidak bergantung ( independent ) agar mudah memecahkan masalah hambatan lambung kapal dan pengaruh jarak antara lambung ( *hull clearance* ).

Metode yang digunakan pada pengujian lambung kapal yang konvensional yaitu dengan membagi hambatan pada beberapa komponen yang didasarkan pada pengukuran total hambatan dari pengujian model dengan mengestimasi hambatan gesek ( *Fniction* ) dari formula empiris, atau pengukuran langsung dari komponen-komponen. Kedua metode tersebut untuk mengidentifikasi komponenkomponen dan asumsi-asumsi yang terkait.

Pemisahan hambatan pada beberapa komponen adalah berdasarkan prinsip momentum pada sebuah model kapal di tangki uji yang diformulasikan untuk mendapatkan ekspresi konfigurasi gelombang yang ditimbulkan dan hambatan *wake transverse*.

Efek interferensi antara lambung (*demihull*) dengan memodifikasi komponen hambatan pada konfigurasi lambung kapal katamaran dapat diuraikan sebagai modifikasi ITTC-1957, ITTC-1978 dan metode pengukuran langsung untuk menghitung hambatan kapal katamaran.

Perhitungan hambatan kapal lambung ganda ( *catamaran* ) mengadopsi metode hambatan kapal lambung ( *monohull* ) dengan memasukkan pengaruh interferensi sebagai berikut :

## **ITTC 1957**

$$
(C_T)_{CAT} = (C_F)_{CAT} + (C_R)_{CAT}
$$

$$
= \sigma C_F + \Omega C_R
$$
(2.21)

dimana :

- σ Faktor interferensi hambatan gesek (*Fniction*)
- Ω Faktor interferensi hambatan sisa ( *residuary* )

Pertambahan kecepatan yang terjadi diantara lambung kapal dapat diperhitungkan dengan memperkenalkan faktor interferensi σ dimana dihitung dari intergrasi hambatan gesekan lokal (*local Fniction*) atas permukaan bidang basah. Hal ini sangat tergantung pada jarak antara lambung ( *hull clearance*). Faktor interferensi hambatan sisa (*residuary*) Ω dapat diintegrasikan dari hasil eksperimen. Besaran faktor ini disebabkan variasi jarak lambung dan kecepatan (Muller-Graft,1989).

## **ITTC 1978**

$$
(C_T)_{CAT} = (1 + k_{CAT})(C_F)_{CAT} + (C_W)_{CAT}
$$

$$
= (1 + \phi k)\sigma C_F + \tau C_w
$$
(2.22)

dimana :

ø Faktor interferensi hambatan bentuk (*form*)

τ Faktor interferensi hambatan gelombang (*wave*)

σ Faktor interferensi hambatan viskos ( *viscous* )

ø digunakan dalam perhitungan pengaruh perubahan tekanan sekitar lambung (*demihull*). Untuk tujuan praktis, ø dan σ dapat dikombinasikan [Insel dan Molland, 1991 dan 1992] ke dalam interferensi hambatan viskos ( *viscous* ), yakni faktor β, dimana  $(1+\emptyset k)$  =  $(1+\beta k)$ . Faktor interferensi hambatan gelombang (*wave-making*) dapat diperoleh dari hasil eksperimen.

## **BAB 3**

## **RANCANGAN ALAT UJI DAN PROSEDUR PENGUJIAN**

#### **3.1 Rancangan Alat Uji**

Pada penelitian ini alat uji dirancang sendiri berdasarkan dasar teori dan pengalaman dari dosen pembimbing. Alat uji ini dirancang sebagai alat uji dengan skala laboratorium (kolam uji), yaitu penggunaan alat yang hanya ditunjukkan untuk penelitian dan pengambilan data dari model kapal katamaran yang akan dilakukan penelitian. Pengujian yang dilakukan terhadap kapal model dirancang sedemikan rupa sehingga menyerupai pengujian yang dilakukan dilabotarium. Sebagai ganti *towing tank,* digunakan kolam renang dengan panjang 30 meter, lebar 15 meter, dan kedalaman 1,5 meter juga peralatan-peralatan pendukung lainnya yang memungkinkan pengambilan data seakurat mungkin. Pengujian dilakukan dengan cara menarik kapal menggunakan tali dimana gulungan tali dihubungkan pada motor listrik yang diatur tegangannya guna medapatkan variasi putaran motor

Rancangan alat uji seperti terlihat pada gambar 3.1 dimana kapal model katamaran akan ditarik sejauh 3 m. Model uji dilengkapi dengan alat ukur 'load cell transducer' untuk mengukur besar (gaya) hambatan. Posisi alat tersebut terletak ditengah model kapal dan model dapat bergerak bebas secara vertikal. Pengujian dilakukan dengan merekam hasil tegangan tali pada load cell melalui data akusisi yang terbaca pada komputer. Data percobaan dari variasi jarak S/L (0,4 ; 0,5 ; 0,6) untuk menghasilkan konfigurasi hambatan kapal yang terbaik.

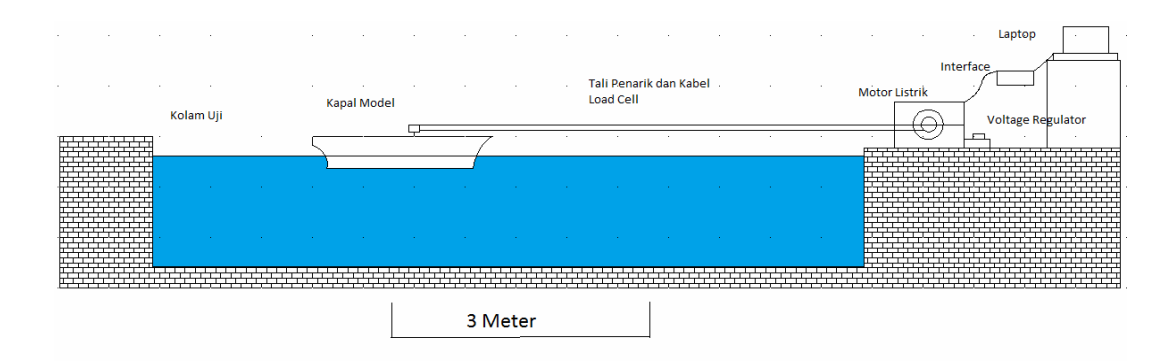

Gambar 3. 1 Instalasi alat uji
Spesifikasi alat uji (model katamaran)

Alat uji yang digunakan berupa kapal model katamaran dengan spesifikasi sebagai berikut :

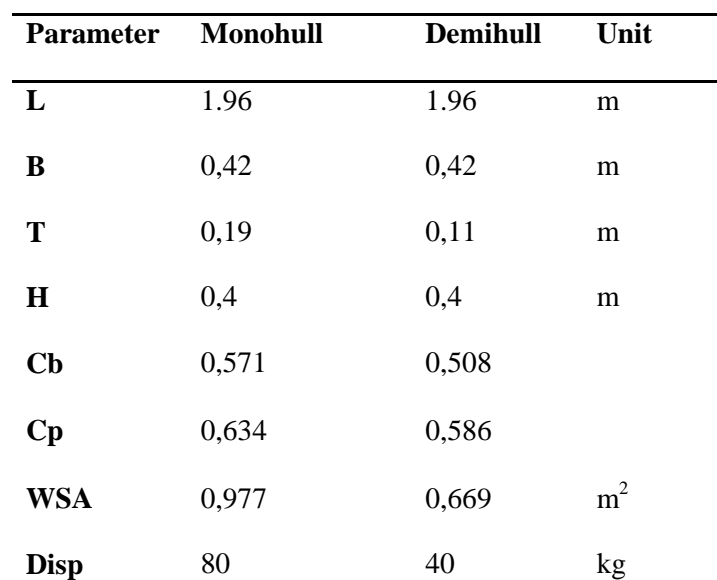

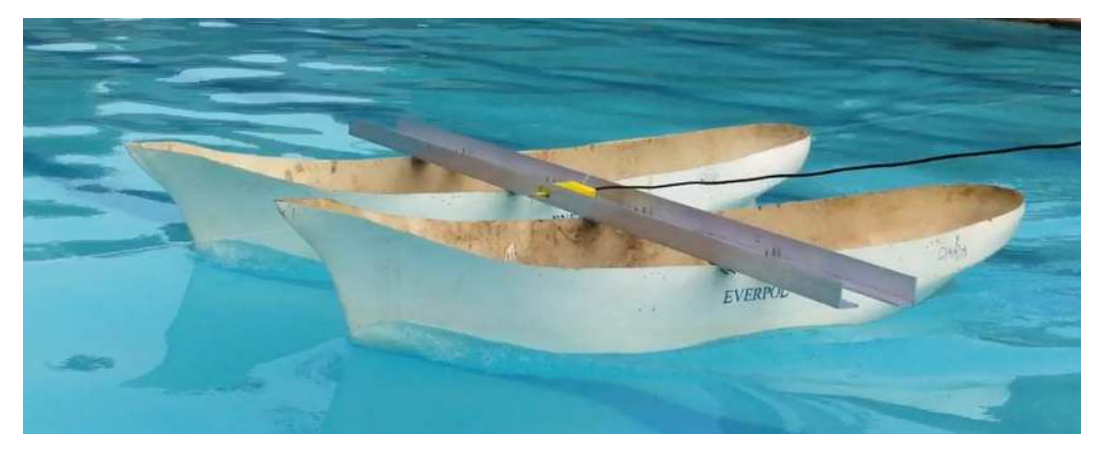

Gambar 3. 2 Kapal model katamaran

# **3.2 Peralatan Pendukung**

Pada penelitian ini terdapat beberapa komponen yang digunakan antara lain :

#### **3.2.1 Alat Penarik Kapal Model**

Alat penarik berfungsi untuk menarik kapal model dengan kecepatan yang dapat diatur dan diasumsikan sebagai penggerak/ gaya dorong (propulsi) kapal model. Alat penarik ini merupakan satu rangkaian komponen yang dirakit menjadi satu kesatuan. Komponen tersebut terdiri dari sebagai berikut:

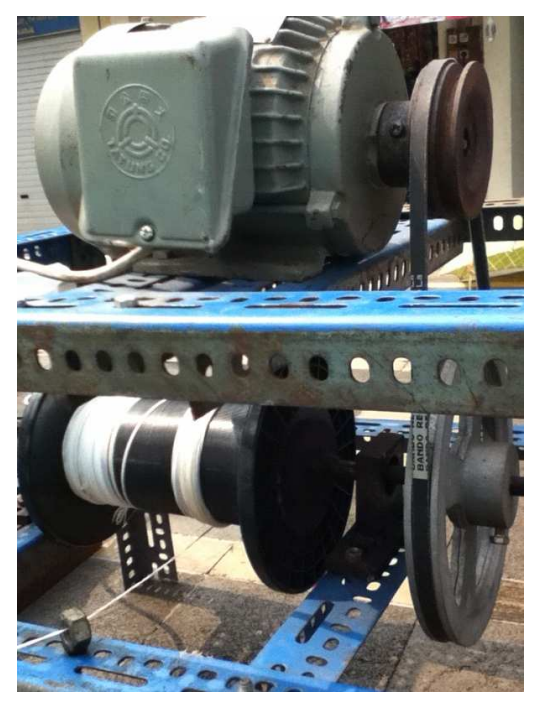

Gambar 3. 3 Alat Penarik Kapal Model

• Rangka

Rangka yang digunakan adalah besi siku berlubang yang disambung denganmenggunakan baut dan disusun sedemikian rupa sehingga kokoh untuk menahanberat dari motor listrik dan gulungan tali.

• Motor Listrik

Motor listrik disambungkan dengan gulungan tali yang dihubungkan dengan belt.Fungsi dari motor lsitrik ini adalah untuk memutar gulungan tali dimana tali tersebut digunakan untuk menarik kapal model.

• Gulungan Tali

Gulungan tali yang menggunakan silinder hollow berbahan plastik dengan diameter 120mm.

• Tali

Tali yang digunakan adalah tali wol yang sudah di gabung menjadi dua agar mampu menahan tegangan tali pada saat menarik kapal.

• Pulley

Dua buah pulley digunakan untuk mereduksi putaran motor listrik. Pulley dihubungkan pada gulungan tali dan pada poros motor listrik.

Saklar (switch ON/OFF)

Saklar digunakan untuk menghidupkan dan mematikan motor listrik.

# **3.2.2 AC Voltage Regulator**

AC Voltage Regulator adalah suatu alat yang dapat mengatur voltase keluaran.AC voltage regulator digunakan untuk mengatur putaran motor dengan mengaturvoltase masukan yang dapat diubah sesuai keinginan. Spesifikasi teknik dari AC voltage regulator yang digunakan adalah Merk : OKI, Input : 220V 50/60 Hz, Output : 0 – 250V dan Cap : 2000 VA.

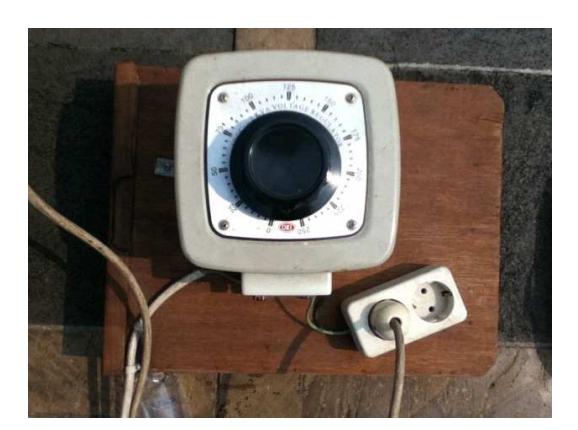

Gambar 3. 4 AC Voltage Regulator

#### **3.2.3 Load Cell Transducer**

Alat ini digunakan untuk mengukur gaya tarik kapal model pada saat kapal model ditarik. Loadcell yang digunakan pada percobaan disambungkan pada interface kemudian diteruskan ke laptop. Interface pada perangkat loadcell merupakan alat penerjemah gaya tarik pada kapal menjadi satuan angka yang kemudian dapat terbaca pada laptop/komputer. Loadcell diletakkan pada bagian depan kapal sebagai penghubung antara tali dan kapal model. Loadcell transducer merupakan suatu transducer yang bekerja berdasarkan prinsip deformasi suatu material akibat adanya tegangan mekanis yang bekerja. Besar tegangan mekanis berdasarkan pada deformasi yang

diakibatkan oleh regangan. Regangan tersebut terjadi pada lapisan permukaan dari material sehingga dapat terukur pada alat sensor regangan atau *strain gage. Strain gage* ini merupakan *transducer* pasif yang merubah suatu pergeseran mekanis menjadi perubahan tahanan/hambatan.

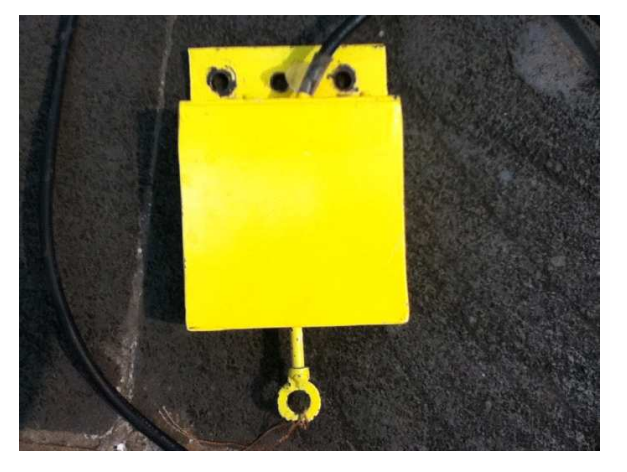

Gambar 3. 5 Load Cell Transducer

#### **3.2.4 Beban**

Saat pengujian diperlukan beban sebesar 40 kg (setiap hull) agar kapal model mencapai kondisi draft. Kondisi ini dimaksudkan agar data yang diperoleh sesuai dengan kondisi operasi dari kapal.

## **3.2.5 Alat Pengukur Waktu**

Saat pengujian diperlukan alat pengukur waktu (stopwatch) yang digunakan ketika kapal model yang sedang ditarik berada pada area jarak tempuh kapal yang ditentukan secara konstan yaitu 3 m.

#### **3.2.6 Laptop**

 Laptop yang digunakan pada percobaan ini bertujuan untuk merekam data akuisisi yang telah dihasilkan oleh load cell. Pemasangannya dengan cara dihubungkan dengan interface, interface ini sendiri berfungsi untuk menterjemahkan hasil data yamng didapat dari load cell ke laptop.

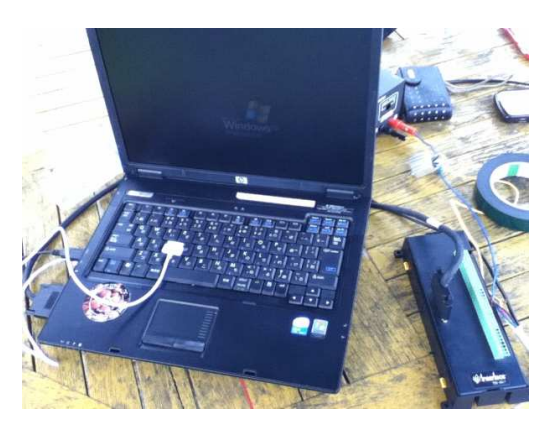

Gambar 3.6 Laptop dan Interface

#### **3.3 Kondisi Dalam Pengujian**

Proses pengujian tarik ini dilakukan pada kolam pengujian dengan panjang  $(L) = 30$  m, lebar  $(B) = 15$  m dan kedalaman kolam  $(h) = 1.5$  m dengan kondisi air yang tenang *(calm water).*

#### **3.4 Prosedur Pengambilan Data**

Proses pengujian ini bertujuan untuk mendapatkan bentuk hambatan gelombang dari tiap konfigurasi untuk selanjutnya dilakukan perbandingan terhadap nilai yang didapatkan.

Dalam percobaan ini, kapal model ditarik oleh alat penarik yang telah dirancang sedemikian rupa sehingga putaran motor listrik memutar gulungan tali dan menarik kapal model. Ketika proses penarikan kapal, load cell akan menunjukkan berapa besar gaya tarik yang terjadi dan data gaya tarik tersebut akan diintrepretasikan oleh interface yang terhubung pada komputer. Besar gaya tarik pada saat kapal ditarik adalah besar gaya hambat yang dialami oleh kapal pada saat ditarik.

Beberapa variasi pengujian tarik dilakukan berdasarkan konfigurasi *demihull* dan disetiap pengujian dilakukan variasi putaran motor listrik untuk mendapatkan bilangan Fnoude yang diinginkan. Berikut merupakan variasi pengujian tarik :

- 1. Pengujian tarik kapal model dengan konfigurasi lambung sejajar 0.4
- 2. Pengujian tarik kapal model dengan konfigurasi lambung sejajar 0.5
- 3. Pengujian tarik kapal model dengan konfigurasi lambung sejajar 0.6

## **3.5 Tahapan Pengujian**

Tahap pengujian dalam pengambilan data untuk perhitungan hambatan kapal katamaran dengan konfigurasi lambung sejajar dan monohull adalah sebagai berikut:

- a. Kapal model dipersiapkan untuk dilakukan uji tarik sesuai dengan variasi yang diinginkan. Instalasi lengan aluminium penghubung diperlukan mengingat dalam hal ini setiap variasi berhubungan dengan panjang lengan aluminum penghubung pada kedua *demihull* tersebut.
- b. Sebelum dilakukan penarikan pada model katamaran, terlebih dahulu dilakukan penarikan terhadap monohull dengan pembebanan sebesar 80 kg. Ini dimaksudkan agar menyamai displacemen pada model katamaran.
- c. Setelah instalasi dilakukan, selanjutnya load cell diletakkan diatas anjungan kapal model (di tengah-tengah lengan aluminum penghubung *demihull*) yang dihubungkan dengan tali penarik yang berasal dari gulungan tali untuk selanjutnya diputar oleh motor listrik.
- d. Load cell juga dihubungkan dengan interface yang terintegrasi dengan komputer. Ketika pada saat proses penarikan, gaya tarik tersebut akan menghasilkan *output* berupa data yang terdiri dari angka.
- e. Sebelum dilakukan penarikan pada kapal model, beban diberikan sebesar 40 kg (pada setiap *hull*) pada kapal model untuk mencapai draft.
- f. Motor listrik dinyalakan sesuai dengan aba-aba dan dilakukan pengaturan voltase menggunakan AC voltage regulator. Dalam percobaan ini, pengaturan voltase dilakukan sebanyak sembilan kali untuk mendapatkan variasi kecepatan kapal model. Setelah kapal model melewati batas jarak 3 meter, pengukur waktu (*stop watch*) dan motor listrik dimatikan. Sehingga didapatkan variasi waktu untuk setiap kecepatan kapal model dan selanjutnya tampilan data *output* dari loadcell dapat disimpan untuk jenis variasi tersebut.
- g. Untuk melakukan jenis variasi selanjutnya, dapat dilakukan dengan mengulang berbagai langkah di atas.

# **BAB 4**

# **PENGOLAHAN DATA DAN ANALISA DATA**

## **4.1 Hasil Eksperimen Model Fisik**

 Model uji menggunakan lambung simetris dengan konfigurasi jarak antara lambung yang bervariasi secara melintang (S/L).

Pengujian hambatan lambung catamaran dilakukan pada kecepatan *Froude* ( Fn ) 0.2 hingga 0.6, dengan tiga konfigurasi jarak lambung yang berbeda pada arah melintang ( *clearance*, S/L).

 Rasio S/L menggambarkan rasio jarak antara kedua lambung (terhadap garis tengah lambung) dan panjang lambung. Jenis pengujian model fisik diperlihatkan pada Tabel 4.1.

Tabel 4. 1 Pengujian Model Fisik

| Kondisi   |           | Konfigurasi |
|-----------|-----------|-------------|
| Pengujian | Model Uji | 'S/L        |
|           | Katamaran | I. 4        |
|           | Katamaran | 0.5         |
|           | Katamaran | 6           |

Model uji dilengkapi dengan alat ukut 'load cell transducer' untuk mengukur besar (gaya) hambatan.total. Posisi alat tersebut terletak ditengah model kapal, lebih tepatnya di tengah-tengah lengan penyambung kapal katamaran dan model dapat bergerak bebas secara vertikal.

# **4.1.1 Monohull**

Pada kapal monohull dengan panjang 1.96 m dan dilakukan dengan beberapa variasi didapat data sebagai berikut :

Tabel 4.2 Data hasil penelitian pada Monohull

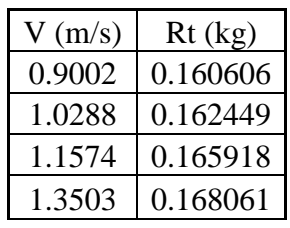

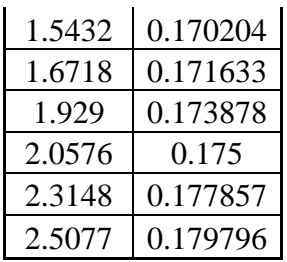

Data di atas merupakan data hasil percobaan uji tarik di kolam pengujian. Dilakukan pengambilan data secara berulang untuk mendapatkan nilai hambatan total kapal pada variasi kecepatan yang berbeda. Dari data berupa kecepatan kapal dan hambatan total kapal (tegangan tali) diolah dengan bantuan persamaan berikut

$$
R_T = \frac{1}{2} \rho C_T (Wsa) V^2
$$
 (2.2)

$$
Re = \frac{VL}{\mathfrak{p}} \tag{2.3}
$$

$$
Fn = \frac{v}{\sqrt{g L}}\tag{2.20}
$$

Didapatkan data-data hasil pengolahan sebagai berikut :

:

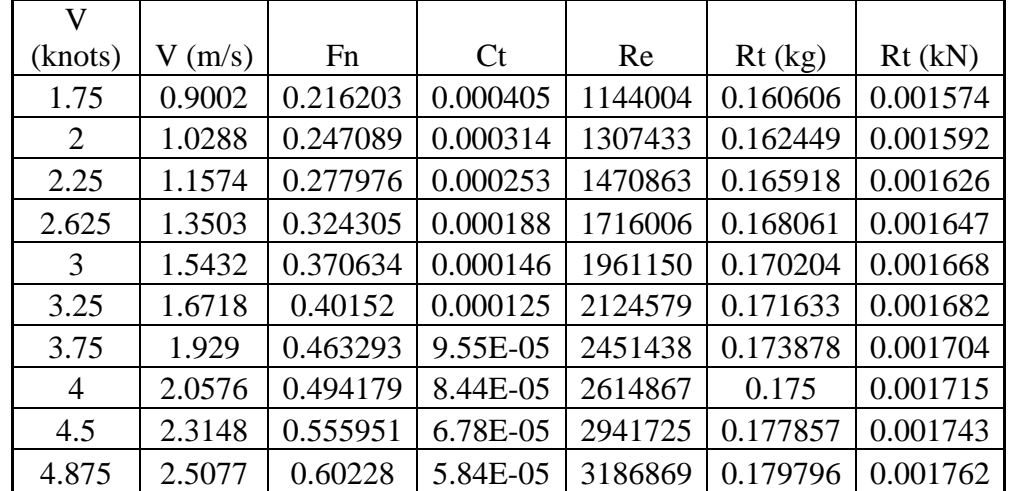

Tabel 4.3 Hasil Perhitungan Fn, Ct, Re, dan Rt (kN) pada Monohull

Dari data di atas kemudian dibuat gambar  $C_T$  (*Total Resistance Coefficient*) vs Fn (*Froude Number*) dan Ct vs Re (*Reynold Number*) pada Monohull sebagai berikut:

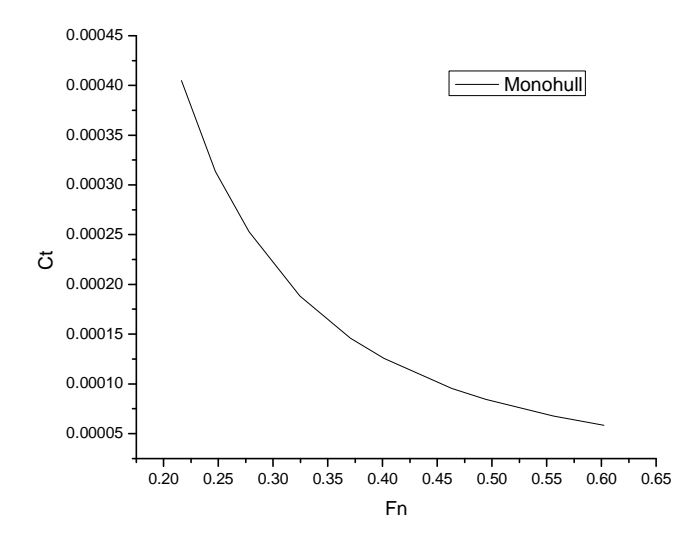

Gambar 4.1 Koefisien Hambatan Total Kapal Monohull

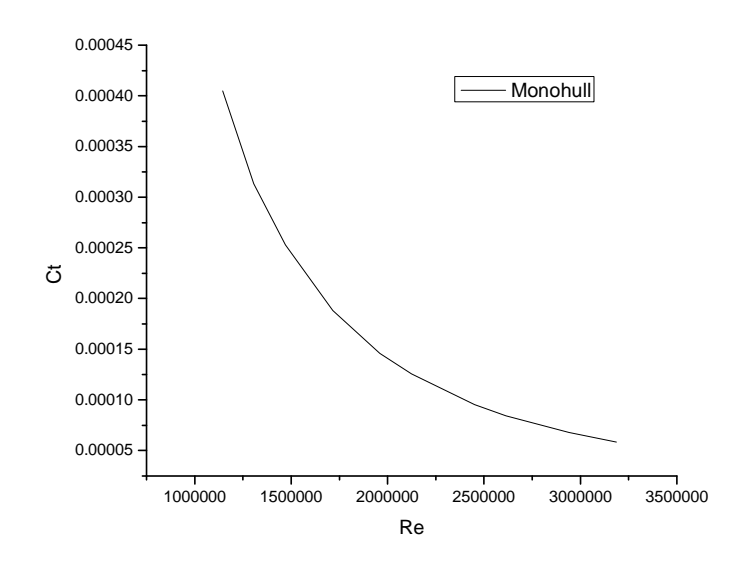

Gambar 4.2 Hubungan Re dengan Ct pada Kapal Monohull

## **4.1.2 Rasio S/L 0.4**

Pada rasio S/L 0.4 dengan panjang (L) kapal model sebesar 1.96 m, maka diperoleh jarak (S) antar lambung kapal yaitu 0.784 m. Pengujian dilakukan pada beberapa variasi kecepatan.

| $V$ (m/s) | Rt (kg)  |
|-----------|----------|
| 0.867     | 0.159298 |
| 1.023     | 0.161075 |
| 1.157     | 0.162625 |
| 1.297     | 0.163892 |
| 1.473     | 0.165036 |
| 1.653     | 0.166142 |
| 1.839     | 0.167225 |
| 2.045     | 0.168    |
| 2.297     | 0.1691   |
| 2.586     | 0.1698   |
|           |          |

Tabel 4. 4 Data hasil penelitian pada S/L 0.4

Data di atas merupakan data hasil percobaan uji tarik di kolam pengujian. Dilakukan pengambilan data secara berulang untuk mendapatkan nilai hambatan total kapal pada variasi kecepatan yang berbeda. Dari data berupa kecepatan kapal dan hambatan total kapal (tegangan tali) diolah dengan bantuan persamaan berikut :

$$
R_T = \frac{1}{2} \rho C_T (Wsa) V^2
$$
 (2.2)

$$
Re = \frac{VL}{\mathfrak{B}} \tag{2.3}
$$

$$
Fn = \frac{v}{\sqrt{g \, t}}\tag{2.20}
$$

Didapatkan data-data hasil pengolahan sebagai berikut:

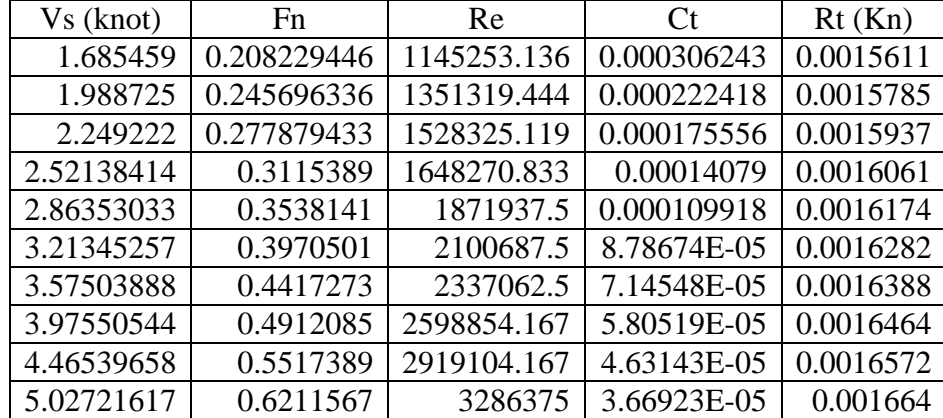

Tabel 4. 5 Hasil Perhitungan Fn, Rt (kN), Re dan Ct S/L 0.4

Dari data di atas kemudian dibuat gambar C<sub>T</sub> (Total Resistance *Coefficient*) vs Fn (*Froude Number*) dan Ct vs Re (*Reynold Number*) pada rasio S/L 0.4 sebagai berikut:

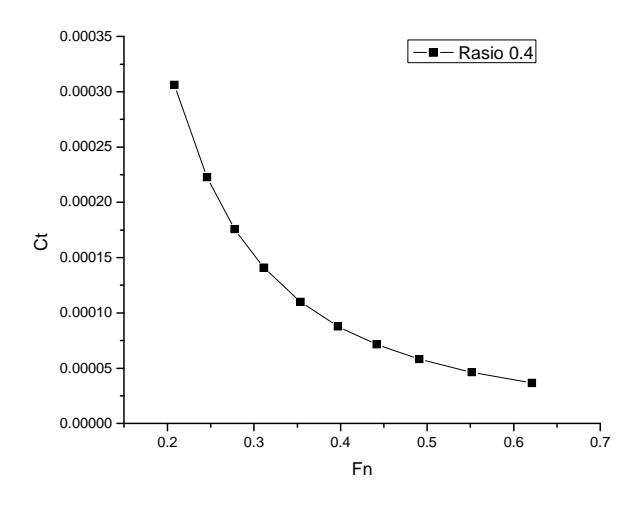

Gambar 4. 3 Koefisien Hambatan Total Kapal Metode Eksperimen S/L 0.4

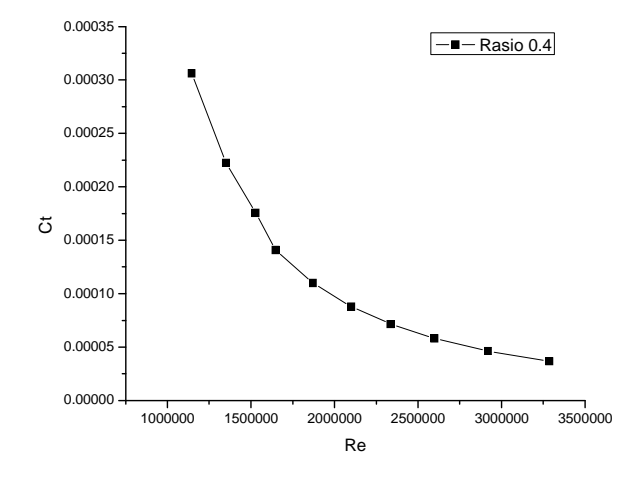

Gambar 4. 4 Hubungan Ct dengan Re Metode Eksperimen pada rasio S/L 0.4

#### **4.1.3 Rasio S/L 0.5**

Pada rasio S/L 0.5 dengan panjang (L) kapal model sebesar 1.96 m, maka diperoleh jarak (S) antar lambung kapal yaitu 0.98 m. Pengujian dilakukan pada beberapa variasi kecepatan.

Tabel 4. 6 Data hasil penelitian pada S/L 0.5

| $V$ (m/s) | $Rt$ (kg)  |
|-----------|------------|
| 0.9149    | 0.16285816 |
| 1.0373    | 0.1654891  |
| 1.2513    | 0.1677832  |
| 1.297     | 0.16965854 |
| 1.473     | 0.1713518  |
| 1.653     | 0.17299045 |
| 1.839     | 0.17459268 |
| 2.045     | 0.17495    |
| 2.297     | 0.177198   |
| 2.586     | 0.17795    |

Data di atas merupakan data hasil percobaan uji tarik di kolam pengujian. Dilakukan pengambilan data secara berulang untuk mendapatkan nilai hambatan total kapal pada variasi kecepatan yang berbeda. Dari data berupa kecepatan kapal dan hambatan total kapal (tegangan tali) diolah dengan bantuan persamaan berikut :

$$
R_T = \frac{1}{2} \rho C_T (Wsa) V^2
$$
 (2.2)

$$
Re = \frac{VL}{\mathfrak{B}} \tag{2.3}
$$

$$
Fn = \frac{v}{\sqrt{g \cdot L}}\tag{2.20}
$$

Didapatkan data-data hasil pengolahan sebagai berikut:

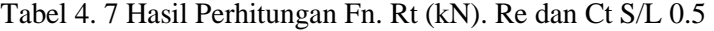

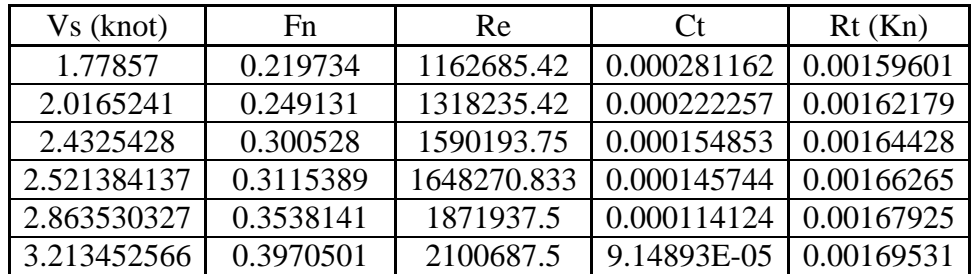

| 3.57503888  | 0.4417273 | 2337062.5   | 7.4603E-05  0.00171101   |  |
|-------------|-----------|-------------|--------------------------|--|
| 3.975505443 | 0.4912085 | 2598854.167 | 6.04535E-05   0.00171451 |  |
| 4.465396579 | 0.5517389 | 2919104.167 | 4.85323E-05   0.00173654 |  |
| 5.027216174 | 0.6211567 | 3286375     | 3.84534E-05   0.00174391 |  |

Dari data di atas kemudian dibuat gambar C<sub>T</sub> (*Total Resistance Coefficient*) vs Fn (*Froude Number*) dan Ct vs Re (*Reynold Number*) pada rasio S/L 0.5 sebagai berikut:

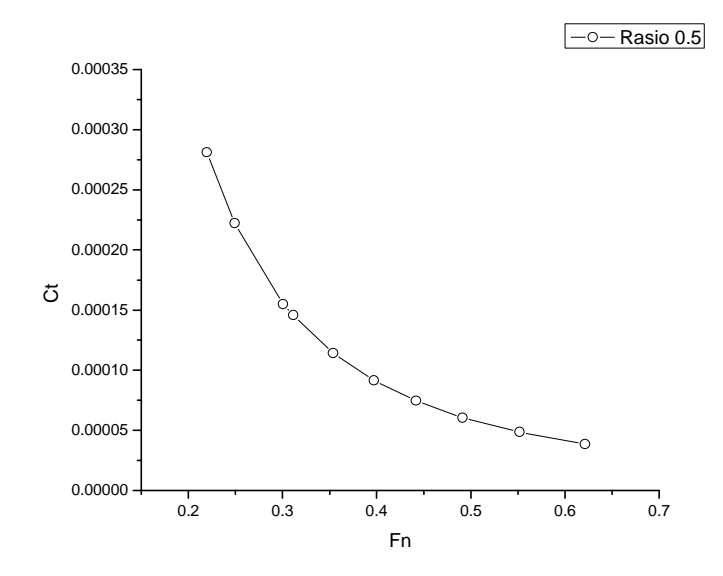

Gambar 4. 5 Koefisien Hambatan Total Kapal Metode Eksperimen S/L 0.5

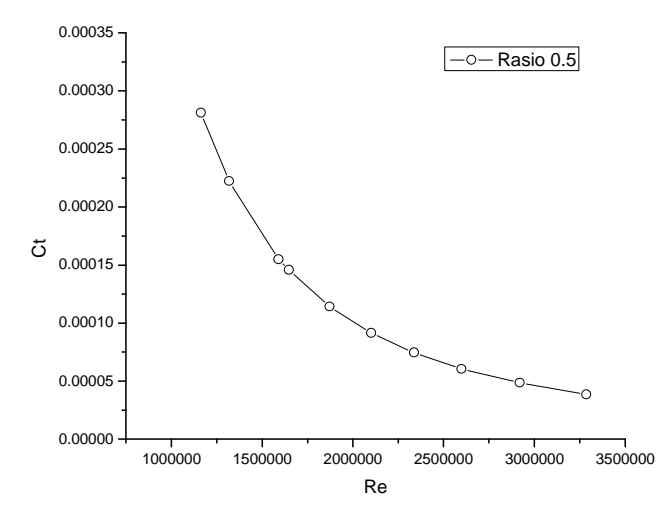

Gambar 4. 6 Hubungan Ct dengan Re Metode Eksperimen pada rasio S/L 0.5

# **4.1.4 Rasio S/L 0.6**

Pada rasio S/L 0.6 dengan panjang (L) kapal model sebesar 1.96 m. maka diperoleh jarak (S) antar lambung kapal yaitu 1.176 m. Pengujian dilakukan pada beberapa variasi kecepatan.

Tabel 4. 8 Data hasil penelitian pada S/L 0.6

| $V$ (m/s) | $Rt$ (kg) |
|-----------|-----------|
| 0.9874    | 0.161921  |
| 1.1067    | 0.163886  |
| 1.183     | 0.165599  |
| 1.297     | 0.166999  |
| 1.473     | 0.168263  |
| 1.653     | 0.169487  |
| 1.839     | 0.170683  |
| 2.045     | 0.1704    |
| 2.297     | 0.1732    |
| 2.586     | 0.1743    |

Data di atas merupakan data hasil percobaan uji tarik di kolam pengujian. Dilakukan pengambilan data secara berulang untuk mendapatkan nilai hambatan total kapal pada variasi kecepatan yang berbeda. Dari data berupa kecepatan kapal dan hambatan total kapal (tegangan tali) diolah dengan bantuan persamaan berikut :

$$
R_T = \frac{1}{2} \rho C_T (Wsa) V^2
$$
 (2.2)

$$
Re = \frac{VL}{a}
$$
 (2.3)

$$
Fn = \frac{v}{\sqrt{g L}}\tag{2.19}
$$

Didapatkan data-data hasil pengolahan sebagai berikut:

Tabel 4. 9 Hasil Perhitungan Fn. Rt (kN). Re dan Ct S/L 0.6

| Vs (knot) | Fn                         | Re                        |                                | Rt(Kn)      |
|-----------|----------------------------|---------------------------|--------------------------------|-------------|
| 1.420101  |                            | $0.2371462$   1254820.833 | 0.00024                        | 0.001586826 |
|           | $2.151439 \mid 0.26579876$ | 1406431.25                | $0.000193364 \mid 0.001606083$ |             |

| 2.299767  | 0.28412392 | 1503395.833 | 0.000170994 | 0.00162287  |
|-----------|------------|-------------|-------------|-------------|
| 2.5213841 | 0.3115389  | 1648270.833 | 0.000143459 | 0.00163659  |
| 2.8635303 | 0.3538141  | 1871937.5   | 0.000112067 | 0.001648977 |
| 3.2134526 | 0.3970501  | 2100687.5   | 8.96364E-05 | 0.001660973 |
| 3.5750389 | 0.4417273  | 2337062.5   | 7.29324E-05 | 0.001672693 |
| 3.9755054 | 0.4912085  | 2598854.167 | 5.88812E-05 | 0.00166992  |
| 4.4653966 | 0.5517389  | 2919104.167 | 4.74373E-05 | 0.00169736  |
| 5.0272162 | 0.6211567  | 3286375     | 3.76647E-05 | 0.00170814  |

Dari data di atas kemudian dibuat gambar C<sub>T</sub> (*Total Resistance Coefficient*) vs Fn (*Froude Number*) dan Ct vs Re (*Reynold Number*) rasio S/L 0.6 sebagai berikut :

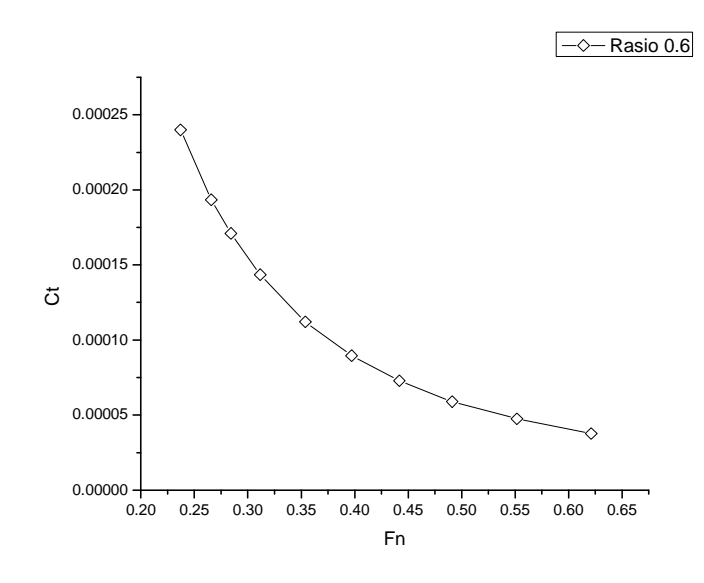

Gambar 4. 7 Koefisien Hambatan Total Kapal Metode Eksperimen S/L 0.6

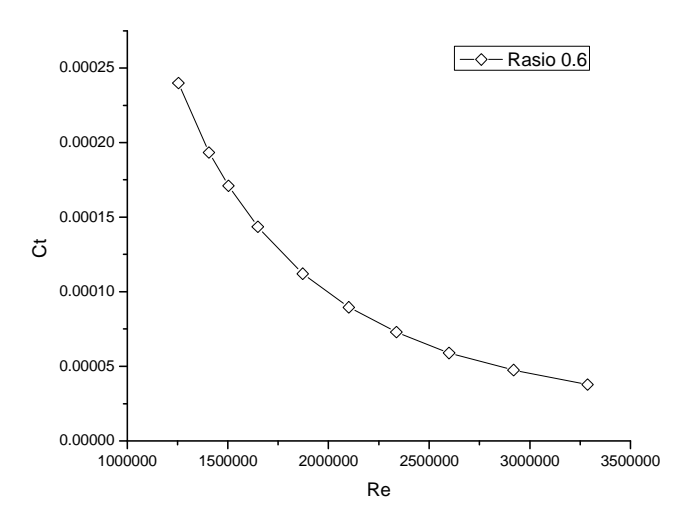

Gambar 4. 8 Hubungan Ct dengan Re Metode Eksperimen pada rasio S/L 0.6 Setelah itu dibandingkan nilai hambatan total antara S/L 0.4;0.5 dan 0.6 terhadap nilai Fn dan Re. Gambar perbandingannya adalah sebagai berikut:

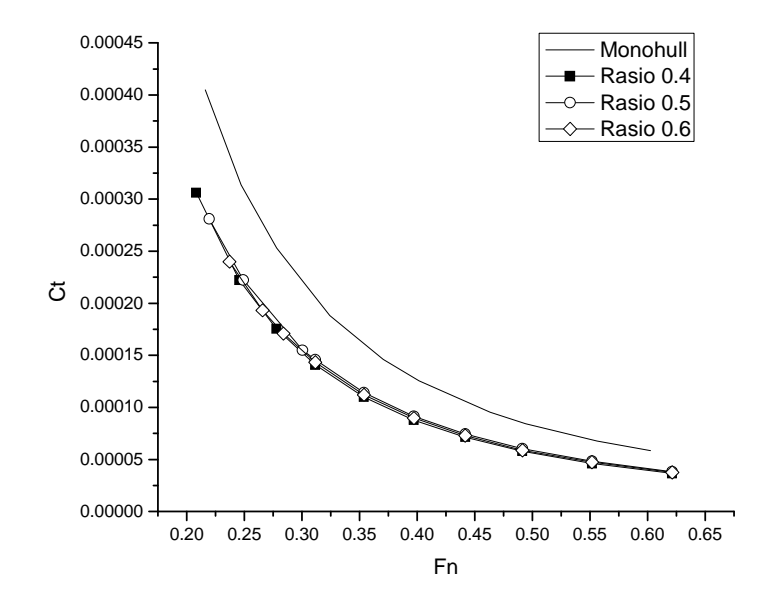

Gambar 4. 9 Komparasi Koefisien Hambatan Total Lambung Terhadap Nilai Fn Pada Setiap Konfigurasi Jarak Melintang Antara Lambung Metode Eksperimen (S/L)

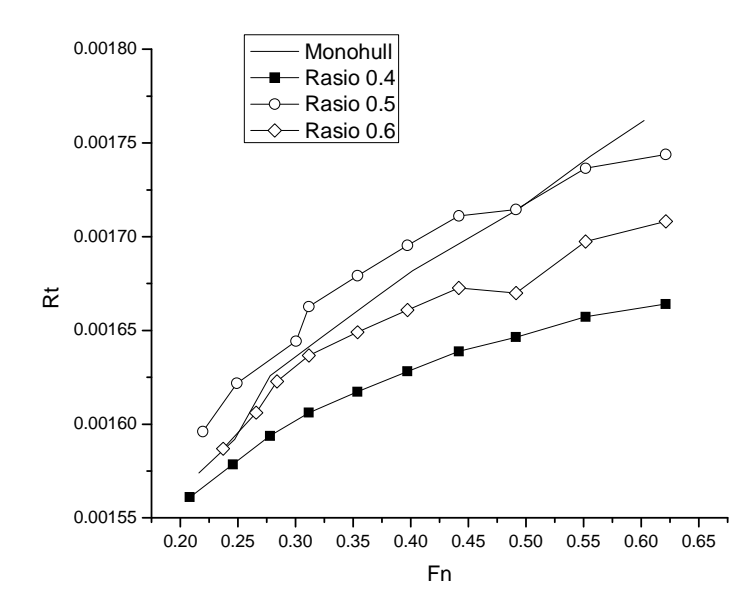

Gambar 4. 10 Komparasi Hambatan Total Lambung Terhadap Nilai Fn Pada Setiap Konfigurasi Jarak Melintang Antara Lambung Metode Eksperimen (S/L)

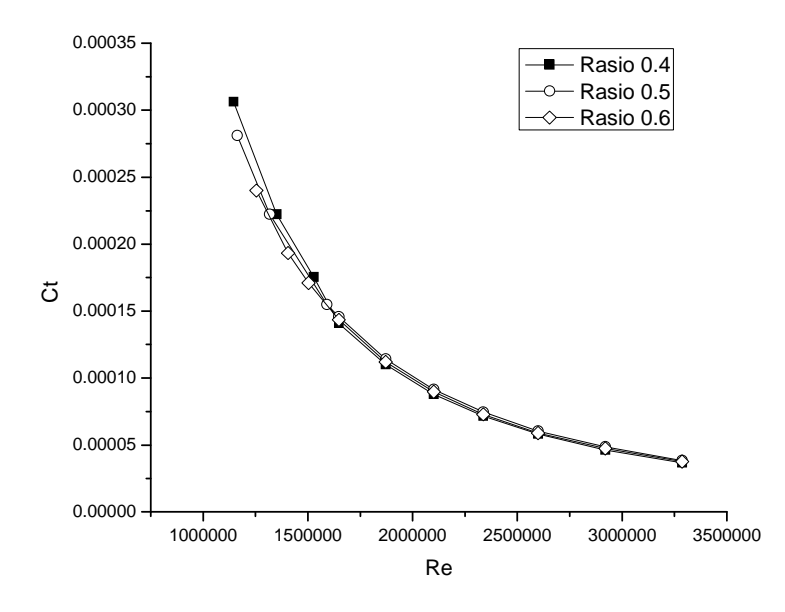

Gambar 4. 11 Komparasi Koefisien Hambatan Total Lambung Terhadap Reynold Number Pada Setiap Konfigurasi Jarak Melintang Antara Lambung Metode Eksperimen (S/L)

### **4.2 Hasil Simulasi** *Maxsurf : HullSpeed*

**Universitas Indonesia**  Pembuatan model kapal dilakukan pada program *MaxusrfPro* dan simulasi kapal dilakukan pada *HullSpeed.* Tujuan yang ingin dicapai adalah untuk mendapatkan gaya/ hambatan pada lambung kapal dengan memvariasikan jarak antara lambung. baik secara melintang maupun secara membujur. Untuk proses perhitungan hambatan kapal menggunakan *Hullspeed* dengan input kecepatan kapal (Vs) = 0 – 4,875 knot tanpa menghitung daya mesin induk (*main engine*)maka besarnya hambatan total Rt untuk beberapa metode (*Holtrop. Compton. Fung. Van Oortmerssen. Series 60*) dapat dihasilkan. Berdasarkan hasil running hullspeed menunjukkan bahwa metode yang paling mendekati adalah metode *Holtrop.* sehingga untuk selanjutnya yang menjadi acuan perhitungan hambatan adalah metode *Holtrop*.

#### **4.2.1 Rasio S/L 0.4**

Data yang dihasilkan pada percobaan dengan simulasi kapal yang dilakukan pada *HullSpeed ( software Maxsurf)* adalah sebagai berikut :

| V (knots)      | V(m/s) | Fn         | C <sub>t</sub> | Re        | Rt (kg)   | Rt(kN)     |
|----------------|--------|------------|----------------|-----------|-----------|------------|
| 1.625          | 0.8359 | 0.20076009 | 0.000221389    | 1242611   | 0.1302497 | 0.00127645 |
| 1.75           | 0.9002 | 0.21620317 | 0.000202849    | 1338196.5 | 0.1384082 | 0.0013564  |
| 1.875          | 0.9645 | 0.23164625 | 0.000188031    | 1433781.9 | 0.1472811 | 0.00144335 |
| $\overline{2}$ | 1.0288 | 0.24708934 | 0.000175027    | 1529367.4 | 0.1559836 | 0.00152864 |
| 2.125          | 1.0931 | 0.26253242 | 0.000174181    | 1624952.9 | 0.1752399 | 0.00171735 |
| 2.25           | 1.1574 | 0.2779755  | 0.000162624    | 1720538.3 | 0.1834275 | 0.00179759 |
| 2.375          | 1.2217 | 0.29341859 | 0.000147125    | 1816123.8 | 0.184896  | 0.00181198 |
| 2.5            | 1.286  | 0.30886167 | 0.000143397    | 1911709.2 | 0.19968   | 0.00195686 |
| 2.625          | 1.3503 | 0.32430475 | 0.000152697    | 2007294.7 | 0.2344245 | 0.00229736 |
| 2.75           | 1.4146 | 0.33974784 | 0.000165598    | 2102880.2 | 0.2790197 | 0.00273439 |
| 2.875          | 1.4789 | 0.35519092 | 0.000164092    | 2198465.6 | 0.3021888 | 0.00296145 |
| 3              | 1.5432 | 0.370634   | 0.000146967    | 2294051.1 | 0.2946977 | 0.00288804 |
| 3.125          | 1.6075 | 0.38607709 | 0.000127835    | 2389636.6 | 0.2781412 | 0.00272578 |
| 3.25           | 1.6718 | 0.40152017 | 0.000114147    | 2485222   | 0.2686232 | 0.00263251 |
| 3.375          | 1.7361 | 0.41696325 | 0.000106125    | 2580807.5 | 0.2693267 | 0.0026394  |
| 3.5            | 1.8004 | 0.43240634 | 0.000102423    | 2676392.9 | 0.2795415 | 0.00273951 |
| 3.625          | 1.8647 | 0.44784942 | 0.000102295    | 2771978.4 | 0.2994909 | 0.00293501 |
| 3.75           | 1.929  | 0.4632925  | 0.000101188    | 2867563.9 | 0.3170325 | 0.00310692 |
| 3.875          | 1.9933 | 0.47873559 | 9.89748E-05    | 2963149.3 | 0.3311174 | 0.00324495 |
| $\overline{4}$ | 2.0576 | 0.49417867 | 9.76879E-05    | 3058734.8 | 0.3482369 | 0.00341272 |
| 4.125          | 2.1219 | 0.50962175 | 9.58794E-05    | 3154320.3 | 0.3634856 | 0.00356216 |
| 4.25           | 2.1862 | 0.52506484 | 9.72385E-05    | 3249905.7 | 0.3913183 | 0.00383492 |
| 4.375          | 2.2505 | 0.54050792 | 0.000181748    | 3345491.2 | 0.7750685 | 0.00759567 |
| 4.5            | 2.3148 | 0.555951   | 0.000204889    | 3441076.6 | 0.9243974 | 0.00905909 |
| 4.625          | 2.3791 | 0.57139409 | 0.000226563    | 3536662.1 | 1.07976   | 0.01058165 |
| 4.75           | 2.4434 | 0.58683717 | 0.000244551    | 3632247.6 | 1.2293385 | 0.01204752 |

Tabel 4. 10 Data hasil simulasi Maxsurf "HullSpeed" pada S/L 0.4

Dari data di atas kemudian dibuat gambar C<sub>T</sub> (*Total Resistance Coefficient*) vs Fn (*Froude Number*) dan Ct vs Re (*Reynold Number*) rasio S/L 0.4 sebagai berikut:

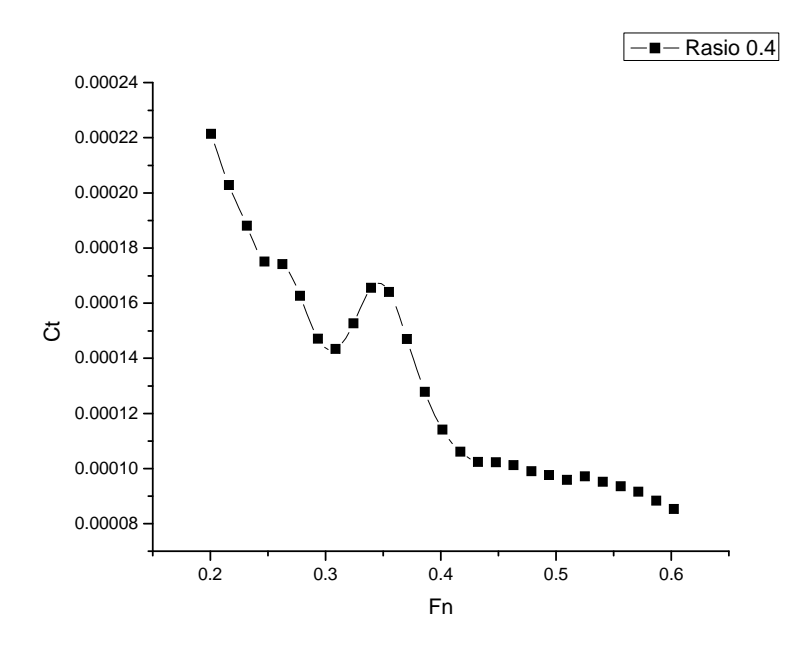

Gambar 4. 12 Koefisien Hambatan Total Kapal Metode Numerik S/L 0.4

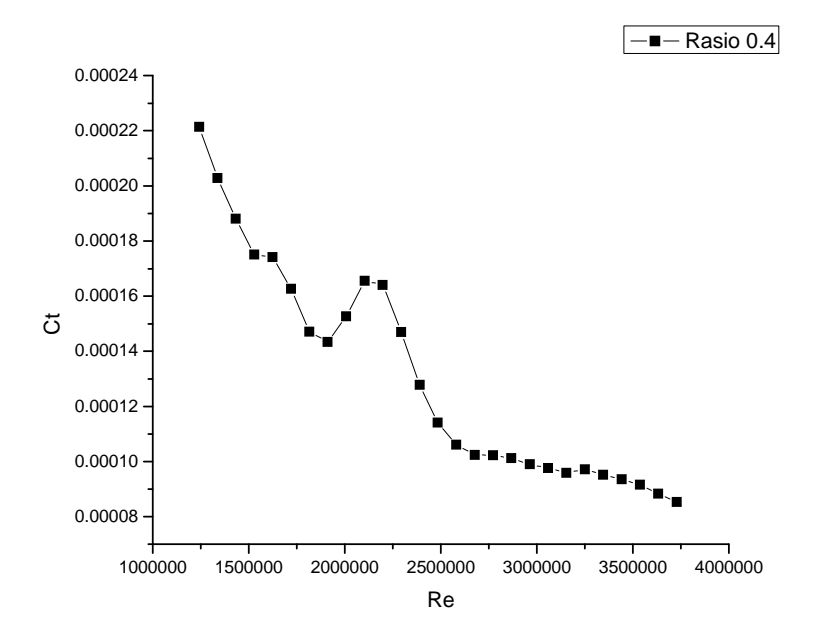

Gambar 4. 13 Hubungan Ct dengan Re Metode Numerik pada rasio S/L 0.4

# **4.2.2 Rasio S/L 0.5**

Data yang dihasilkan pada percobaan dengan simulasi kapal yang dilakukan pada *HullSpeed ( software Maxsurf)* adalah sebagai berikut :

| V (knots)      | $V$ (m/s) | Fn        | Ct          | Re          | $Rt$ (kg)  | $Rt$ ( $kN$ ) |
|----------------|-----------|-----------|-------------|-------------|------------|---------------|
| 1.625          | 0.8359    | 0.2007601 | 5.89317E-05 | 1242611.008 | 0.03467124 | 0.000339778   |
| 1.75           | 0.9002    | 0.2162032 | 5.12777E-05 | 1338196.471 | 0.03498796 | 0.000342882   |
| 1.875          | 0.9645    | 0.2316463 | 4.52211E-05 | 1433781.933 | 0.03542077 | 0.000347124   |
| $\overline{2}$ | 1.0288    | 0.2470893 | 4.00399E-05 | 1529367.395 | 0.0356835  | 0.000349698   |
| 2.125          | 1.0931    | 0.2625324 | 3.94097E-05 | 1624952.857 | 0.03964925 | 0.000388563   |
| 2.25           | 1.1574    | 0.2779755 | 3.5027E-05  | 1720538.319 | 0.03950771 | 0.000387176   |
| 2.375          | 1.2217    | 0.2934186 | 2.96614E-05 | 1816123.782 | 0.03727636 | 0.000365308   |
| 2.5            | 1.286     | 0.3088617 | 2.82514E-05 | 1911709.244 | 0.03933999 | 0.000385532   |
| 2.625          | 1.3503    | 0.3243048 | 3.06133E-05 | 2007294.706 | 0.04699844 | 0.000460585   |
| 2.75           | 1.4146    | 0.3397478 | 3.37295E-05 | 2102880.168 | 0.05683148 | 0.000556948   |
| 2.875          | 1.4789    | 0.3551909 | 3.27617E-05 | 2198465.63  | 0.06033315 | 0.000591265   |
| 3              | 1.5432    | 0.370634  | 2.7793E-05  | 2294051.092 | 0.0557303  | 0.000546157   |
| 3.125          | 1.6075    | 0.3860771 | 2.26224E-05 | 2389636.555 | 0.04922133 | 0.000482369   |
| 3.25           | 1.6718    | 0.4015202 | 1.90636E-05 | 2485222.017 | 0.04486279 | 0.000439655   |
| 3.375          | 1.7361    | 0.4169633 | 1.70235E-05 | 2580807.479 | 0.04320256 | 0.000423385   |
| 3.5            | 1.8004    | 0.4324063 | 1.60703E-05 | 2676392.941 | 0.04386067 | 0.000429835   |
| 3.625          | 1.8647    | 0.4478494 | 1.59527E-05 | 2771978.403 | 0.04670522 | 0.000457711   |
| 3.75           | 1.929     | 0.4632925 | 1.65985E-05 | 2867563.866 | 0.05200507 | 0.00050965    |
| 3.875          | 1.9933    | 0.4787356 | 1.80309E-05 | 2963149.328 | 0.06032191 | 0.000591155   |
| 4              | 2.0576    | 0.4941787 | 2.02968E-05 | 3058734.79  | 0.07235387 | 0.000709068   |
| 4.125          | 2.1219    | 0.5096218 | 2.34001E-05 | 3154320.252 | 0.0887113  | 0.000869371   |
| 4.25           | 2.1862    | 0.5250648 | 2.72358E-05 | 3249905.714 | 0.10960543 | 0.001074133   |
| 4.375          | 2.2505    | 0.5405079 | 3.15464E-05 | 3345491.176 | 0.13453042 | 0.001318398   |
| 4.5            | 2.3148    | 0.555951  | 3.59305E-05 | 3441076.639 | 0.16210722 | 0.001588651   |
| 4.625          | 2.3791    | 0.5713941 | 3.99158E-05 | 3536662.101 | 0.19023135 | 0.001864267   |
| 4.75           | 2.4434    | 0.5868372 | 4.30709E-05 | 3632247.563 | 0.21651362 | 0.002121833   |
| 4.875          | 2.5077    | 0.6022803 | 4.51055E-05 | 3727833.025 | 0.2388323  | 0.002340557   |

Tabel 4. 11 Data hasil simulasi Maxsurf "HullSpeed" pada S/L 0.5

Dari data di atas kemudian dibuat Gambar Ct vs Fn dan Ct vs Re pada rasio S/L

0.5 sebagai berikut:

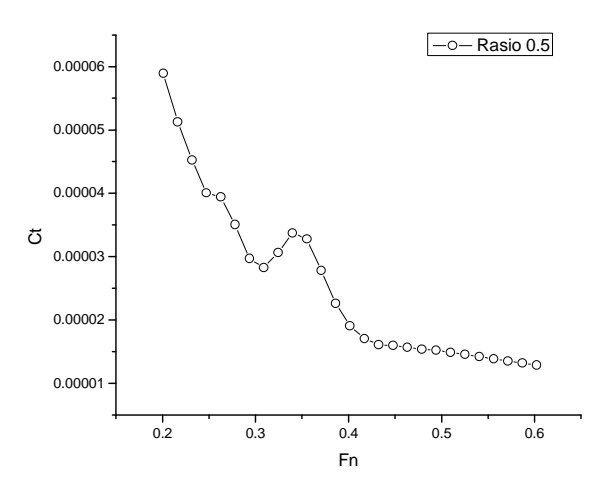

Gambar 4. 14Koefisien Hambatan Total Kapal Metode Numerik S/L 0.5

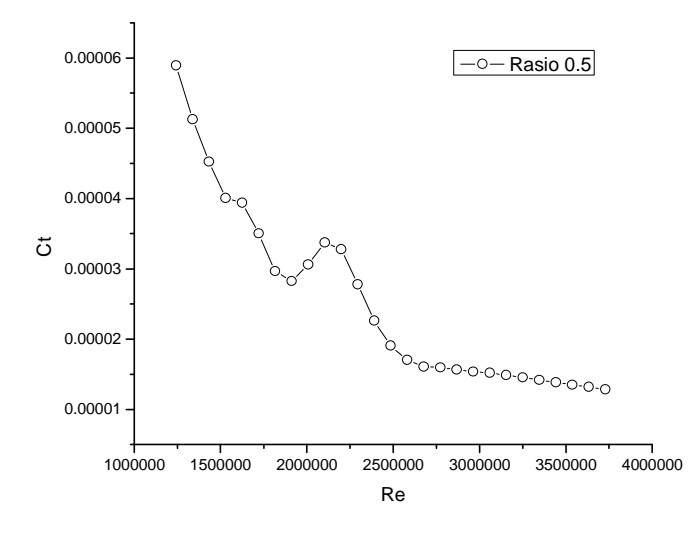

Gambar 4. 15 Hubungan Ct dengan Re Metode Numerik pada rasio S/L 0.5

## **4.2.3 Rasio S/L 0.6**

Data yang dihasilkan pada percobaan dengan simulasi kapal yang dilakukan pada *HullSpeed ( software Maxsurf)* adalah sebagai berikut :

Tabel 4. 12 Data hasil simulasi Maxsurf "HullSpeed" pada S/L 0.6

| (knots) | (m/s)  | нn          | Ct          | Re         | Rt (kg)    | $Rt$ ( $kN$ ) |
|---------|--------|-------------|-------------|------------|------------|---------------|
| 1.625   | 0.8359 | 0.200760085 | 0.000162973 | 1242611.01 | 0.09588168 | 0.0009396     |
| .75     | 0.9002 | 0.216203168 | 0.000135547 | 1338196.47 | 0.09248686 | 0.0009064     |

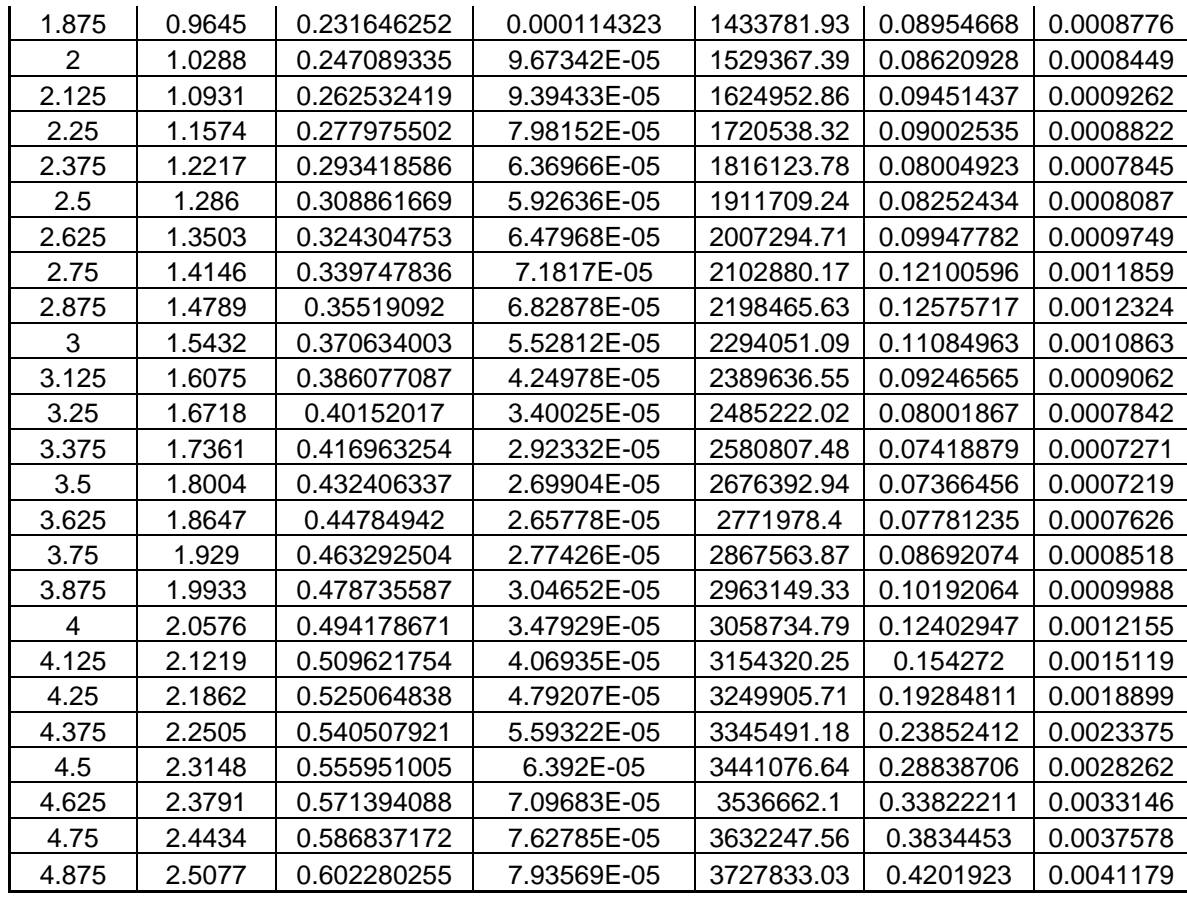

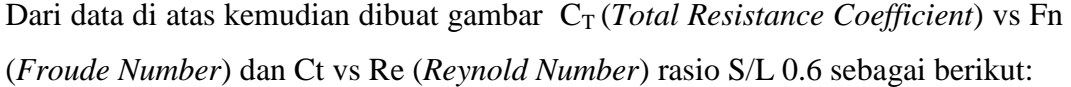

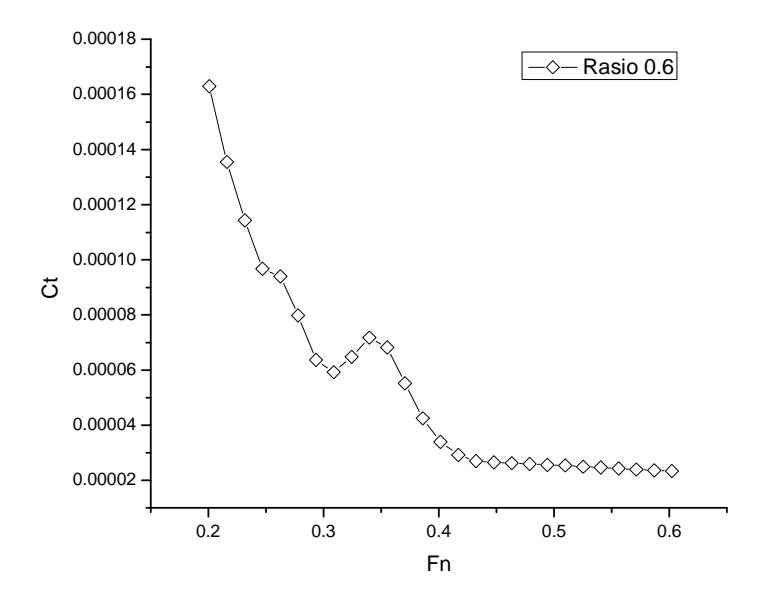

Gambar 4. 16 Koefisien Hambatan Total Kapal Metode Numerik S/L 0.6

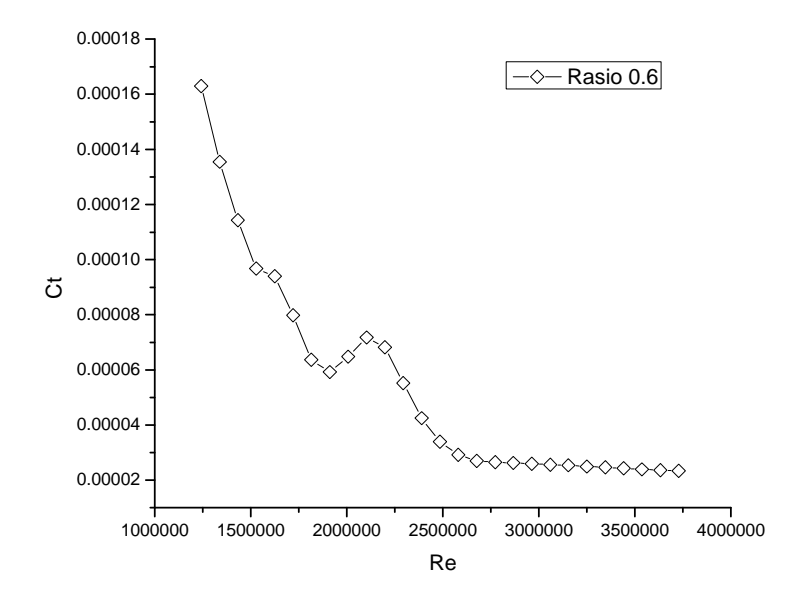

Gambar 4. 17 Hubungan Ct dengan Re Metode Numerik pada rasio S/L 0.6

Setelah itu dibandingkan nilai hambatan total antara S/L 0.4;0.5 dan 0.6 terhadap nilai Fn dan Re. Gambar perbandingannya adalah sebagai berikut:

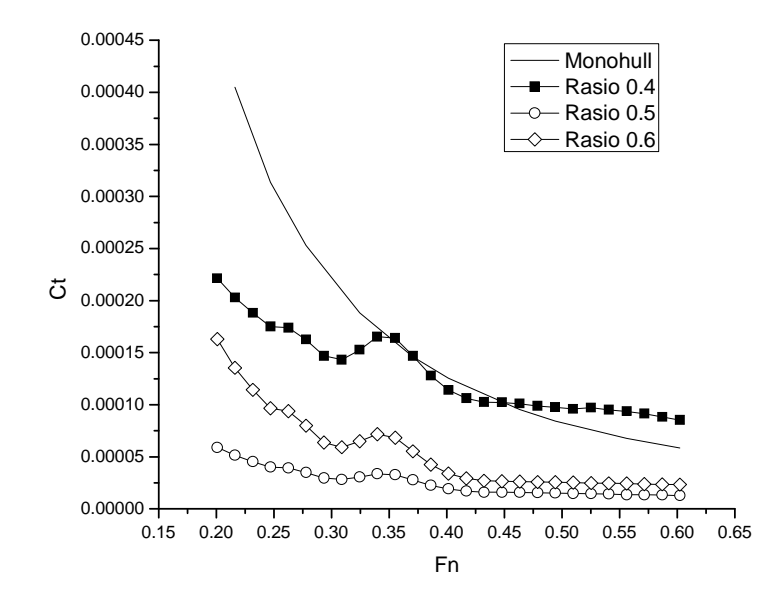

Gambar 4. 18 Komparasi Koefisien Hambatan Total Lambung Terhadap Nilai Fn Pada Setiap Konfigurasi Jarak Melintang Antara Lambung (S/L) Hasil Simulasi Hullspeed

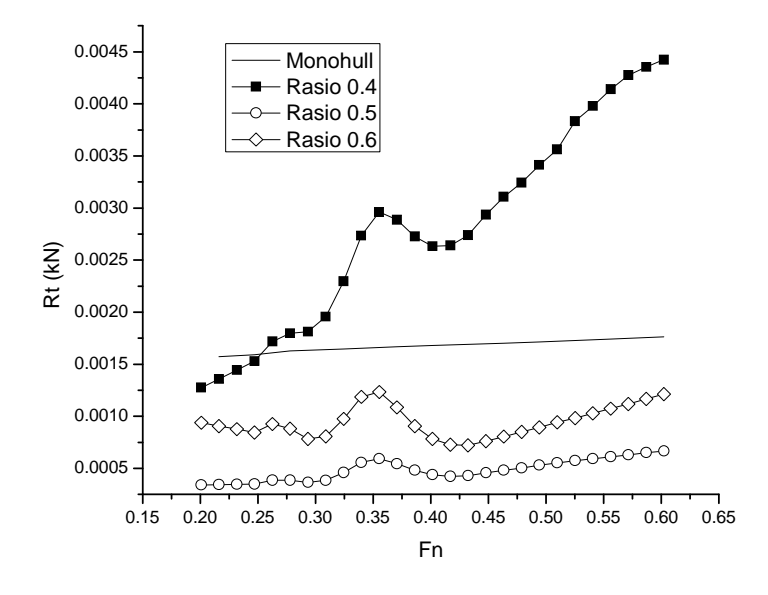

Gambar 4. 19 Komparasi Hambatan Total Lambung Terhadap Nilai Fn Pada Setiap Konfigurasi Jarak Melintang Antara Lambung (S/L) Hasil Simulasi Hullspeed

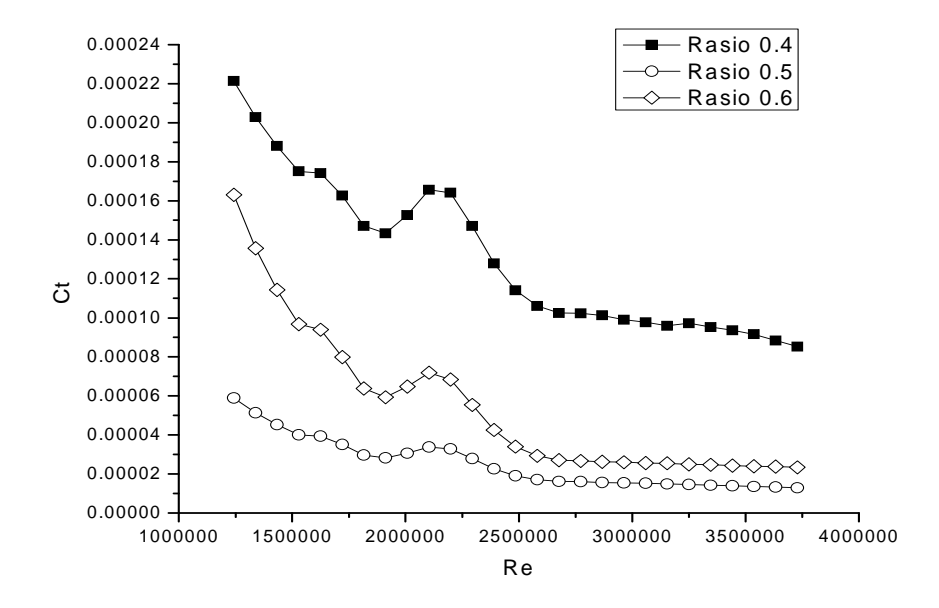

Gambar 4. 20Komparasi Koefisien Hambatan Total Lambung Terhadap Nilai Re Pada Setiap Konfigurasi Jarak Melintang Antara Lambung (S/L) Hasil Simulasi Hullspeed

#### **4.3 Analisis Hasil Numerik dan Eksperimen**

 Kapal katamaran dengan konfigurasi S/L 0.4 – 0.6 memiliki karakteristik yang berbeda. Pengaruh konfigurasi jarak lambung secara melintang memberikan dampak terhadap nilai hambatan yang dihasilkan. Nilai perbandingan ke-3 ratio S/L akan diperlihatkan pada Gambar 4.9 (hasil eksperimen) dan Gambar 4.18 (hasil numerik).

# **4.3.1 Analisa Gambar Koefisien Hambatan Total (Ct) terhadap Froude Number (Fn)**

Pada Gambar 4.9 dan 4.18 (hubungan antara koefisien hambatan total (Ct) dengan *Froude number* (Fn) menunjukkan bahwa ke-3 ratio S/L tersebut memiliki *trend* yang sama. yaitu memiliki nilai yang cukup signifikan pada bilangan Froude  $\approx 0.2$ . kemudian bergerak turun seiring dengan bertambahnya bilangan Froude.

Koefisien hambatan total merupakan penggabungan dari beberapa komponen koefisien. diantaranya koefisien hambatan viskos dan koefisien hambatan gelombang [Molland.2008]. Berdasarkan data eksperimen tersebut. mengindikasikan bahwa koefisien hambatan viskos memiliki nilai yang besar pada kecepatan awal saat bilangan Froude rendah sehingga besar nilai pada kecepatan awal sangat didominasi oleh koeifisen hambatan viskos. Meskipun percobaan ini dilakukan pada kondisi air tenang ( *calm water* ) dan air memiliki nilai viskositas yang rendah. namun air menyebabkan gaya gesek yang sangat signifikan saat pergerakan kapal. khususnya pada awal pergerakan. Hal ini juga dibuktikan oleh analisis numerik berupa Gambar pada *HullSpeed* dibawah ini:

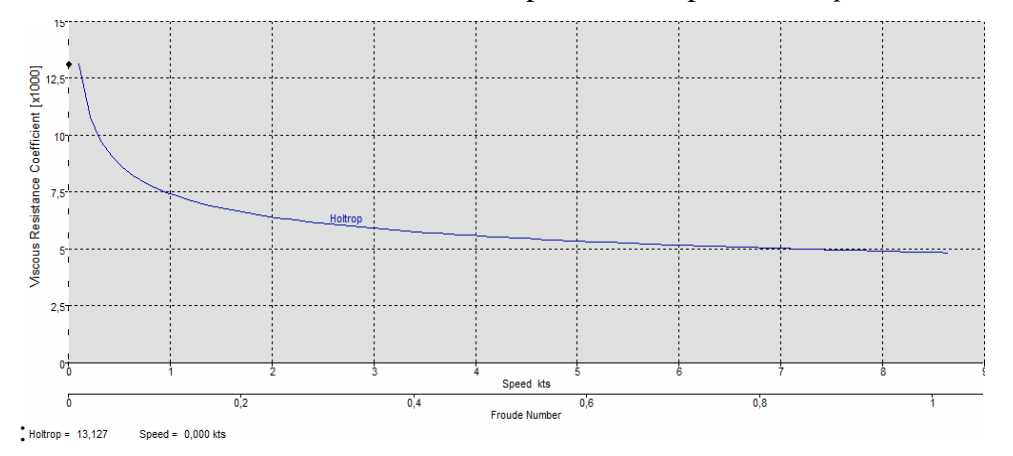

Gambar 4. 21 Hubungan Froude Number dengan Koefisien Hambatan Viskos

Hal lain yang diperlihatkan dalam Gambar tersebut adalah pada nilai Fn 0.2- 0.6 nilai koefisien hambatan terbesar dimiliki oleh jarak antar lambung dengan ratio S/L 0.4. Gambar grafik di atas memperlihatkan bahwa penggunaan kecepatan kapal saat beroperasi berpengaruh terhadap hambatan yang dihasilkan dengan variasi jarak antar lambung secara melintang (S/L). Pada Gambar grafik tersebut terlihat bahwa dengan menggunakan kapal katamaran (*multihull*) akan menyebabkan hambatan total yang terjadi lebih kecil daripada kapal monohull pada Fn 0.2 – 0.6.

# **4.3.2 Analisa Gambar Koefisien Hambatan Total (Ct) terhadap Reynold Number (Re)**

Pada Gambar 4.11 dan 4.20 (hubungan antara Ct dengan Re) menunjukkan bahwa ke-3 ratio S/L mengalami transisi dari aliran laminar menuju aliran turbulent pada nilai Re 2.5 x 10<sup>6</sup> untuk metode numerik dan nilai Re 2 x 10<sup>6</sup> untuk metode eksperimen. Dengan konfigurasi S/L mempengaruhi cepat lambatnya transisi aliran dari laminar menuju turbulent..

Pada metode numerik rasio S/L tidak berpengaruh pada cepat lambatnya transisi aliran dari laminar menuju turbulent yaitu memiliki proses transisi dengan trend yang sama untuk setiap konfigurasinya. Hal ini dikarenakan pada ketiga rasio tersebut. aliran transisi sama-sama terjadi antara Re = 2 x 10<sup>6</sup> – 2.5 x 10<sup>6</sup>

#### **4.3.3 Komparasi Metode Eksperimen dan Numerik**

Berikut ini merupakan perbandingan nilai hambatan total baik metode eksperimen maupun numerik yang ditunjukkan pada Gambar 4.22 – 4.23. sebagai berikut

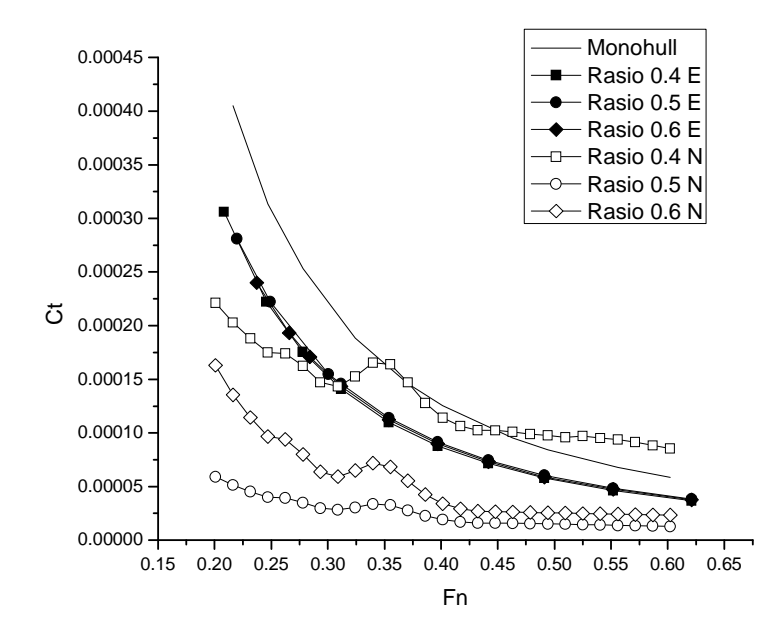

Gambar 4. 22 Perbandingan Koefisien Hambatan Total Terhadap Fn Kapal Numerik & Eksperimen Pada S/L 0.4-0.6

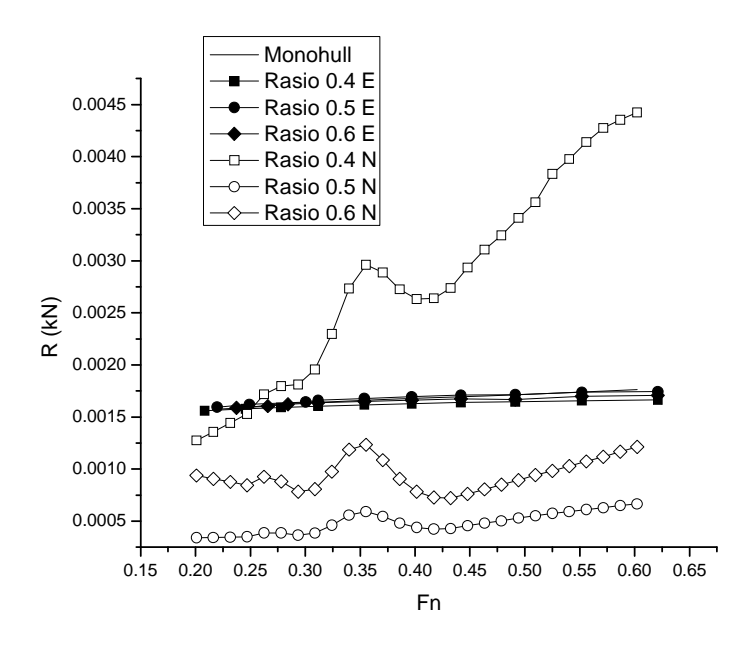

Gambar 4. 23 Perbandingan Hambatan Total Terhadap Fn Kapal Numerik & Eksperimen Pada S/L 0.4-0.6

Berdasarkan nilai perbandingan koefisien hambatan dengan kedua metode tersebut, dapat dikatakan bahwa metode eksperimen menghasilkan nilai hambatan yang lebih besar dibandingkan dengan metode numerik. Seperti yang ditunjukkan pada Gambar 4.22-4.23, nilai hambatan pada S/L 0.4-0.6 yang dihasilkan oleh metode eksperimen lebih besar dibandingkan dengan metode numerik kecuali pada S/L 0.4 metode numerik untuk Froude Number 0.3-0. Ketiga Gambar tersebut juga menandakan bahwa untuk setiap ratio S/L memiliki trend yang sama, dimana besar koefisien hambatan bergerak turun seiring dengan bertambahnya kecepatan.

Perbedaan lebih besarnya hasil pada metode eksperimen dibanding dengan metode numerik ini dapat ditunjukkan pada besar standar deviasi. Konfigurasi S/L 0.4 memiliki standar deviasi sebesar  $8.7 \times 10^{-5}$  dan  $3.83 \times 10^{-5}$  dimana standar deviasi data eksperimen ≈ 2.27 kali lebih besar dari data numerik. Kemudian pada konfigurasi S/L 0.5 sebesar  $7.91 \times 10^{-5}$  dan  $1.3 \times 10^{-5}$  dengan nilai standar deviasi eksperimen  $\approx 6.08$  kali lebih besar. Sama halnya dengan konfigurasi S/L 0.6, metode numerik memiliki standar deviasi sebesar  $1.18x10^{-4}$  dan  $3.83x10^{-5}$  dengan standar deviasi eksperimen  $\approx 3.09$  kali lebih besar. Hal ini mengindikasikan bahwa metode eksperimen memiliki penyimpangan data yang lebih besar dibandingkan dengan data numerik.

Adanya perbedaan hasil antara metode eksperimen dan numerik disebabkan karena beberapa faktor. diantaranya : (a) Perbedaan dimensi saat pemodelan kapal (*hull form*) yaitu pada eksperimen hanya diketahui Cb. sedangkan pada numerik diketahui nilai Cb. Cw dan Cm. Sehingga akan mempengaruhi faktor hasil yang diperoleh. (b) Adanya kemungkinan peralatan uji tarik yang perlu di kalibrasi ulang. Kalibrasi alat akan mempengaruhi hasil pengujian. (c) Beban yang diberikan saat pengujian tidak memenuhi seluruh bagian *hull* (ada ruang kosong tanpa beban) sedangkan pada numerik pembebanan diberikan secara merata. sehingga perbedaan peletakan beban tersebut akan mempengaruhi hasil dari uji tarik.

# **BAB 5**

# **KESIMPULAN DAN SARAN**

#### **5.1 Kesimpulan**

Dari penelitian ini dapat disimpulkan beberapa hal antara lain:

- 1. Penggunaan kecepatan kapal saat beroperasi berpengaruh terhadap hambatan yang dihasilkan dengan variasi jarak antar lambung secara melintang (S/L). Pada nilai Fn  $\approx 0.2$  nilai koefisien hambatan terbesar dimiliki oleh jarak antar lambung dengan Monohull dan dikuti ratio S/L 0.4. Dari perbandingan kapal model Monohull dan Katamaran terlihat koefisien hambatan terbesar ada pada kapal model Monohul. Koefisien hambatan yang lebih besar ini ada pada Froude Number 0.25 – 0.6. Pada perbandingan metode baik eksperimen maupun numerik umunya terlihat bahwan grafik metode eksperimen terletak di atas grafik dengan menggunakan metode numerik pada Froude Number 0.2  $- 0.6.$
- 2. Hubungan antara bilangan Reynolds ( Re ) dengan nilai koefisien hambatan total ( Ct ) berbanding lurus. Semakin tinggi nilai koefisien Hambatan Total ( Ct )maka semakin kecil bilangan Reynoldsnya (Re).

# **5.2 Saran**

Adapun saran-saran yang dapat dilakukan terhadap percobaan uji tarik untuk mengetahui hambatan total ini, antara lain :

- 1. Penggunaan alat pengukuran yang standard dan telah dikalibrasi, terutama dalam hal penggunaan load cell. Sebaiknya sebelum penggunaan load cell terhadap percobaan, temukan tingkat kepresisian dari alat tersebut dan ketahui lebih dalam mengenai alat tersebut.
- **50 Universitas Indonesia**  2. Kondisi perairan tempat dilakukannya percobaan sebaiknya dikondisikan seideal mungkin sehingga tidak ada factor-faktor eksternal lainnya yang mempengaruhi hasil penelitian, misalnya kondisi perairan yang tenang dan tidak ada gelombang.

#### **DAFTAR PUSTAKA**

- Couser, P R, Molland, A, F, Amstrong N and Utama, I K A P. 1997. *Calm Water Powering Prediction for High Speed Catamarans*, Procs. of FAST 1997, Sydney, 21-23 July.
- Doctors, L.J. and Scare, R.J. (2003). *Optimization of trimaran sidehull for Minimum resistance, Proceeding of Seventh International Conference on Fast Sea transportation*. FAST'2003, Ischia-Italy, October 2003.
- Harvald, S A. 1983. *Resistance and Propulsion of Ships*, John Wiley and Sons, Toronto, Canada.
- Hogben, N dan Standing, R (1975), *Wave Pattern Resistance Fnom Routine Model Tests*, Trans. RINA, Vol. 117.
- Insel, M and Molland, A F (1991). *An Investigation into the Resistance Components of High Speed Displacement Catamarans*. Meeting of the Royal Institution of Naval architects.
- Insel, M and Molland, A F (1992). *An Investigation into the Resistance Components of High Speed Displacement Catamarans*. Trans RINA Vol. 134.
- ITTC (2002), *Recommended Procedure and Guidelines, Testing and Extrapolation Methodisn Resistance Towing Tank Tests*, ITTC 7,5-02-02-02.
- ITTC (2002), *Recommended Procedure and Guidelines, Model Manufacture: Ship Models,* ITTC 7,5-01-01-01.
- Jamaluddin, A., Utama, I.K.A.P., Murdijanto (2011), *Evaluation of Molland's Viscous Form Factor of Katamaran Configuration using Experimental Tank Test Results*, The 12<sup>th</sup> International Conference on QIR (Quality in Research), ISSN 114-1284, Bali, Indonesia, July 4 – 7, 2011.
- Milward, A. (1992). *The Effect of hull separation and restricted water Depth on Catamaran Resistance*. Trans. Royal Institution of Naval architects, Vol. 134, pp 341-346, Discussion pp 347-349.

- Molland, A.F. (2008). *A Guide to Ship Design, Construction and Operation*. The Maritime Engineering Reference Book, Butterworth-Heinemann, Elsevier.
- Moraes, H.B., Vasconcellos J.M., and Latorre R.G. 2004. Wave Resistance for High Speed Catamaran. Ocean Engineering, Volume 31, Issue 17-18, Dec 2004. Pp. 2253 – 2282.
- Parsons, Michael G. 2003. *Ship Design and Construction Volume II*. Jersey City : The Society of Naval Architect and Marine Engineering.
- Seif, M.S. and Amini, E. (2004). *Performance Comparison between Planing Monohull and catamaran at High Fnoude Numbers*. Iranian Journal of Science & Technology, Transaction B, Vol. 28 no. B4.

# **LAMPIRAN**

# 1. **Data Hasil Pengukuran untuk Setiap Konfigurasi S/L**

Data ini dihasilkan dari pengukuran uji tarik menggunakan load cell. Pengujian dilakukan dengan merekam hasil tegangan tali pada load cell melalui data akusisi yang terbaca pada komputer.

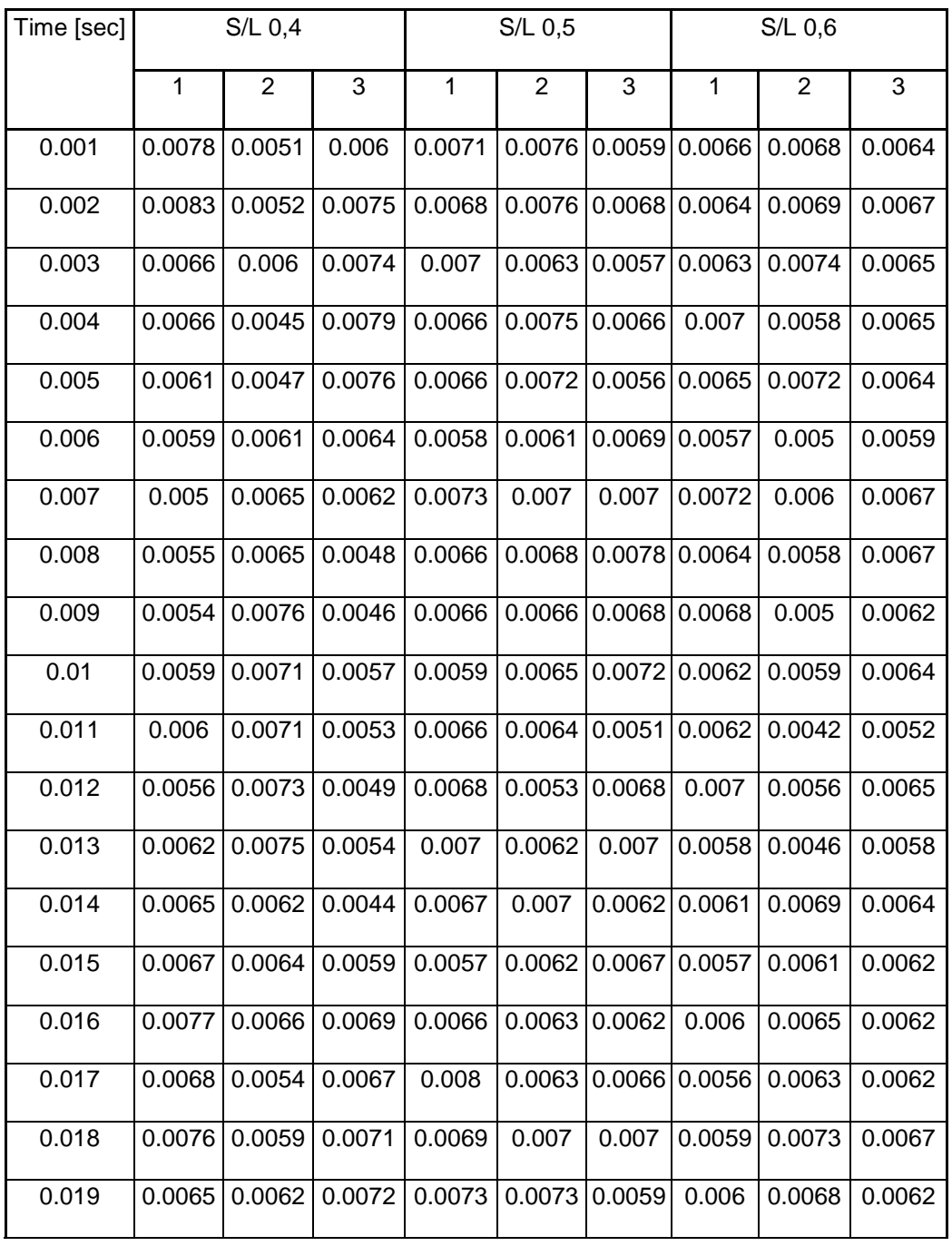

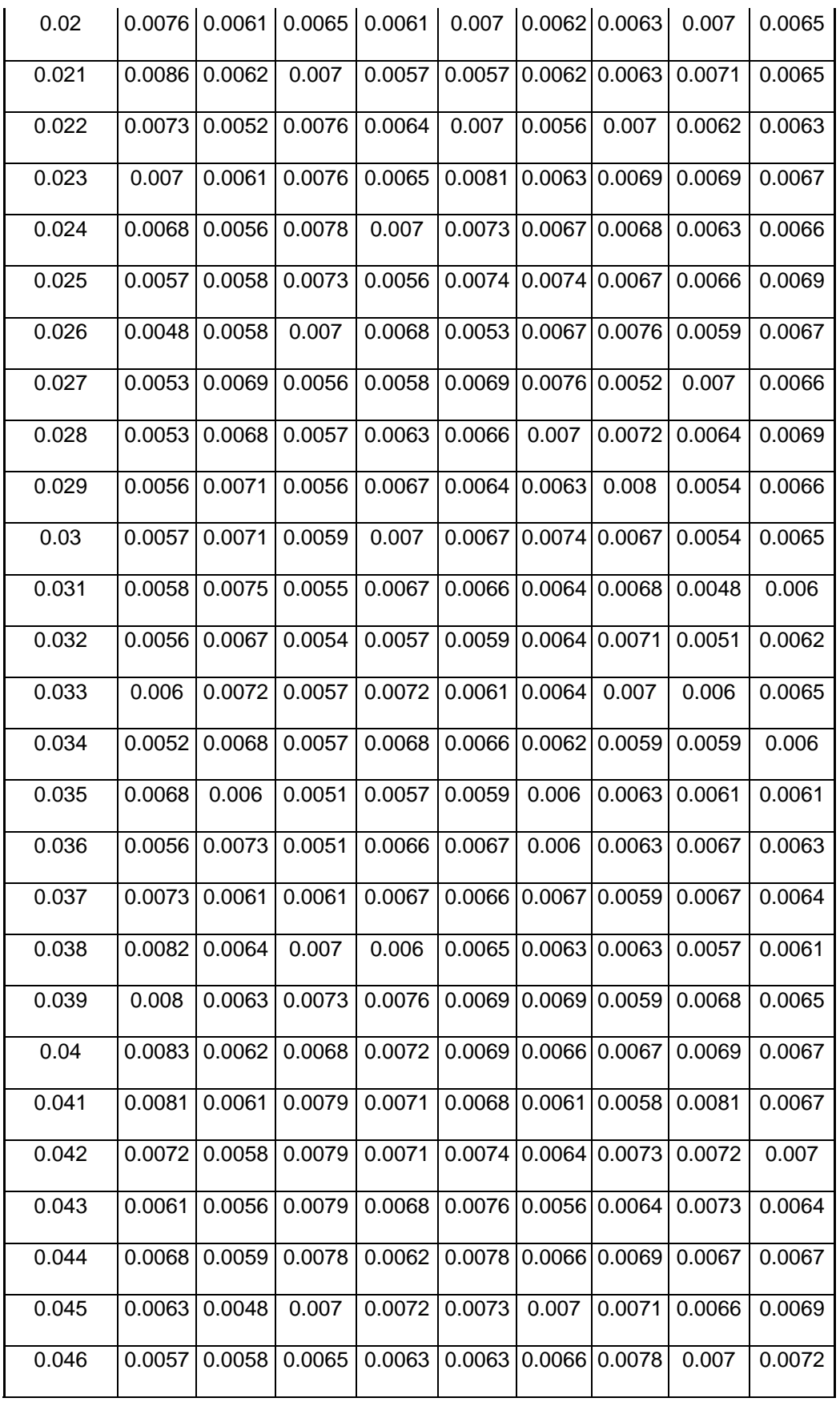

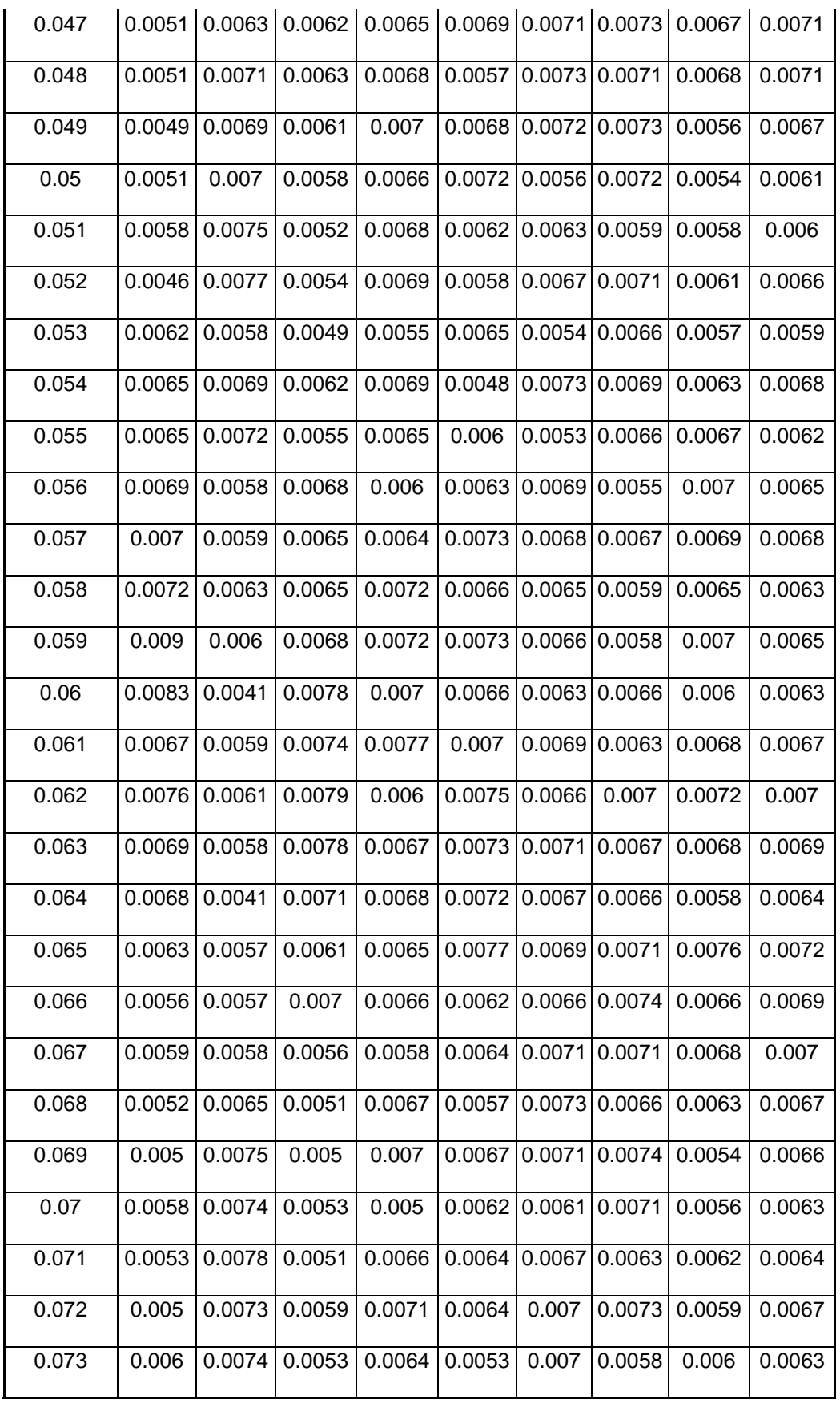

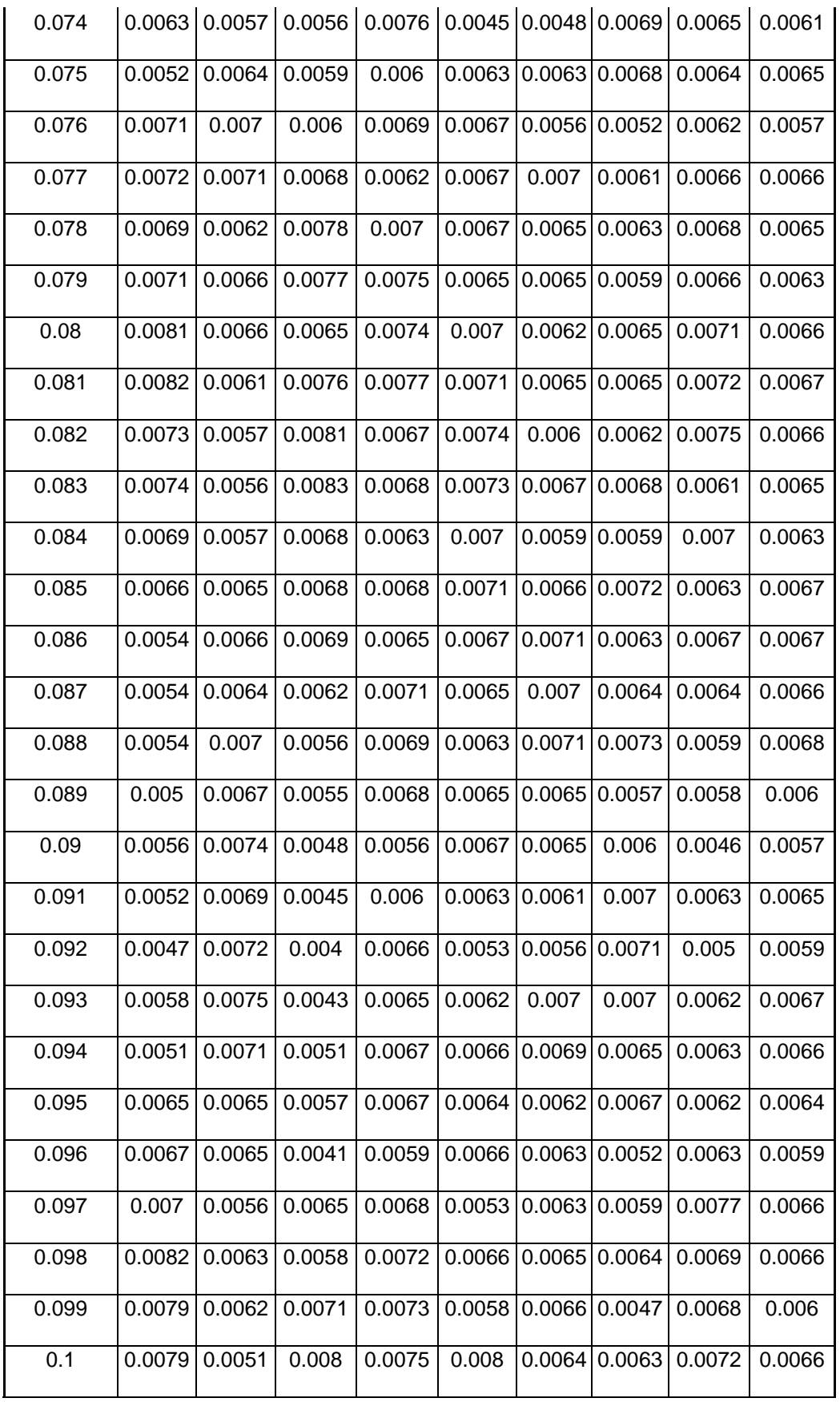

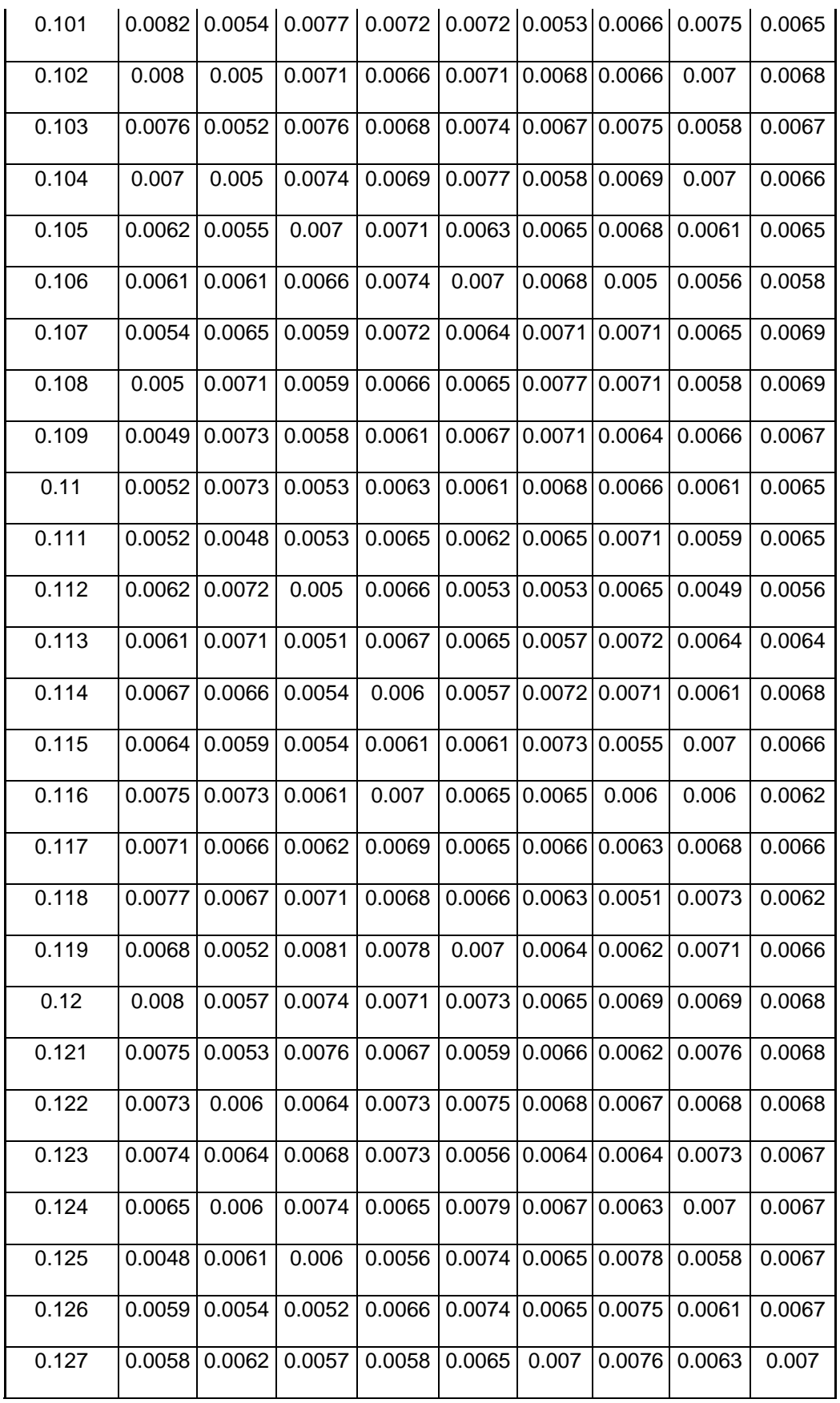
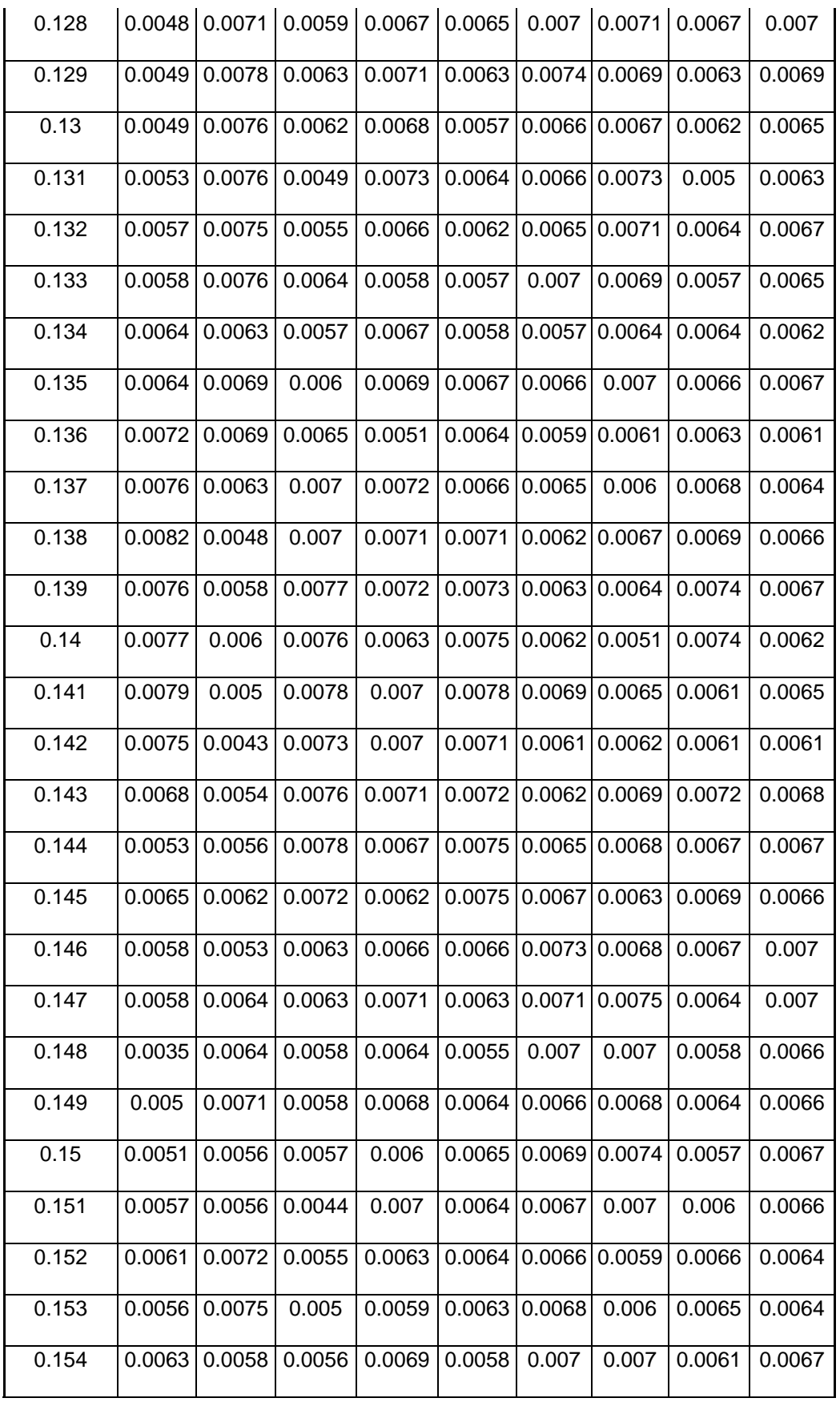

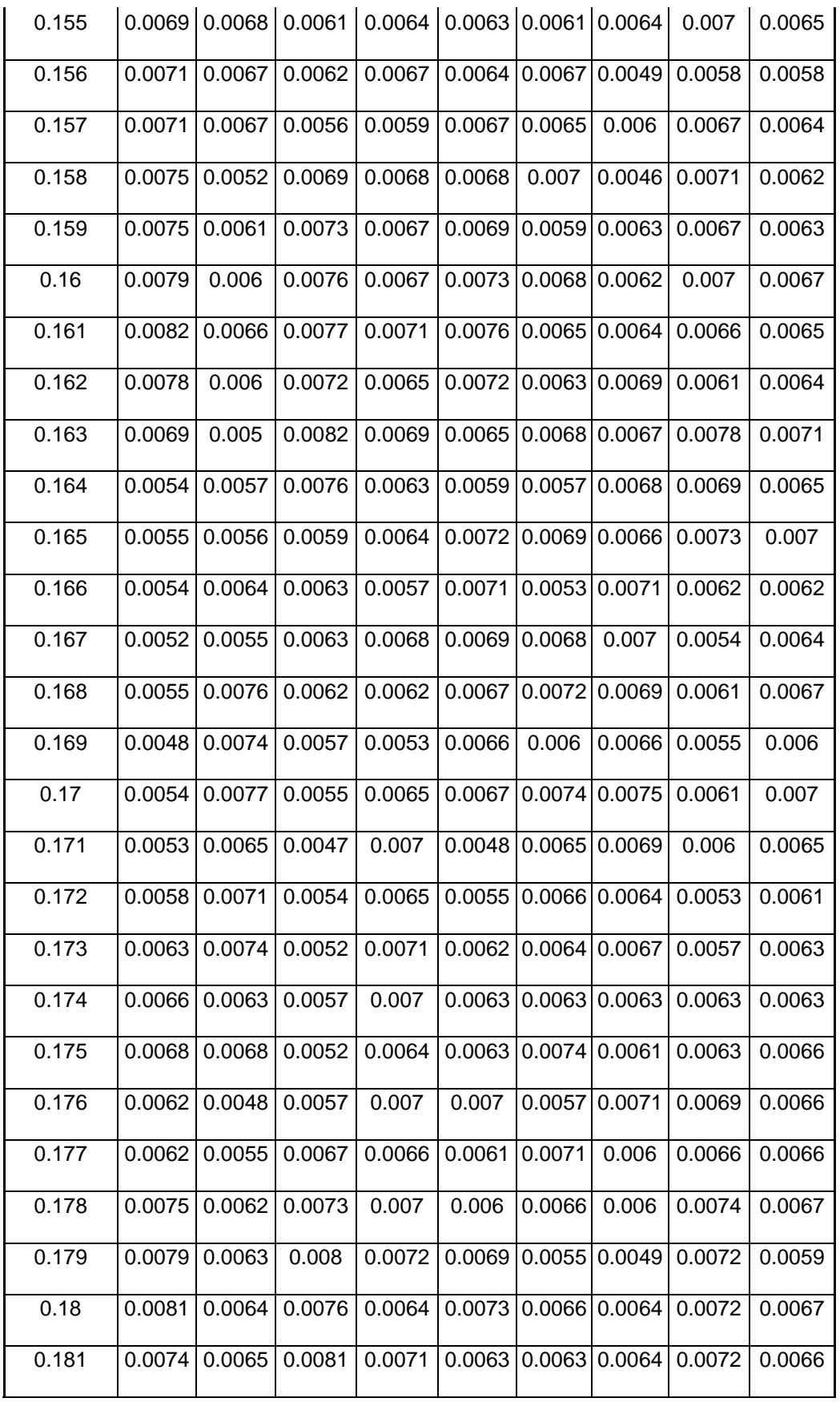

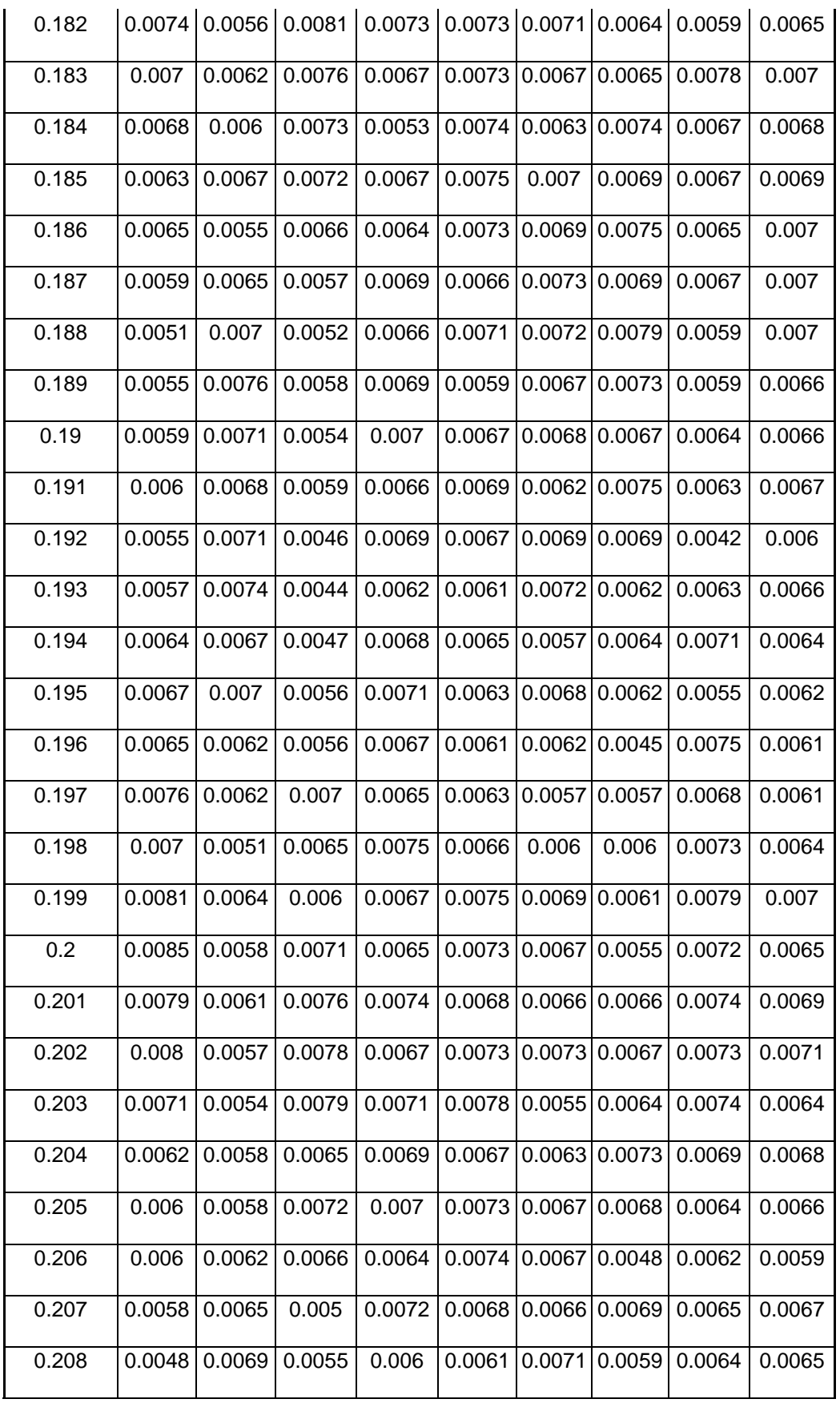

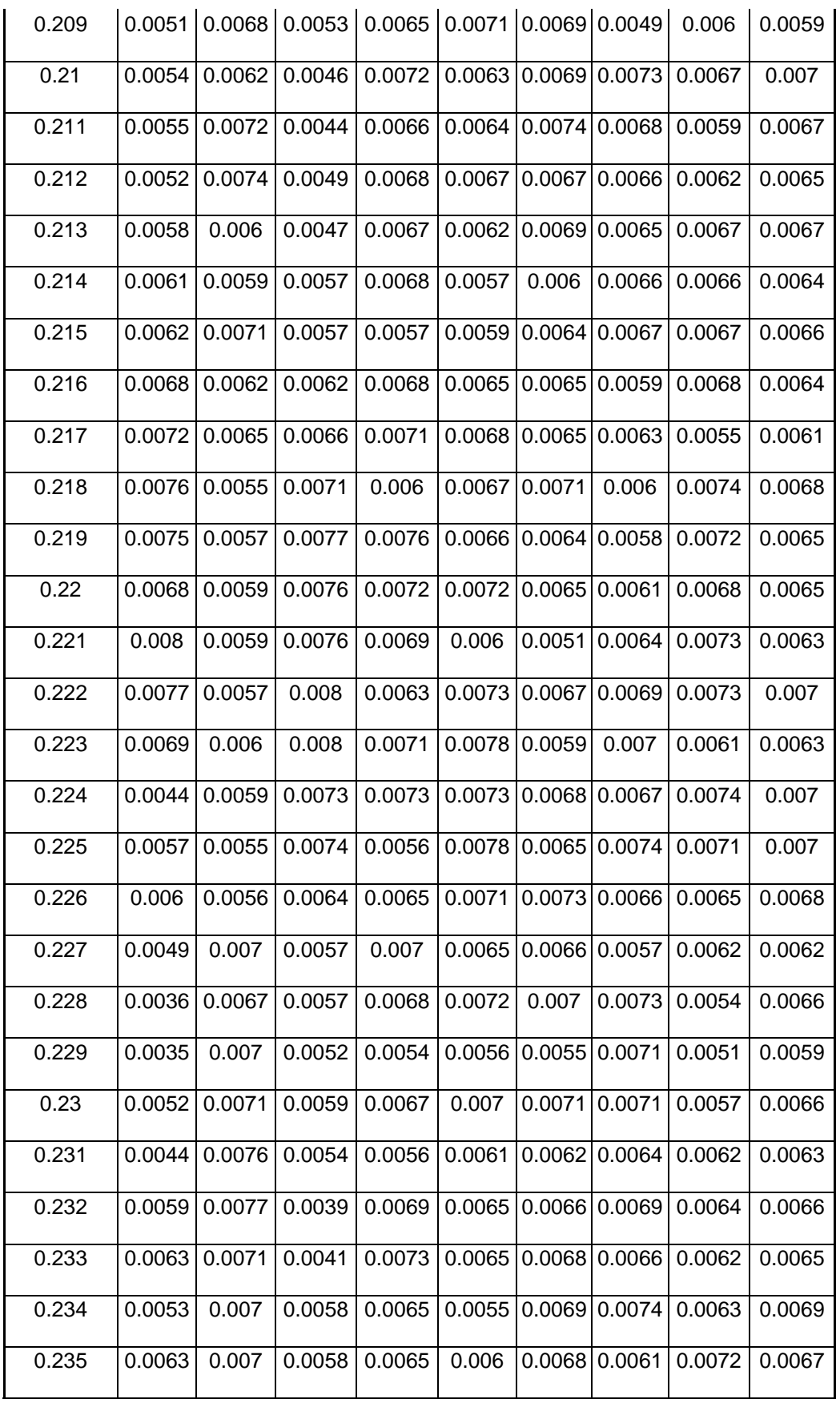

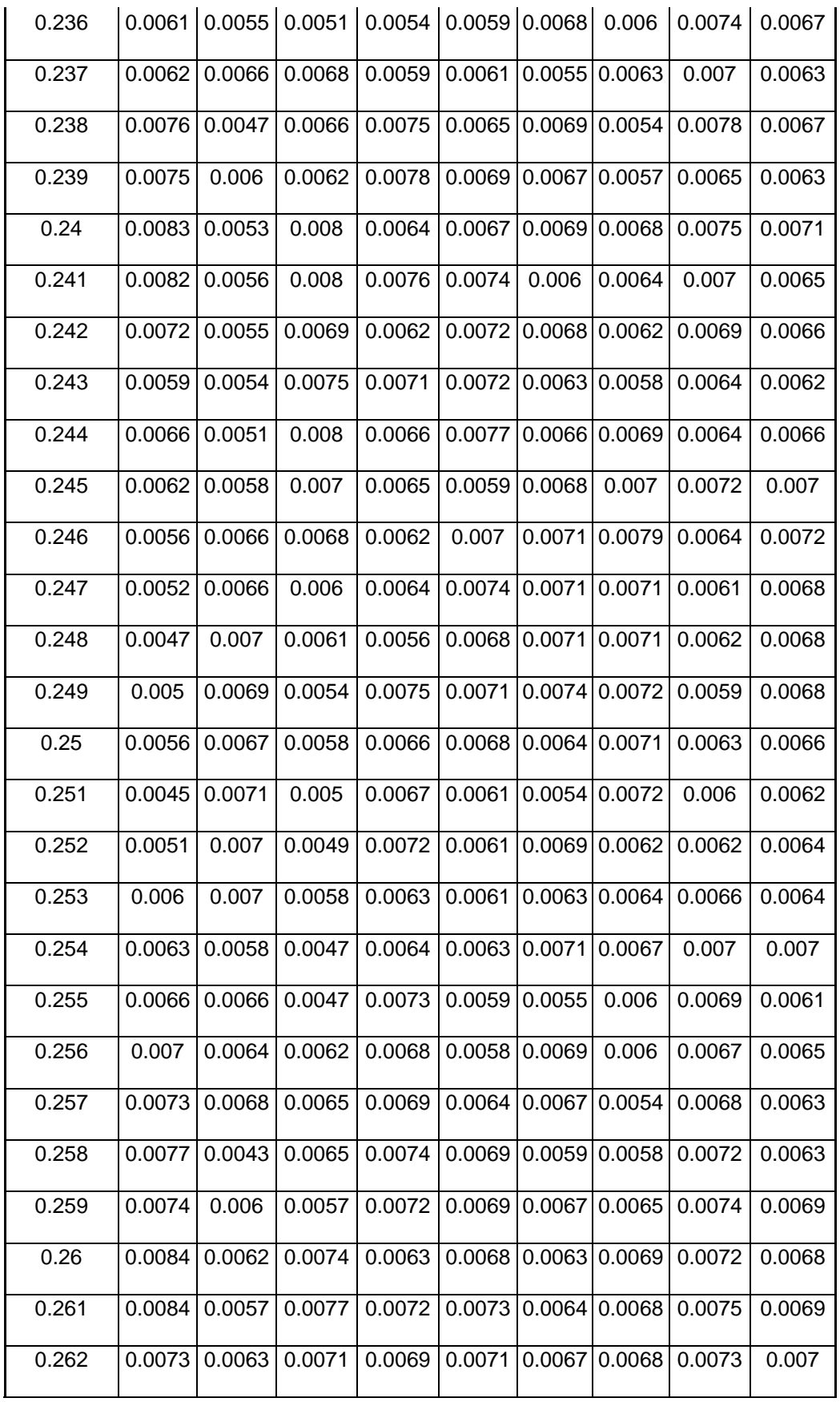

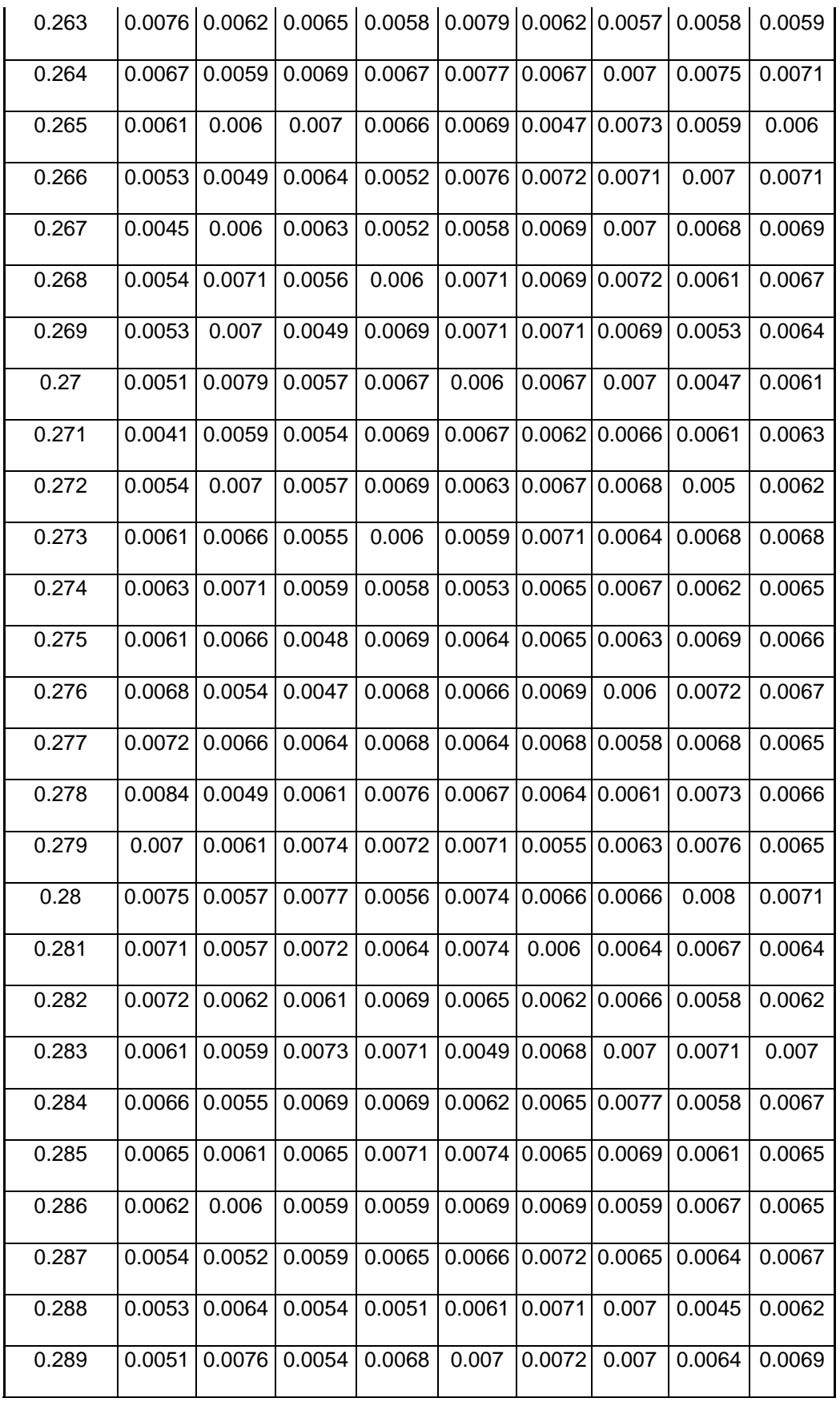

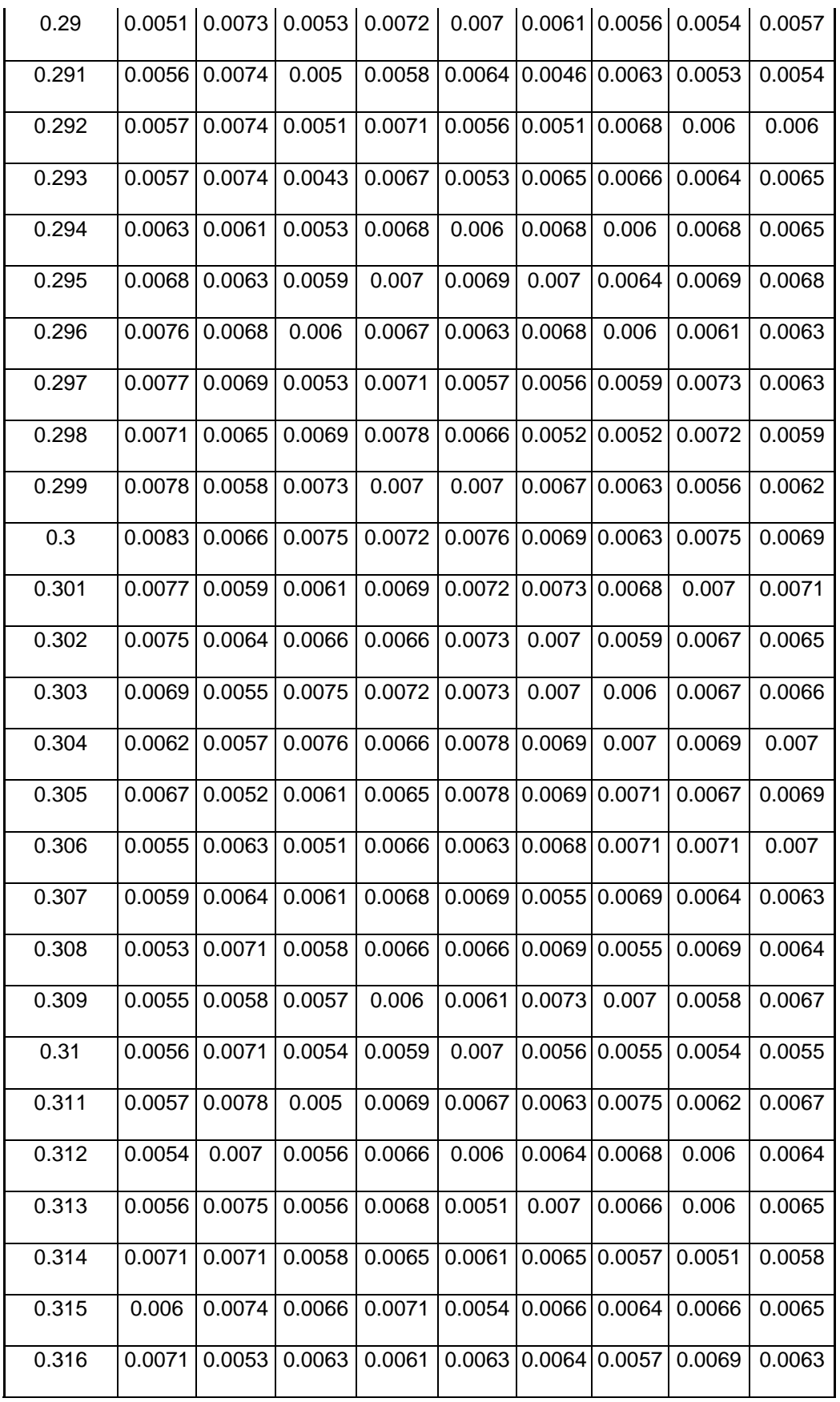

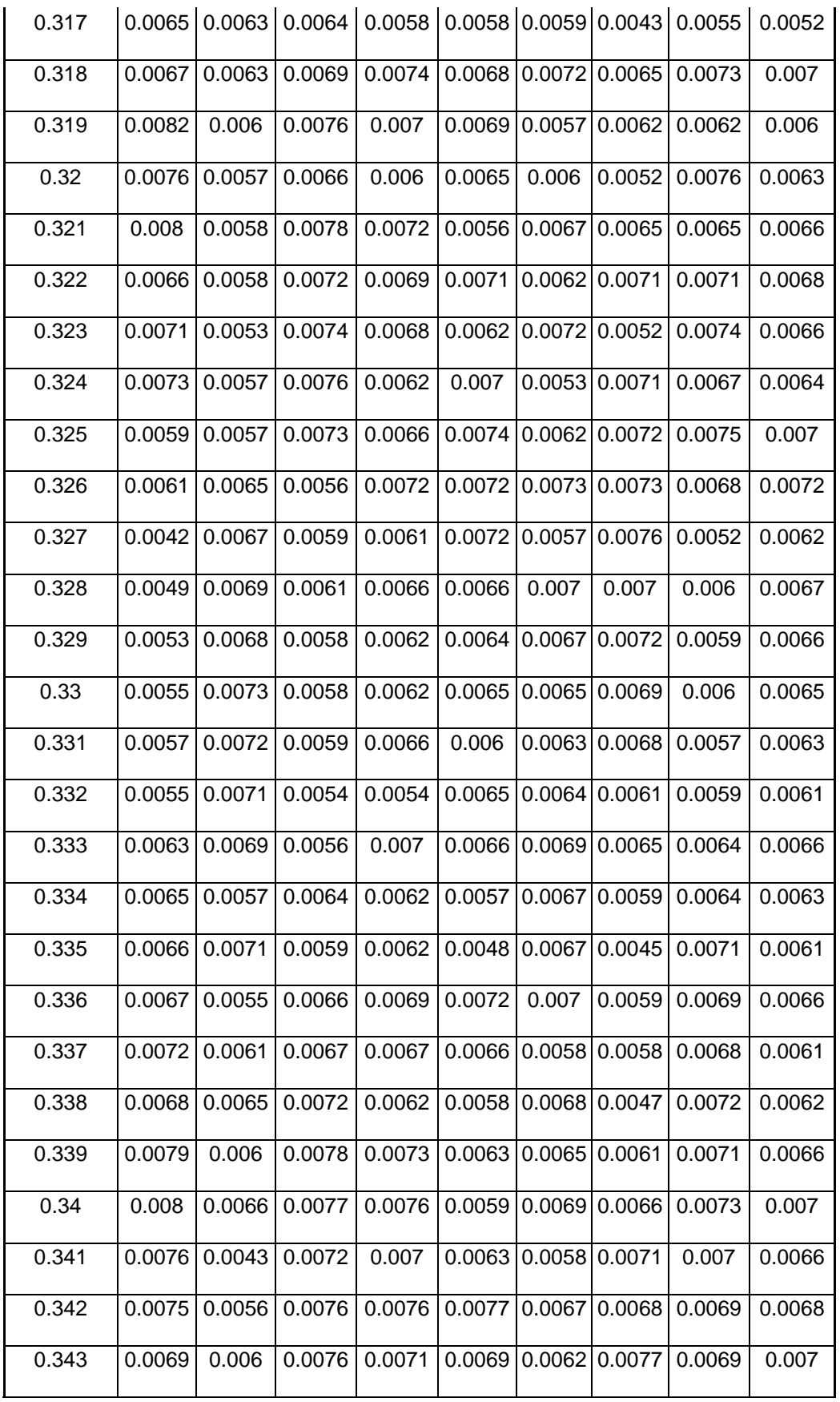

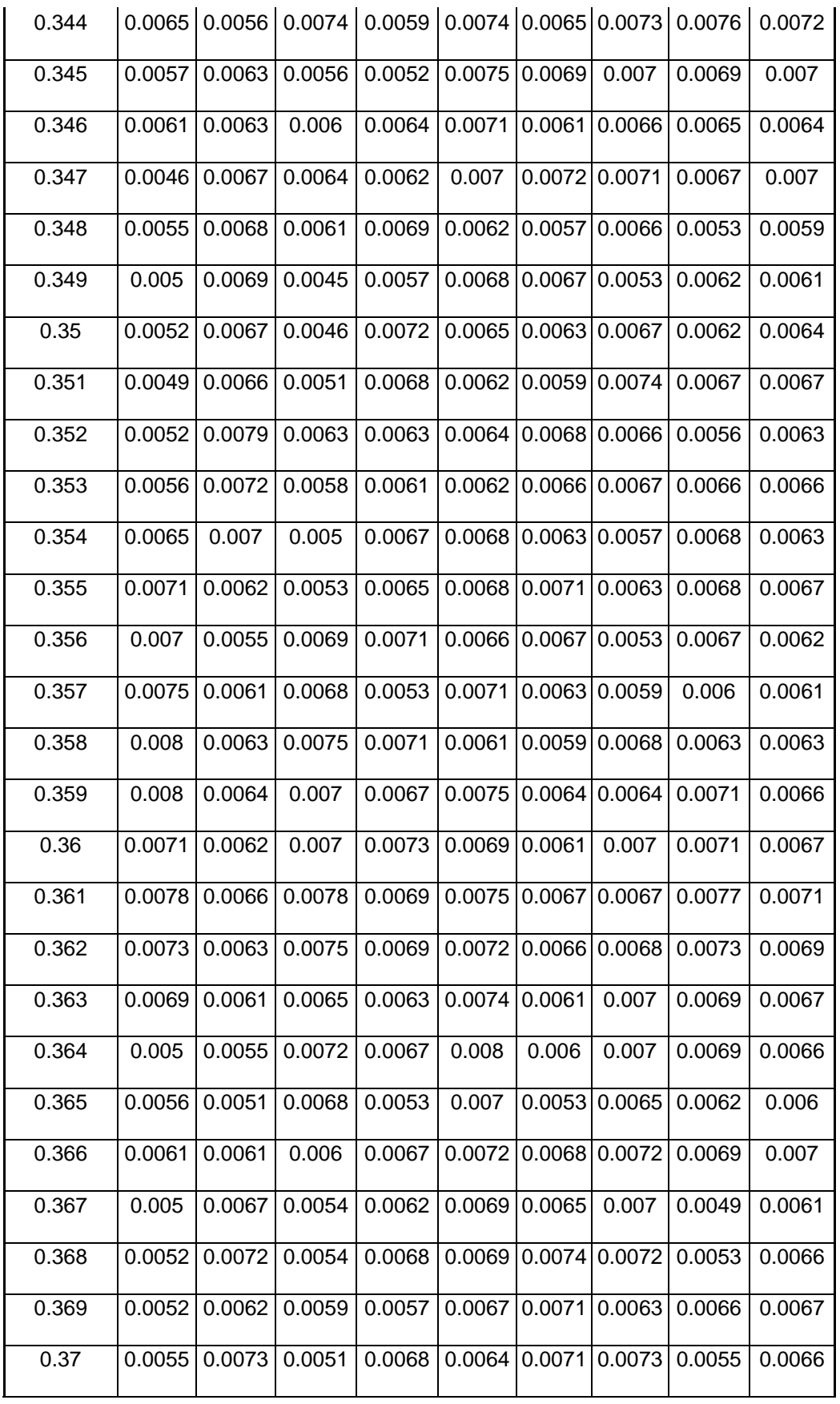

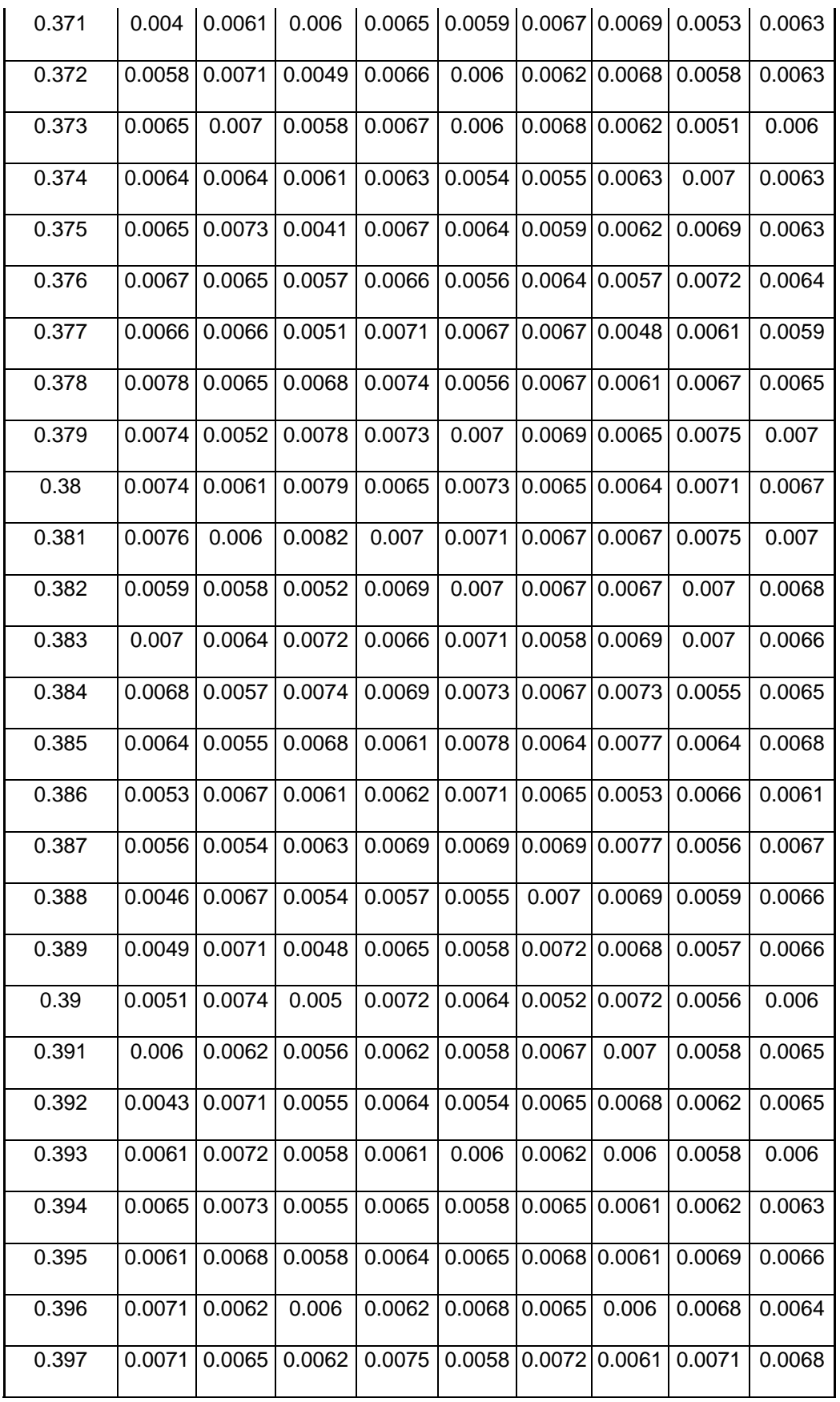

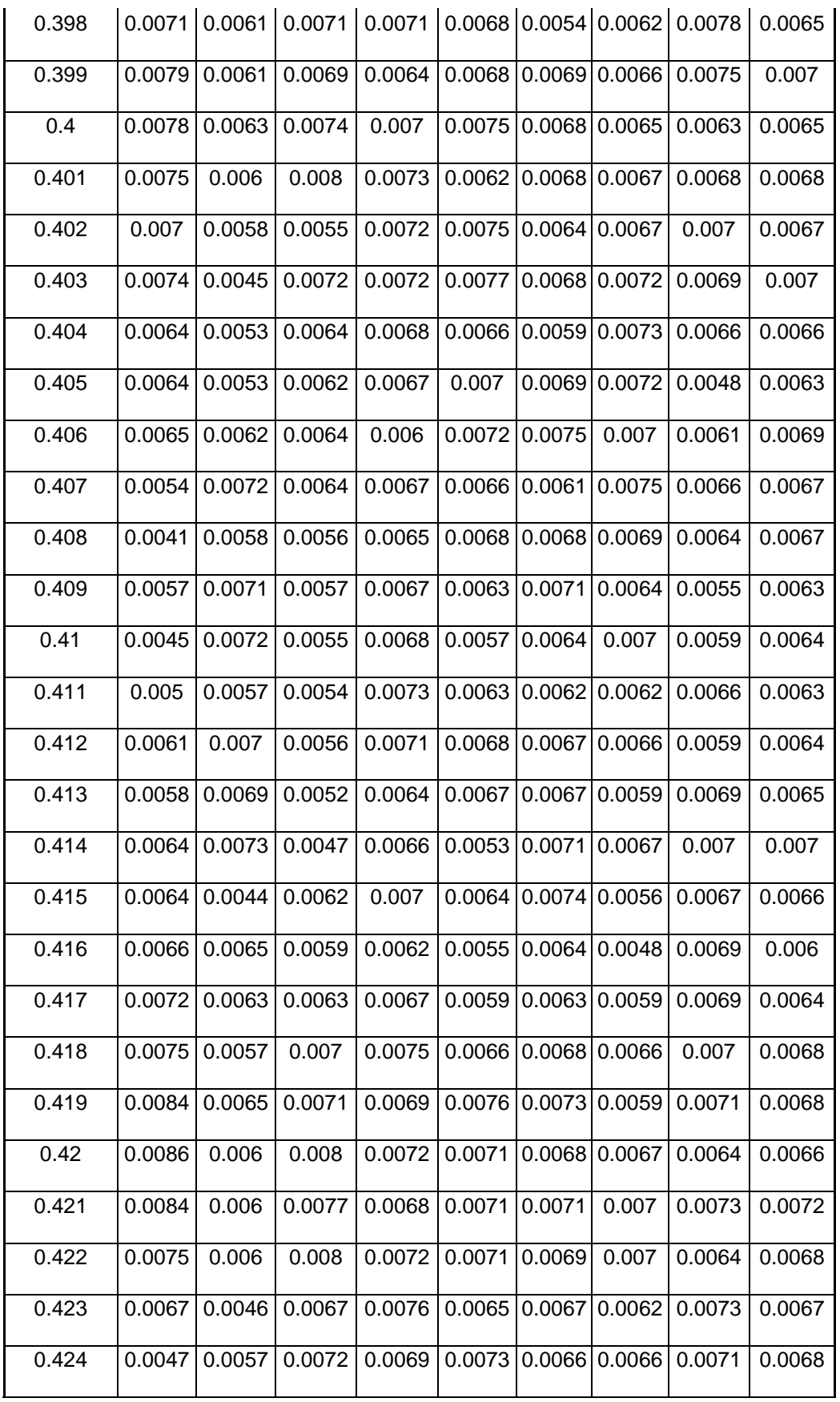

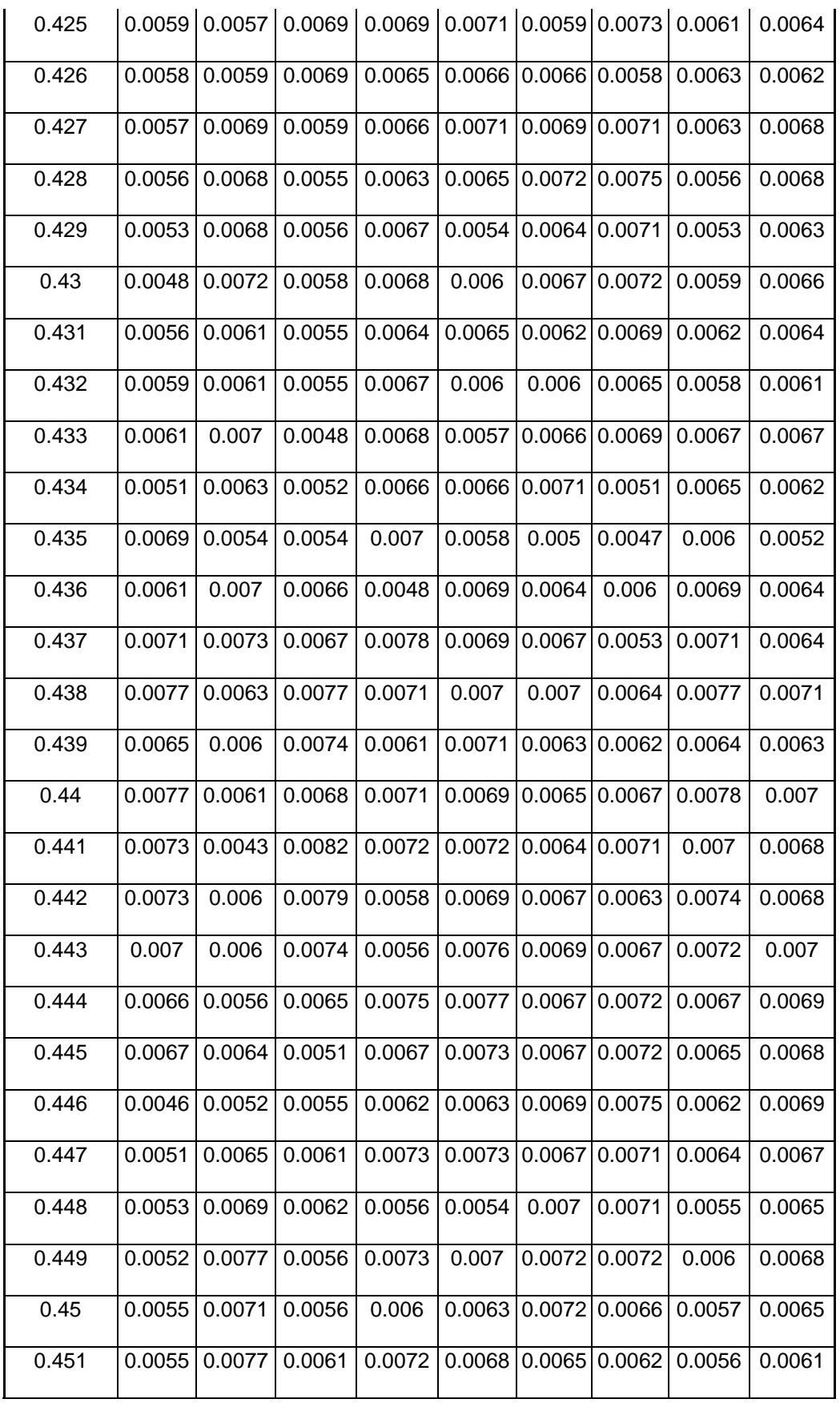

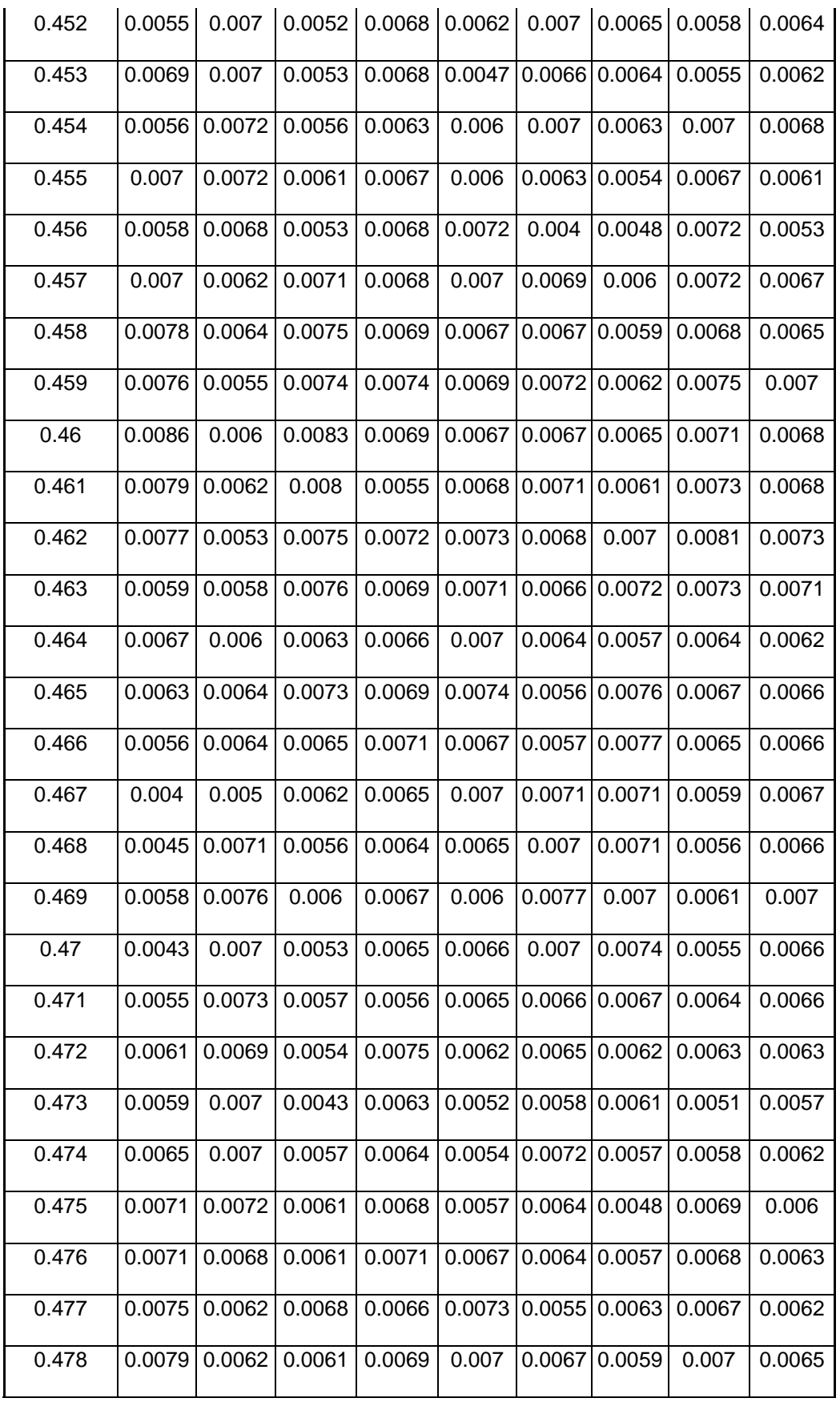

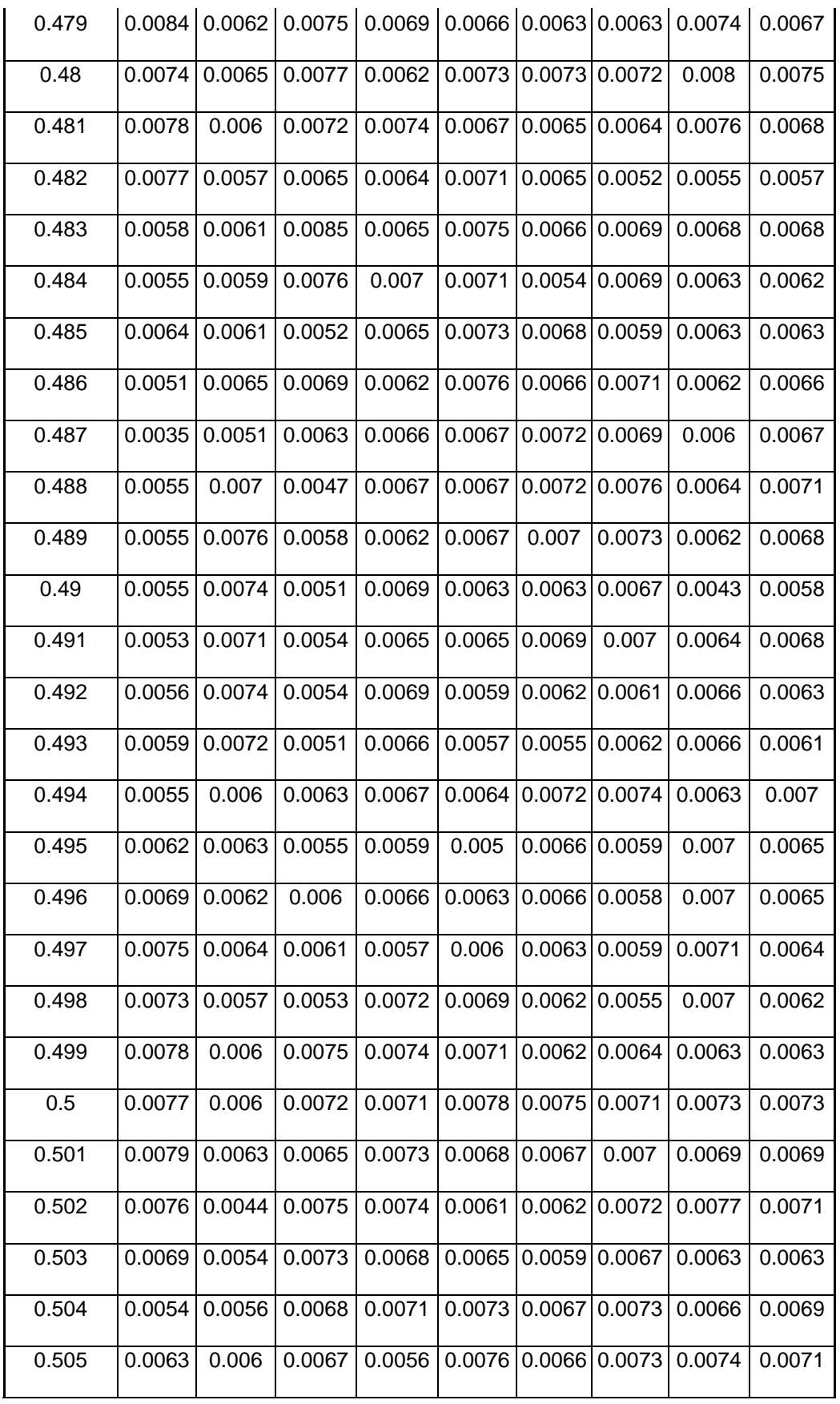

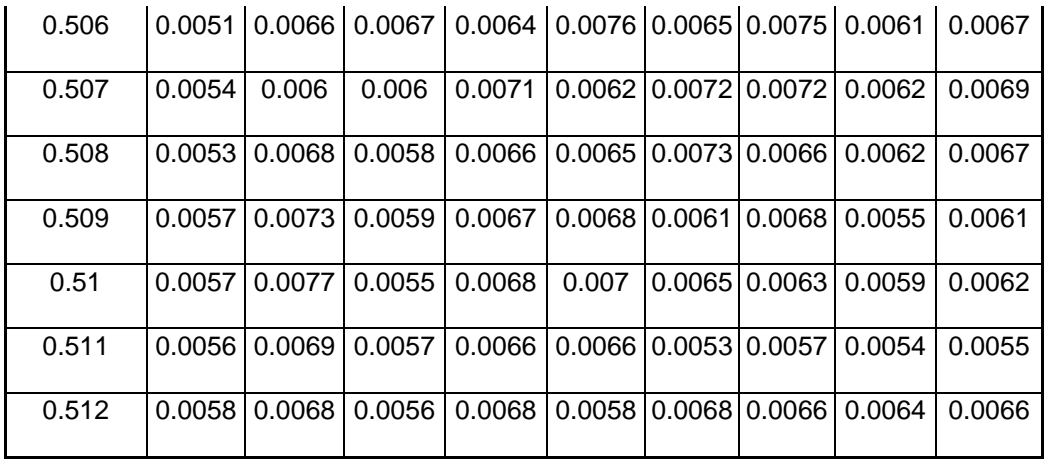

# **2. Data Pengujian** *Monohull*

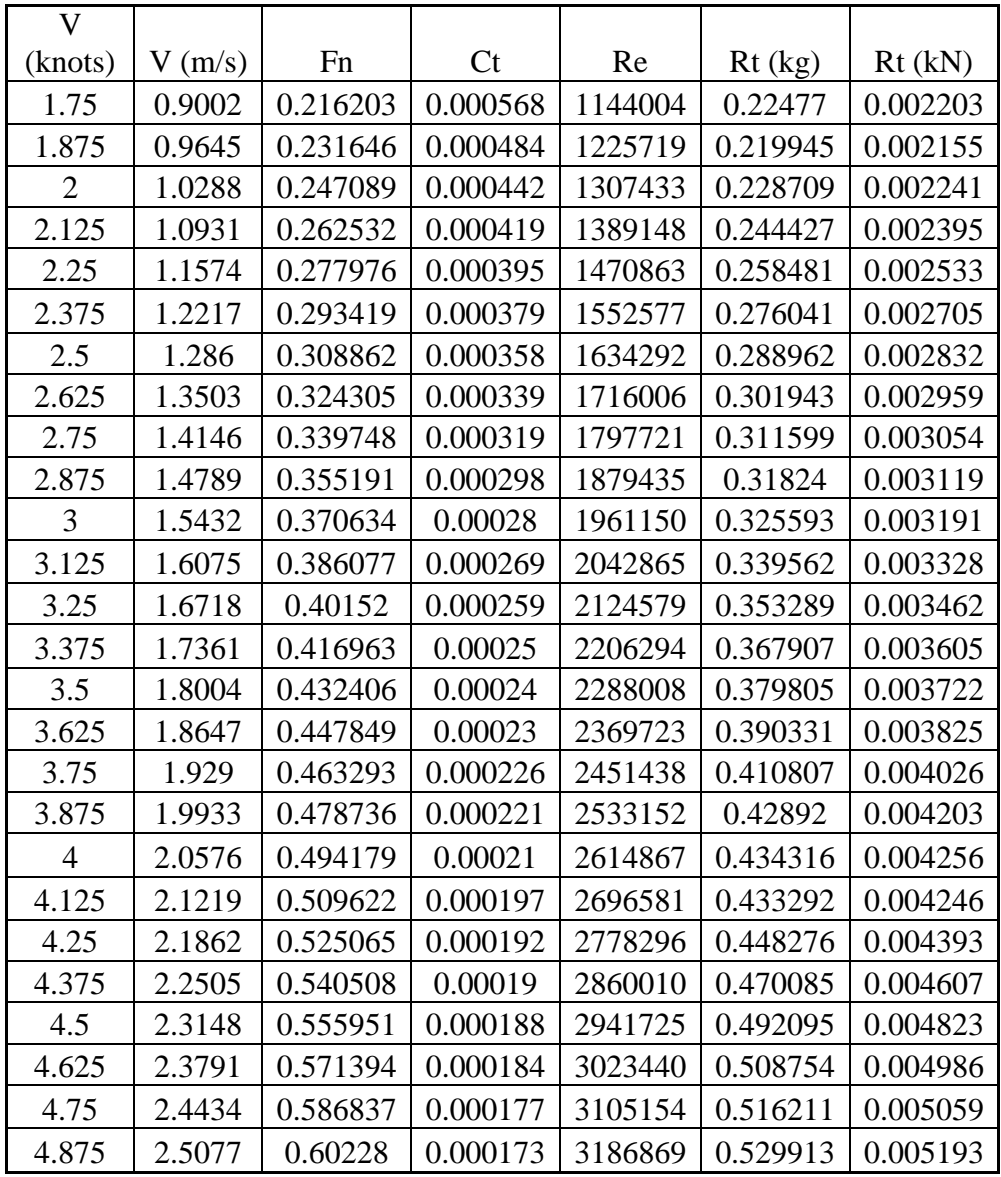